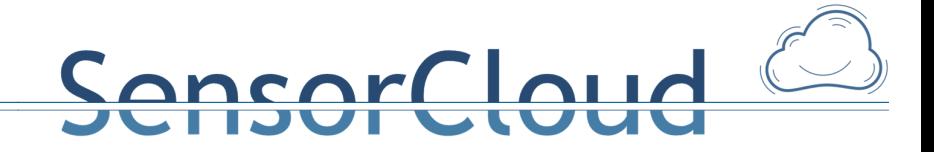

## DB Dienste zur Unterstützung von Sensordiensten [DBAP8]

15.12.2014 **Henning Budde** Andreas Lockermann Thomas Partsch

1

Gefördert durch:

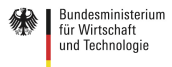

aufgrund eines Beschlusses<br>des Deutschen Bundestages

### **1. Problemstellung**

Der Einsatz von Datenbanksystemen mit relationalen und nicht-relationalen Ansätzen bedingt unterschiedliche Zugriffsmöglichkeiten auf die gespeicherten Nutzdaten. So differieren die Datenbanksprachen und die Datenhaltung (normalisiert oder denormalisiert) je nach dem Datenmodell des eingesetzten Datenbanksystems (z. B. relationales Datenmodell vs. Datenmodell eines Wide Column Stores). Dies führt für die Sensordienste zu einer notwendigen Kenntnis über die eingesetzten Systeme und deren Datenhaltung. Zudem sind Änderungen an den eingesetzten Datenbanksystemen und implementierten Datenbankschemata nicht ohne gleichzeitige Änderung der Sensordienste umsetzbar.

ensorCloud

### **2. Ziele**

Der Zugriff auf die Datenbanken muss daher für Sensordienste über eine Middleware abstrahiert werden. Diese stellt geeignete Dienste für den Zugriff auf die Entitäten des konzeptionellen globalen SensorCloud-Datenbankschemas [1] bereit, vereinfacht die Sicht auf die Datenbanken und ermöglicht Änderungen an den eingesetzten Datenbanken und den implementierten Datenbankschemata ohne die Notwendigkeit von Änderungen an den Sensordiensten. Dies kann dadurch erreicht werden, dass sich vorhandene Schnittstellen für Sensordienste nicht verändern und neue Dienste über neue Schnittstellen bereitgestellt werden. Sind Änderungen an vorhandenen Schnittstellen unabdingbar, müssen die alten Schnittstellen weiterhin nutzbar bleiben (z. B. durch Funktions-Überladung).

## **3. Überlegungen**

Als Middleware für die Datenbanken der SensorCloud SensorCloud eignen sich RESTful-Services. Bei RESTful-Services handelt es sich um ein Programmierparadigma, bei dem Services über URIs adressiert werden und welches auf das Hypertext Transfer Protocol (HTTP) aufsetzt. Dadurch erben die RESTful-Services die Eigenschaften von HTTP und die Anforderungen, die an das Protokoll gestellt werden. So müssen RESTful-Services als idempotente Services implementiert werden, um bei einer unbeabsichtigten Hintereinanderausführung eines Services keine ungewollten Nebeneffekte zu erzielen. Zudem muss ein RESTful-Service für einen Benutzer eine eindeutig zu erwartende Funktionalität bieten. [2] Da alle benötigten Informationen für die Benutzung des Service mit dem Aufruf übermittelt werden, ist jeder Service eine abgeschlossene Transaktion. Damit liegt serverseitig ein zustandsloser Automat vor. Besteht eine Verarbeitung aus dem Aufruf einer festgelegten Sequenz von Services, so ist der Zustandsautomat auf Client-Seite zu implementieren. [3] Die Eigenschaft des zustandslosen Automaten unterstützt die horizontale Skalierung von RESTful-Services, wie sie in dem Projekt SensorCloud aufgrund der Big-Data Problematik gefordert ist und impliziert gleichzeitig die Abgeschlossenheit aller notwendigen Datenbanktransaktionen des aufgerufenen Services. Letzteres sichert die Konsistenz der Datenbank nach einem RESTful-Service-Aufruf.

Da RESTful-Services auf das HTTP-Protokoll aufsetzen, sind sie durch Firewalls erreichbar, sofern keine Sperrung von HTTP-Traffic eingerichtet ist. Zudem sind alle bei HTTP einsetzbaren Sicherheitsmechanismen nutzbar. Dazu zählen die Verschlüsselung und Authentifizierung über SSL/TLS.

Das vorliegende Dokument beschreibt die Services der entwickelten Middleware. Die Services lassen sich in den Database Abstraction Layer als generische Zugriffschicht auf die Entitäten des

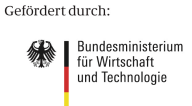

Föderierten Datenbanksystems (Kapitel 5), den Webservice zum Zugriff auf Messwertdaten (Kapitel 7) und den weiteren Webservices, die nicht durch die ersten beiden Zugriffsmöglichkeiten abgebildet sind (Kapitel 8), unterteilen.

ensorCloud

### **4. Trusted Datenbankdienste**

Ein wesentliches Mittel der Authentifizierung bei der Anmeldung an die DB-Dienste der Cloud sind Zertifikate, die für jeden LocationMaster individuell ausgestellt und in dessen Software hinterlegt sind (LocationMaster-Zertifikat). Ebenso können Services der SensorCloud-Serviceplattform [7] die DAL-Dienste der Cloud über deren individuellen Zertifikate verwenden (Service-Zertifikat). Zur Kontrolle der Authentizität des DALs verwenden dessen Dienste ebenso Zertifikate, die im Folgenden Serverzertifikat genannt werden.

Abbildung 1 zeigt die Authentifizierung an den Trusted Datenbankdiensten der SensorCloud und die gesicherte Kommunikation mit den Diensten des Database Abstraction Layers (DAL).

LocationMaster und Services der SensorCloud-Serviceplattform verbinden sich zum DAL und prüfen über dessen Serverzertifikat die Authentizität des Endpunktes (1). Nach dem Aufbau eines über Transport Layer Security (TLS) gesicherten Kommunikationskanals authentifizieren sich LocationMaster und Services anhand ihrer Zertifikate an dem DAL (2). Der DAL prüft das Zertifikat der Gegenstelle und die Zugriffsrechte (zur Verwaltung der Zugriffsrechte von Nutzern und Gruppen vgl. [8]) auf den aufgerufenen Dienst des DALs. Im Erfolgsfall erhält die Gegenstelle Zugriff auf den Dienst (3). Nur authentifizierte LocationMaster und Services können über den mittels TLS gesicherten Kommunikationskanal die für sie zugelassenen Dienste des DALs verwenden (4). Die Dienste des DALs prüfen über das verwendete Zertifikat (die Identität der Gegenstelle) die Zugriffsrechte auf die angeforderten Daten. Dadurch wird ein Zugriff auf Daten fremder LocationMaster und Services unterbunden. Die Gegenstelle erhält eine entsprechende Mitteilung (5). Jeder Dienst, der mit dem föderierten Datenbanksystem der SensorCloud kommuniziert (6), authentifiziert sich an den Datenbanken des föderierten Systems mit den Benutzerkennungen für die über die Benutzerverwaltung der Datenbankmanagementsysteme der Zugriff auf die Entitäten der Datenbanken pro Dienst geregelt wird (7). Hiermit wird zum Beispiel sichergestellt, dass ein Dienst zum Ändern von Benutzerstammdaten nur die Benutzer-Entitäten verändern, aber nicht neue Sensoren anlegen kann. Die Zugriffsrechte eines Datenbankbenutzers können hierbei je nach DBMS auf erlaubte Entitäten, auf erlaubte Attribute einer Entität und die Art des Zugriffes (SELECT, INSERT, UPDATE, DELETE) differenziert werden.

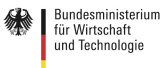

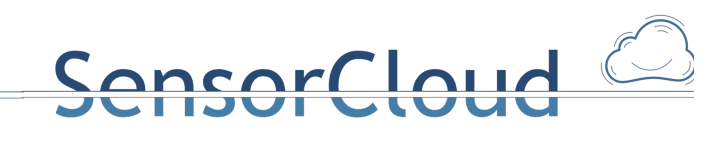

 $\overline{A}$ 

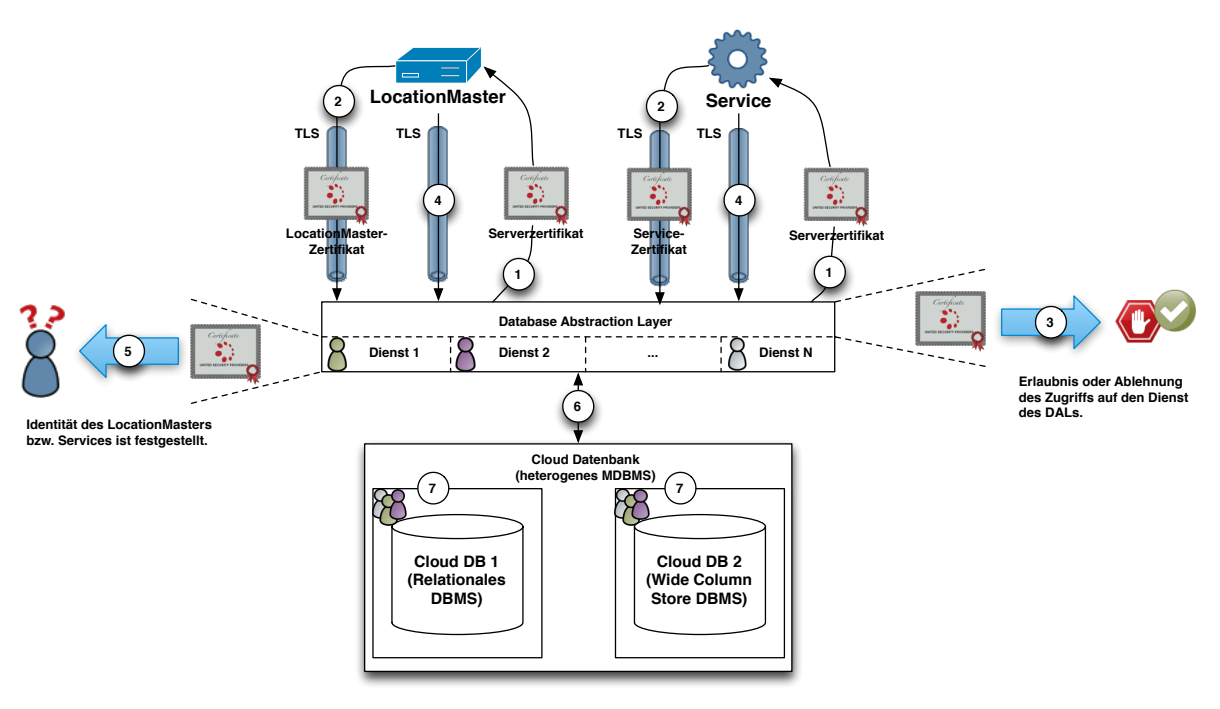

**Abbildung 1: Trusted Datenbankdienste**

## **5. Database Abstraction Layer (DAL)**

Der Database Abstraction Layer ist im Projekt SensorCloud über RESTful-Services realisiert. Dies unterstützt neben der oben dargestellten horizontalen Skalierung, die Konsistenz der gespeicherten Nutzdaten. Dieser Konsistenzmechanismus ist erforderlich, da im Unterschied zu einem RDBMS verfügt ein Wide Column Store DBMS über keinen inhärenten Transaktionsmechanismus verfügt. Dieser muss über geeignete Datenbankdienste, hier sind es RESTful-Services, bereitgestellt werden. Transaktionsmechanismen sind für Datenbankknoten einer TrustedCloud unerlässlich [5].

Dieses Kapitel beschreibt den generischen DAL, aus einer nicht statischen API besteht. Dies vereinfacht die Pflege des DALs und ermöglicht eine einheitliche API für alle Entitäten, die leicht aus der in diesem Dokument beschriebenen Bildungsvorschrift hergeleitet werden kann.

#### **Technische Beschreibung**

Die RESTful-API des DALs wird zur Laufzeit über das JSON globale Schema generiert. Die API dient als Ersatz für lesende, schreibende, ändernde und löschende Zugriffe auf die SensorCloud-Datenbanken mit SQL-Statements aus der Data Manipulation Language (DML). Hierdurch kann für das föderierte Datenbanksystem der SensorCloud sichergestellt werden, dass - im Sinne eines synchronen Datenbestandes zwischen den entfernten LocationMaster-Datenbanken und der zentralen SensorCloud-Datenbank - bei Änderungen an dem Cloud-Datenbestand die betroffenen LocationMaster über eine Tiefensuche identifiziert und an diese Änderungsnachrichten für deren lokalen Datenbestand verschickt werden können.

Ressourcen werden bei dem als RESTful-Service implementierten generischen DAL über die URI-Schreibweise identifiziert (siehe Listing 1). Eine Ressource beschreibt ein oder mehrere Tupel einer Entität (ein oder mehrere Datensätze einer Tabelle). Die HTTP-Request-Methoden unterscheiden analog der verschiedenen DML-Schlüsselwörter die Art des Zugriffes auf eine Ressource. Der DAL nutzt für lesende Zugriffe *GET-* (analog dem SELECT-Statement in DML), für löschende Zugriffe *DELETE-* (analog dem DELETE-Statement in DML), für die Anlage oder Änderung neuer Ressourcen

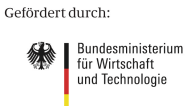

aufgrund eines Beschlusses<br>des Deutschen Bundestages

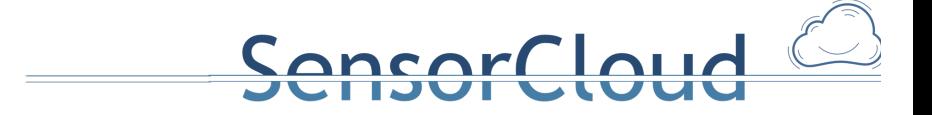

*PUT-* (analog dem INSERT- und dem UPDATE-Statement in DML) und für die Verknüpfung von Ressourcen über deren Fremdschlüssel *POST-Requests*.

<Ressource> ::= "http://babeauf.nt.fh-koeln.de/DAL/" <ENTITÄT> <IDENTIFIER> <IDENTIFIER> ::= "/" <PRIK> | "/" <FKEYColumn> "/" <FKEY> | "/" <UNIQUEColumn> "/" <UKEY> | <ENTITÄT> ::= <Entität aus dem konzeptionellen Schema> <PRIK> ::= <Primary Key> <FKEYColumn> ::= <Foreign Key Attribut aus dem konzeptionellen Schema > <FKEY> ::= <Fremdschlüssel> <UNIQUEColumn> ::= <Attribut aus dem konzeptionellen Schema mit UNIQUE Index> <UKEY> ::= <Attributwert der UNIQUEColumn>

**Listing 1: Ressource in Backus-Naur-Form** 

#### **Returncodes als HTTP-Status-Code**

Der DAL - als RESTful-Service - verwendet HTTP-Status-Codes als Rückgabewert der einzelnen Services. Die HTTP-Status-Codes sind nach jedem RESTful-Service-Aufruf auszuwerten, da diese Aufschluss über den Erfolg des vorangegangenen Aufrufes geben.

Die Gesamtheit der DAL-Services nutzt die im Folgenden beschriebenen Returncodes.

#### **200 OK**

Die Anfrage wurde ausgeführt. Die Rückgabe im HTTP-Response-Body unterscheidet sich je nach HTTP-Request-Methode:

GET: Der Response-Body enthält die angeforderte Ressource.

POST: Der Response-Body enthält eine Beschreibung des Ergebnisses der durchgeführten Aktion.

#### **201 Created**

Die Anfrage wurde ausgeführt und eine neue Ressource wurde angelegt. Die angelegte Ressource wird über den Location-Eintrag im Response-Header referenziert (siehe Listing 2). Der Response-Body enthält zudem die neue Ressource in dem unter Content-Type angegebenen Format.

```
HTTP/1.1 201 Created
Date: Wed, 20 Aug 2014 08:24:53 GMT
Server: Apache/2.2.22 (Debian)
X-Powered-By: PHP/5.4.30-1~dotdeb.1
Location: http://babeauf.nt.fh-koeln.de/DAL/NutzerTelefon/c06187d0-bcb1-
4cdc-affe-f03fe949e3f4
Vary: Accept-Encoding
Content-Length: 4711
Content-Type: application/json
```
Listing 2: Response Header für 201 Created

#### **202 Accepted**

Die Anfrage wurde angenommen, aber noch nicht abgearbeitet. Dieser Statuscode wird für asynchrone Ausführung genutzt und gibt keine Rückmeldung über den Erfolg der 

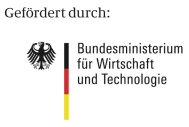

durchgeführten Operation.

#### **204 No Content**

Die Anfrage wurde ausgeführt. Der Response-Body ist leer.

#### **400 Bad Request**

Die Anfrage wurde vom Server aufgrund einer fehlerhaften Syntax nicht verstanden. Der Client muss seine Anfrage vor Wiederholung korrigieren.

ensorCloud

#### **404 Not Found**

Die Ressource konnte nicht gefunden werden.

#### **500 Internal Server Error**

Es ist serverseitig ein Fehler aufgetreten, der nicht durch den Client behoben werden kann.

#### **Rückgaben im HTTP-Response-Body**

Treten bei der Verarbeitung Fehler auf (HTTP-Status-Code >= 400), wird im HTTP-Response-Body ein JSON-Objekt für eine weitere Fehleranalyse zurückgeben (Listing 3). Das JSON-Objekt liefert detaillierte Informationen über den Fehler.

```
<Rückgabe> ::= '{ "status" : "error" , "msg" : <FEHLERTEXT>, "data" : 
    <ZUSATZINFORMATIONEN> }'
<FEHLERTEXT> ::= <Fehlertext im JSON-Datentyp Zeichenkette>
<ZUSATZINFORMATIONEN> ::= <TEXTZEILE> "," <ZUSATZINFORMATIONEN> | 
    <TEXTZEILE>
<TEXTZEILE> ::= <Zeichenkette mit zusätzlichen Informationen>
```
Listing 3: **JSON-Objekt mit Fehlerinformationen** 

#### **HTTP-Request-Methods**

Die HTTP-Request-Methode bestimmt die Art des Zugriffes auf eine Ressource. Der DAL unterscheidet zwischen lesenden (GET) und verändernden Zugriffen (PUT, POST, DELETE).

#### **GET**

Der Zugriff auf eine Ressource über einen GET-Request kann wahlweise über die als Primary Key, die als Foreign Key und die als UNIQUE definierten Attribute einer Entität erfolgen (Listing 4). Der Zugriff über den Primary Key erfolgt ohne Angabe des Primary Key Attributes. Dieses wird automatisch durch den DAL ermittelt. Bei Zugriffen über Foreign Keys oder über die als UNIQUE definierten Attribute muss der URI der Attributname hinzugefügt werden.

```
<Ressource> ::= "http://babeauf.nt.fh-koeln.de/DAL/" <ENTITÄT> 
    <IDENTIFIER>
<IDENTIFIER> ::= "/" <PRIK> | "/" <FKEYColumn> "/" <FKEY> | "/" 
    <UNIQUEColumn> "/" <UKEY>
<ENTITÄT> ::= <Entität aus dem konzeptionellen Schema>
<PRIK> ::= <Primary Key>
<FKEYColumn> ::= <Foreign Key Attribut aus dem konzeptionellen Schema >
<FKEY> ::= <Fremdschlüssel>
<UNIQUEColumn> ::= <Attribut aus dem konzeptionellen Schema mit UNIQUE Gefördert durch:
   Bundesministerium
       und Technologie
```
Index>

<UKEY> ::= <Attributwert der UNIQUEColumn>

Listing 4: Ressource in Backus-Naur-Form für GET-Request

Die Rückgabe eines GET-Requests erfolgt als JSON-Objekt im Body der HTTP-Response. Das JSON-Objekt beschreibt bei Zugriffen über den Primary Key oder über UNIQUE-Attribute genau eine Ressource und hat dabei den in Listing 5 beschriebenen Aufbau.

ensorCloud

<Rückgabe> ::= "{" <ENTITÄT> ":" "{" <KEYVALUE> "}" "}"

<ENTITÄT> ::= <Entität aus dem konzeptionellen Schema>

<KEYVALUE> ::= <ATTRIBUT> ":" <ATTRIBUTWERT> "," <KEYVALUE> | <ATTRIBUT> ":" <ATTRIBUTWERT>

<ATTRIBUT> ::= <Attributname aus dem konzeptionellen Schema als JSON-Datentyp Zeichenkette>

<ATTRIBUTWERT> ::= <Attributwert in dem zu dem Datenbank-Datentyp korrespondierenden JSON-Datentyp>

Listing 5: GET-Rückgabe mit genau einer Ressource

Bei einem Zugriff über ein Foreign Key Attribut einer Entität können mehrere Ressourcen zurückgeliefert werden. Listing 6 beschreibt das JSON-Objekt bei einem Zugriff über ein Foreign Key Attribut einer Entität.

<Rückgabe> ::= "{" <ENTITÄT> ":" "[" <RESSOURCE> "]" "}"

<ENTITÄT> ::= <Entität aus dem konzeptionellen Schema>

<RESSOURCE> ::= "{" <KEYVALUE> "}" "," <RESSOURCE> | "{" <KEYVALUE> "}"

<KEYVALUE> ::= <ATTRIBUT> ":" <ATTRIBUTWERT> "," <KEYVALUE> | <ATTRIBUT> ":" <ATTRIBUTWERT>

```
<ATTRIBUT> ::= <Attributname aus dem konzeptionellen Schema als JSON-
    Datentyp Zeichenkette>
```
<ATTRIBUTWERT> ::= <Attributwert in dem zu dem Datenbank-Datentyp korrespondierenden JSON-Datentyp>

Listing 6: GET-Rückgabe mit mehreren Ressourcen

Konnte eine Ressource selektiert werden, so ist der HTTP-Status-Code 200. Der HTTP-Status-Code ist 404, wenn die Ressource nicht existiert.

#### **DELETE**

Ein DELETE-Request auf eine Ressource erfolgt ausschließlich über deren Primary Key  $(Listing 7)$ .

<Ressource> ::= "http://babeauf.nt.fh-koeln.de/DAL/" <ENTITÄT> "/" <PRIK> <ENTITÄT> ::= <Entität aus dem konzeptionellen Schema>

<PRIK> ::= <Primary Key>

Listing 7: Ressource in Backus-Naur-Form für DELETE-Request

Wird bei einem DELETE-Request eine Fremdschlüsselbeziehung verletzt, ist der HTTP-Status-Code 400 und es werden die abhängigen Ressourcen (Child-Ressourcen) in einem JSON-Objekt mit dem Aufbau aus Listing 3 zurückgegeben.

```
 "status": "error",
```
Gefördert durch:

{

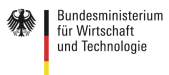

```
 "msg": "SQL error: foreign key constraint failed",
 "data": [
     "http://babeauf.nt.fh-koeln.de/DAL/Sensor/1671659",
     "http://babeauf.nt.fh-koeln.de/DAL/Sensor/1690463"
 ]
```
Listing 8: Beispielrückgabe für ein DELETE-Request mit Foreign Key Verletzung

Um eine Fremdschlüsselverletzung aufzulösen und die Parent-Ressource zu löschen, kann über die angegeben URI einzeln auf die Child-Ressourcen zugegriffen und der Verweis auf die Parent-Ressource mit einem Update der Child-Ressource entfernt werden (siehe PUT).

ensorCloud

Bei einem erfolgreichen Löschen einer Ressource ist der HTTP-Response-Body leer und es wird als HTTP-Status-Code 204 zurückgegeben. Das Löschen einer nichtexistenten Ressource gilt als erfolgreicher Löschvorgang und gibt ebenfalls den HTTP-Status-Code 204 mit leerem HTTP-Response-Body zurück.

#### **PUT**

}

Über einen PUT-Request werden Ressourcen hinzugefügt (INSERT) oder vorhandene Ressourcen aktualisiert (UPDATE).

<Ressource> ::= "http://babeauf.nt.fh-koeln.de/DAL/" <ENTITÄT>

<ENTITÄT> ::= <Entität aus dem konzeptionellen Schema>

Listing 9: Ressource in Backus-Naur-Form für PUT-Request

Der HTTP-Request enthält dazu im HTTP-Request-Body ein JSON-Objekt mit der einzufügenden oder zu aktualisierenden Ressource (Listing 10).

```
<Übergabe> ::= "{" <KEYVALUE> "}"
<KEYVALUE> ::= <ATTRIBUT> ":" <ATTRIBUTWERT> "," <KEYVALUE> | <ATTRIBUT> 
    ":" <ATTRIBUTWERT>
<ATTRIBUT> ::= <Attributname aus dem konzeptionellen Schema als JSON-
    Datentyp Zeichenkette>
<ATTRIBUTWERT> ::= <Attributwert als beliebiger gültiger JSON-Datentyp>
```
Listing 10: **JSON-Objekt einer Ressource für einen PUT-Request** 

Der JSON-Datentyp des Attributwerts muss nicht mit dem Datenbank-Datentyp übereinstimmen. Der DAL castet den Attributwert anhand des Datentyps des Attributs, der im JSON globalen Schema hinterlegt ist. So können Zahlenwerte wahlweise als numerischer JSON-Datentyp oder als Zeichenkette übergeben werden.

Wird eine neue Ressource angelegt, so wird der HTTP-Status-Code 201 mit der angelegten Ressource als JSON-Objekt im HTTP-Response-Body mit dem Aufbau aus Listing 10 zurückgegeben. Im HTTP-Response-Header beschreibt das Location-Feld die URI der Ressource (siehe 201 Created). Bei der Anlage von neuen Ressourcen muss das Primary Key Attribut mitgegeben werden, darf aber unbelegt bleiben (NULL-Wert oder leerer String). Wird ein unbelegter Attributwert für das Primary Key Attribut mitgegeben, wird automatisch eine UUID für die Ressource generiert. Andernfalls wird der beim Aufruf mitgegeben Attributwert als Primary Key übernommen.

Wird eine vorhandene Ressource durch den HTTP-GET-Request aktualisiert, wird der HTTP-Status-Code 204 mit leerem HTTP-Response-Body zurückgegeben.

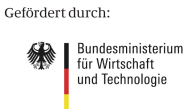

#### **POST**

Ein POST-Request verknüpft zwei Entitäten über eine Fremdschlüsselbeziehung. Die in der URI identifizierte Ressource ist hierbei die Child-Ressource und die in dem HTTP-Request-Body als JSON -Objekt übergebende Ressource die Parent-Ressource. Existiert die Parent-Ressource noch nicht, wird diese automatisch vom DAL angelegt.

ancorcloud

<Ressource> ::= "http://babeauf.nt.fh-koeln.de/DAL/" <ENTITÄT> "/" <PRIK> <ENTITÄT> ::= <Entität aus dem konzeptionellen Schema> <PRIK> ::= <Primary Key>

Listing 11: Ressource in Backus-Naur-Form für einen POST-Request

Die Parent-Ressource ist die Ressource deren Primary Key als Foreign Key der Child-Ressource zugordnet wird. Der DAL erkennt automatisch das passende Foreign Key Attribut der Child-Ressource und füllt dieses mit dem Primary Key der Parent-Ressource. Es wird nur von einer einmaligen Verknüpfung zwischen zwei Entitäten ausgegangen. Die Verknüpfung zwischen zwei Entitäten über mehrere verschiedene Foreign Key Attribute ist nicht vorgesehen. Der DAL kann bei Bedarf dahingehend noch erweitert werden.

<Parent> ::= "{" <ENTITÄT> ":" "{" <KEYVALUE> "}" "}" <ENTITÄT> ::= <Entität aus dem konzeptionellen Schema> <KEYVALUE> ::= <ATTRIBUT> ":" <ATTRIBUTWERT> "," <KEYVALUE> | <ATTRIBUT> ":" <ATTRIBUTWERT> <ATTRIBUT> ::= <Attributname aus dem konzeptionellen Schema als JSON-Datentyp Zeichenkette> <ATTRIBUTWERT> ::= <Attributwert als beliebiger gültiger JSON-Datentyp>

Listing 12: **JSON-Objekt einer Parent-Ressource bei einem POST-Request** 

Existiert die Parent-Entität schon, können alle Attribute bis auf das Primary Key Attribut bei dem JSON-Objekt weggelassen werden.

Existiert die Parent-Entität noch nicht und soll diese von dem DAL angelegt werden, darf der Primary Key Attributwert unbelegt bleiben (null oder leerer String). Bei einem unbelegten Primary Key Attributwert, wird automatisch eine UUID für die Ressource generiert. Andernfalls wird der beim Aufruf mitgegeben Attributwert als Primary Key übernommen.

Analog der Anlage und Aktualisierung von neuen Ressourcen muss der JSON-Datentyp der Attributwerte wegen seines, wie bereits beim PUT-Zugriff oben beschriebenen inhärenten Casting-Mechanismus nicht mit dem Datenbank-Datentyp übereinstimmen.

#### **Mögliche Versionierung über den DAL**

Änderungen an dem konzeptionellen Schema können aufgrund der generischen API des DALs zu einer Fehlfunktion vorhandener Programme führen. Um für Programme eine gleichbleibende API zu gewährleisten, wird im Folgenden auf eine Versionierung der DAL-API eingegangen.

Eine Versionsnummer wird bei der Nutzung des DALs vor den Entitätsnamen hinzugefügt. Das JSON globale Schema wird um die Versionsnummer erweitert. Diese wird bei Änderungen des konzeptionellen Schemas und einer Neugenerierung des JSON globalen Schemas fortlaufend erhöht. Der DAL ermittelt anhand der in der URI enthaltenen Versionsnummer das zu nutzenden JSON globale Schema und liefert so den Programmen eine gleichbleibende API.

```
<Ressource> ::= "http://babeauf.nt.fh-koeln.de/DAL/" <VERSION> "/" Gefördert durch:
    Bundesministerium
        und Technologie
```
aufgrund eines Beschlusses<br>des Deutschen Bundestages

<ENTITÄT> <IDENTIFIER> <VERSION> ::= <Versionsnummer des konzeptionellen Schemas> <IDENTIFIER> ::= "/" <PRIK> | "/" <FKEYColumn> "/" <FKEY> | "/" <UNIQUEColumn> "/" <UKEY> | <ENTITÄT> ::= <Entität aus dem konzeptionellen Schema> <PRIK> ::= <Primary Key> <FKEYColumn> ::= <Foreign Key Attribut aus dem konzeptionellen Schema > <FKEY> ::= <Fremdschlüssel> <UNIQUEColumn> ::= <Attribut aus dem konzeptionellen Schema mit UNIQUE Index> <UKEY> ::= <Attributwert der UNIQUEColumn> Listing 13: Ressource des DALs in Backus-Naur-Form mit Versionsnummer

ancarrlaud

Der DAL nutzt das der Versionsnummer entsprechende JSON globale Schema, um bei einem GET-Request (SELECT) die JSON-Rückgabeobjekte entsprechend zu formatieren und bei einem PUT-Request (UPDATE/INSERT) die von den Programmen übergebenen JSON-Objekte gemäß des Tabellenschemas zu einem INSERT-Statement umzubauen.

Folgende Fälle können bei einer Änderung des konzeptionellen Schemas auftreten und müssen für die Realisierung einer Versionierung gesondert beachtet werden:

1. Löschen einer Spalte

Bei dem Löschen einer Spalte einer Entität wird die Spalte nicht physikalisch in der zugrundeliegenden Datenbank gelöscht. Der DAL kennt anhand der übergebenen Versionsnummer, ob eine logisch gelöschte Spalte bei einem GET (SELECT) in dem erzeugten JSON-Objekt mit zurückgegeben werden muss, oder nicht. Bei einem PUT/POST (UPDATE/INSERT) mit älterer Versionsnummer wird die Spalte wie gewohnt aktualisiert oder neue Werte eingefügt. Bei einem PUT/POST (UPDATE/DELETE) mit aktueller Versionsnummer werden logisch gelöschte Spalte bei einem PUT/POST (UPDATE/INSERT) ignoriert.

2. Hinzufügen einer Spalte

Bei dem Hinzufügen einer Spalte einer Entität wird die Spalte in der zugrundeliegenden Datenbank angelegt. Bei einem GET (SELECT) auf einen älteren Datensatz mit neuester Schema-Versionsnummer wird die Spalte mit leerem Wert oder den bei der Anlage bestimmten Default-Wert zurückgegeben. Bei einem GET (SELECT) auf einen Datensatz mit älterer Schema-Versionsnummer wird die Spalte bei dem erzeugten JSON-Objekt nicht mit zurückgegeben. Bei einem PUT/POST (UPDATE/INSERT) mit aktueller Versionsnummer wird die Spalte wie gewohnt aktualisiert oder neue Werte eingefügt. Bei einem PUT/POST (UPDATE/DELETE) mit älterer Versionsnummer werden logisch gelöschte Spalte bei einem PUT/POST (UPDATE/INSERT) ignoriert.

3. Ändern des Datentyps einer Spalte

Änderungen an Datentypen von Attributen einer Entität werden in der Datenbank physikalisch ausgeführt. Der DAL liest über die genutzte Version bei einem GET (SELECT) den zu nutzenden Datentyp des Attributs bei dem zurückzugebenden JSON-Objekts. Bei einem PUT/POST (UPDATE/INSERT) wird der Wert des Attributs des übergebenden JSON-Objekts auf den aktuellen Datentyp der Spalte gecastet.

4. Umbenennen einer Spalte

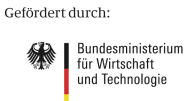

Beim Umbenennen einer Spalte wird eine neue Spalte mit dem neuen Namen angelegt und die alte Spalte bleibt mit ihrem bisherigen Namen bestehen. Beim Anlegen einer neuen Spalte muss der Inhalt der alten Spalte in die neue Spalte kopiert werden.

SensorCloud

### **6. Momentan generierte RESTful-Services des DALs**

Das JSON globale Schema verfügt momentan über 69 Entitätentypen. Für jeden Entitätstyp gibt es vier Services (GET, PUT, POST, DELETE). Somit verfügt der DA über  $Z = 4 \times 69$  RESTful-Services.

### **7. Messwert-Service**

Dieses Kapitel beschreibt den Zugriff auf in der Cloud gespeicherte Messwerte über eine als Webservice realisierte API. Die API kennt die Datenhaltung der Messwerte in der Cloud-Datenbank und bietet eine einheitliche Zugriffsart auf die ursprünglichen und auch aggregierten Messwerte eines Zeitraums.

#### **Technische Beschreibung**

Die API für den Zugriff auf die Messwerte eines zeitlichen Intervalls wird über einen parametrisierbaren Webservice bereitgestellt und dient als Ersatz für lesende Zugriffe auf die in den SensorCloud-Datenbanken gespeicherten Messwerten. Hierdurch wird für alle nutzenden Programme die gleiche Performance bei lesenden Zugriffen gesichert. Gleichzeitig stellt die API integrierte Aggregationsfunktionen auf Messwerte bereit. Listing 1 beschreibt die URI des Webservice in Backus-Naur-Form.

```
<Ressource> ::= "http://babeauf.nt.fh-
     koeln.de/Messwerte/index.php?senid=" <SENID> "&parvor_nr=" <PARVOR>
     <OPTIONEN>
<SENID> ::= <SenID des Sensors>
<PARVOR> ::= <Index der Messwertbeschreibung innerhalb der 
     Parsingvorschrift>
<OPTIONEN> ::= [ <OPTION1> ] [ <OPTION2> ] [ <OPTION3> ] [ <OPTION4> ]
<OPTION1> ::= "&ts=" <TIMESTAMP>
<TIMESTAMP> ::= <UNIX-Zeitstempel>
<OPTION2> ::= "&period=" <INTERVALL>
<INTERVALL> ::= <ZAHL> <QUANTIFIER>
<ZAHL> ::= <ZIFFER> <ZAHL> | <ZIFFER>
\leqZIFFER> ::= "0" | "1" | "2" | "3" | ... | "9"
\leqOUANTIFIER> ::= "m" | "w" | "d"
<OPTION3> ::= "aggregiert=" <BOOLEAN>
<BOOLEAN> ::= "true" | "false"
\langle \text{OPTION4} \rangle ::= "dx=" \langle \text{ZAHL} \rangle
```

```
Listing 14: Ressource in Backus-Naur-Form
```
Der Webservice kann wahlweise über GET-Requests oder POST-Requests verwendet werden.

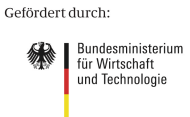

#### **Parameter**

#### **senid**

Eindeutige ID für einen Sensor aus der Entität Sensor. Dieser Parameter muss angegeben werden. 

ancor Cloud

#### **parvor\_nr**

Index der Messwertbeschreibung innerhalb der Parsingvorschrift aus der Entität SensorProdukt. Dieser Parameter muss angegeben werden.

#### **ts**

Dieser Parameter ist optional. Wird er angegebenen, so bestimmt er den UNIX-Zeitstempel des Startzeitpunktes des Selektionszeitraums. Das über *period* spezifizierte Intervall wird dann auf den Startzeitpunkt gerechnet und ergibt das Ende des Selektionszeitraums.

Wird kein UNIX-Zeitstempel mitgegeben, so wird aus der Entität MesswertAktuell der letzte Zeitpunkt eines Messwertes bestimmt und dieser als Endezeitpunkt für das über *period* spezifizierte Intervall verwendet. Das über *period* spezifizierte Intervall wird dann von dem Endezeitpunkt subtrahiert und ergibt den Beginn des Selektionszeitraums.

#### **period**

Dieser Parameter ist optional und beschreibt die Dauer des Selektionszeitraums. Der Parameter besteht aus einer Zahl gefolgt von d (Tag(e)), w (Woche(n)) oder m (Monat(e)). Wird keine Dauer mitgegeben, wird als Standard 1d (1 Tag) verwendet.

#### **aggregiert**

Dieser Parameter ist optional und bestimmt, ob die Messwerte mit den in der Parsingvorschrift angegebenen Aggregationsfunktionen zusammengefasst oder die exakten Messwerte zurückgegeben werden sollen. Wenn der Parameter nicht angegeben wird, werden die exakten Messwerte zurückgegeben.

#### **dx**

Dieser Parameter ist optional und beschreibt den zeitlichen Mindestabstand zwischen den zurückgegebenen Messwerten in Sekunden. Wird der Parameter nicht angegeben, unterscheidet sich der Standardwert anhand des verwendeten Intervalls (period).

| period | Default |
|--------|---------|
| d      | 120     |
| w      | 900     |
| m      | 1800    |

Tabelle 1: dx-Standardwerte in Abhängigkeit des Selektionszeitraums

#### **Rückgabe**

Die Rückgabe erfolgt als JSON-Objekt im Body der HTTP-Response. Listing 6 beschreibt das JSON-Objekt.

```
<Rückgabe> ::= "{" '"sid":' <SENID> ',"n":' <NAME> ',"bt":' <TIMESTAMP> 
    ',"t":' "[" <TIMESTAMPDELTAS> "]" ',"v":' "[" <MESSWERTE> "]" 
    ',"period":' "{" '"number":' <ZAHL> ',"unit":'" <QUANTIFIER> "}"
```
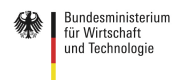

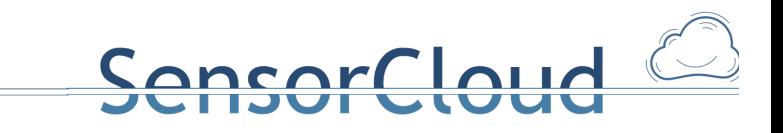

```
',"countRows":' <ZAHL> ',"executionTime":' <FLOAT> ',"dx":' <ZAHL>
<SENID> ::= <SenID des Sensors>
<NAME> ::= <Name der physikalischen Größe>
<TIMESTAMP> ::= <UNIX-Timestamp als Bezugstimestamp>
<TIMESTAMPDELTAS> ::= <TIMESTAMPDELTA> "," <TIMESTAMPDELTAS> | 
     <TIMESTAMPDELTA>
<TIMESTAMPDELTA> ::= <Delta zum in bt angegeben Timestamp>
<MESSWERTE> ::= <MESSWERT> "," < MESSWERTE > | <MESSWERT>
<MESSWERT> ::= <gemessener Messwert>
<ZAHL> ::= <ZIFFER> <ZAHL> | <ZIFFER>
<ZIFFER> ::= "0" | "1" | "2" | "3" | … | "9"
<FLOAT> ::= <ZAHL> "." <ZAHL>
\langle \text{QUANTIFIER} \rangle ::= "m" | "w" | "d"
Listing 15: GET-Rückgabe mit mehreren Ressourcen
```
#### **Rückgabeparameter**

#### **sid**

Eindeutige ID für einen Sensor aus der Entität Sensor als JSON-Datentyp Zeichenkette. Dieser Parameter entspricht dem Parameter aus dem Webserviceaufruf.

**n**

Der Name des gemessenen physikalischen Phänomens als JSON-Datentyp Zeichenkette.

#### **bt**

UNIX-Zeitstempel auf den sich alle in t angegeben Zeitpunkte beziehen (*basetime*) als *[SON-*Datentyp Zahl.

**t**

Feld mit Timestampdeltas zur basetime als JSON-Datentyp Zahl. Ein Timestampdelta korrespondiert zum Messwert im *v*-Feld an der gleichen Feldposition.

#### **v**

Feld mit den Messwerten. Ein Messwert korrespondiert zum Timestampdelta im t-Feld an der gleichen Feldposition. Der JSON-Datentyp der Rückgabe variiert je nach dem in der Sensorproduktsemantik angegeben Datentyp.

#### **period**

Beschreibt die Dauer des Selektionszeitraums und teilt sich auf in *number* und *unit*. Dieser Parameter entspricht dem Parameter aus dem Webserviceaufruf

#### **number**

Numerischer Anteil des Selektionszeitraums als JSON-Datentyp Zahl.

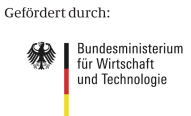

aufgrund eines Beschlusses<br>des Deutschen Bundestages

#### **unit**

Die Einheit des Selektionszeitraums (d=Tag(e), w=Woche(n), M=Monat(e)) als JSON-Datentyp Zeichenkette.

ensorCloud

#### **countRows**

Anzahl der Datensätze zu dem Selektionszeitraums in der Datenbank als JSON-Datentyp Zahl. (Anm.: Die Anzahl der Datensätze in der Datenbank ist >= der Anzahl der zurückgegebenen Messwerte.)

#### **executionTime**

Gesamtdauer der Ausführung des Webservice als JSON-Datentyp Zahl.

#### **dx**

Beschreibt den zeitlichen Mindestabstand zwischen den zurückgegebenen Messwerten in Sekunden als JSON-Datentyp Zahl. Dieser Parameter entspricht dem Parameter aus dem Webserviceaufruf.

#### **Fehlerausgabe**

Der Messwert-Service nutzt keine HTTP-Status-Codes als Fehercodes. Bei Fehlern beendet sich der Webservice mit sprechender Fehlermeldung in dem zurückgegebenen JSON-Objekt.

### **8. Weitere Webservices**

An der Fachhochschule Köln wurden und werden als Abschlussarbeiten u.a. eine Visualisierung von Messwerten, Apps und Web-Services zur Verwaltung von Bestandsdaten und Sensoren eines Kunden, sowie die Steuerung eines Roboters über die SensorCloud realisiert.

Im Rahmen dieser Abschlussarbeiten werden RESTful-Services bereitgestellt, die auch von zukünftigen Projekten genutzt werden sollen. Dabei werden Entitäten des konzeptionellen Datenbankschemas [1] in Ressourcen der RESTful-Services gekapselt. Dabei kann eine Ressource einer oder mehrere Entitäten des konzeptionellen Datenbankschemas behandeln.

Aktuell stehen RESTful-Services für folgende Entitätstypen zur Verfügung:

- AktorAnforderung
- **Nutzer**
- AktorVerbund
- **Sensor**
- SensorSemantik
- **Messwert**

Folgende REST-Services sind über http://babeauf.nt.fh-koeln.de:8080/SensorCloudRest/crud/ erreichbar und liefern JSON-Datensätze als Rückgabe. Im Anschluss an die folgenden Tabellen sind Beispiele der Rückgaben angegeben.

#### *REST Service Aktor getAktorListByAktSerID*

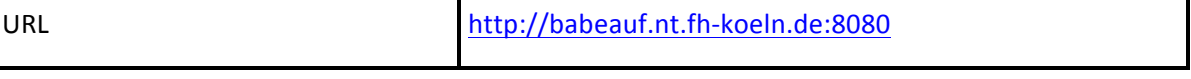

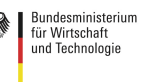

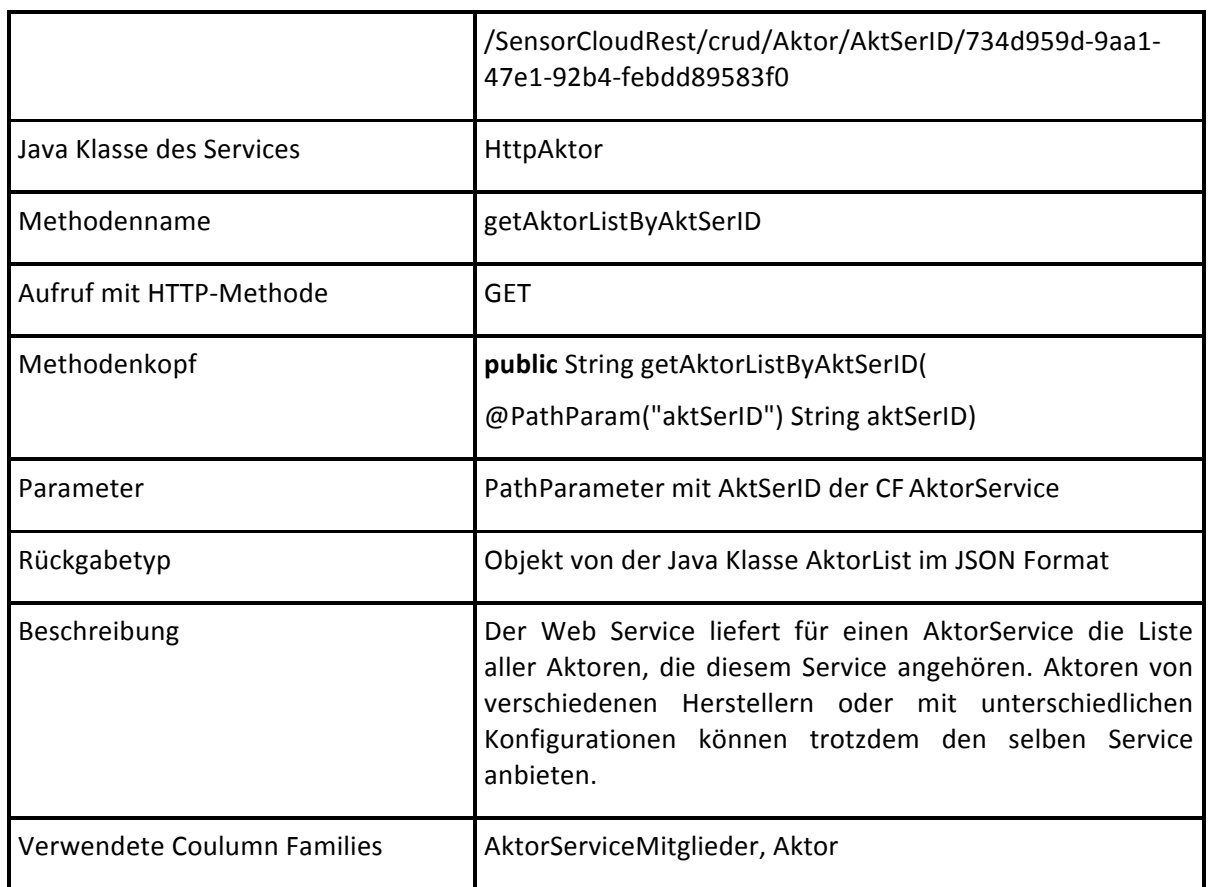

#### *REST Service AktorService getAktorServicesByAktID*

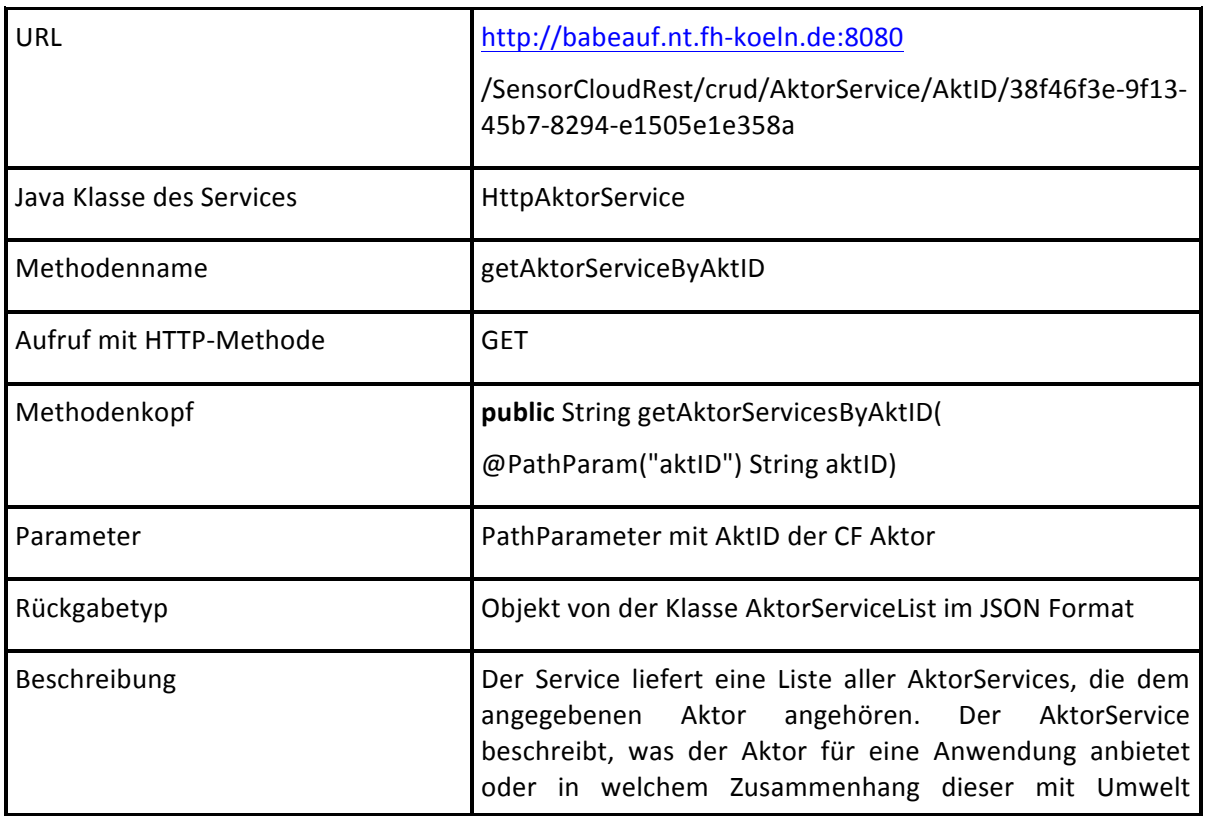

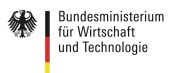

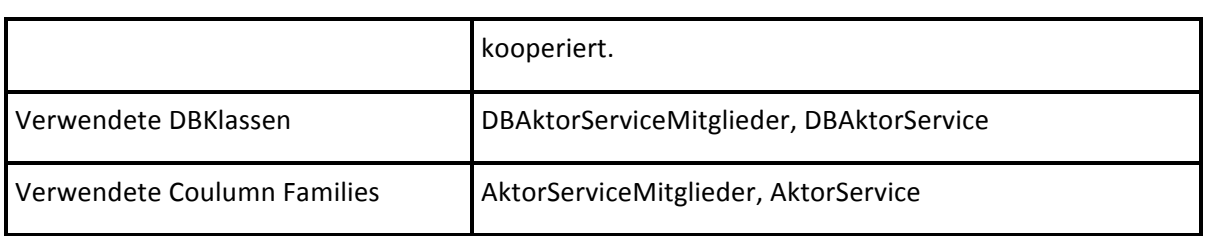

#### *REST Service AktorServiceFunktion getFunktionListByAktSerID*

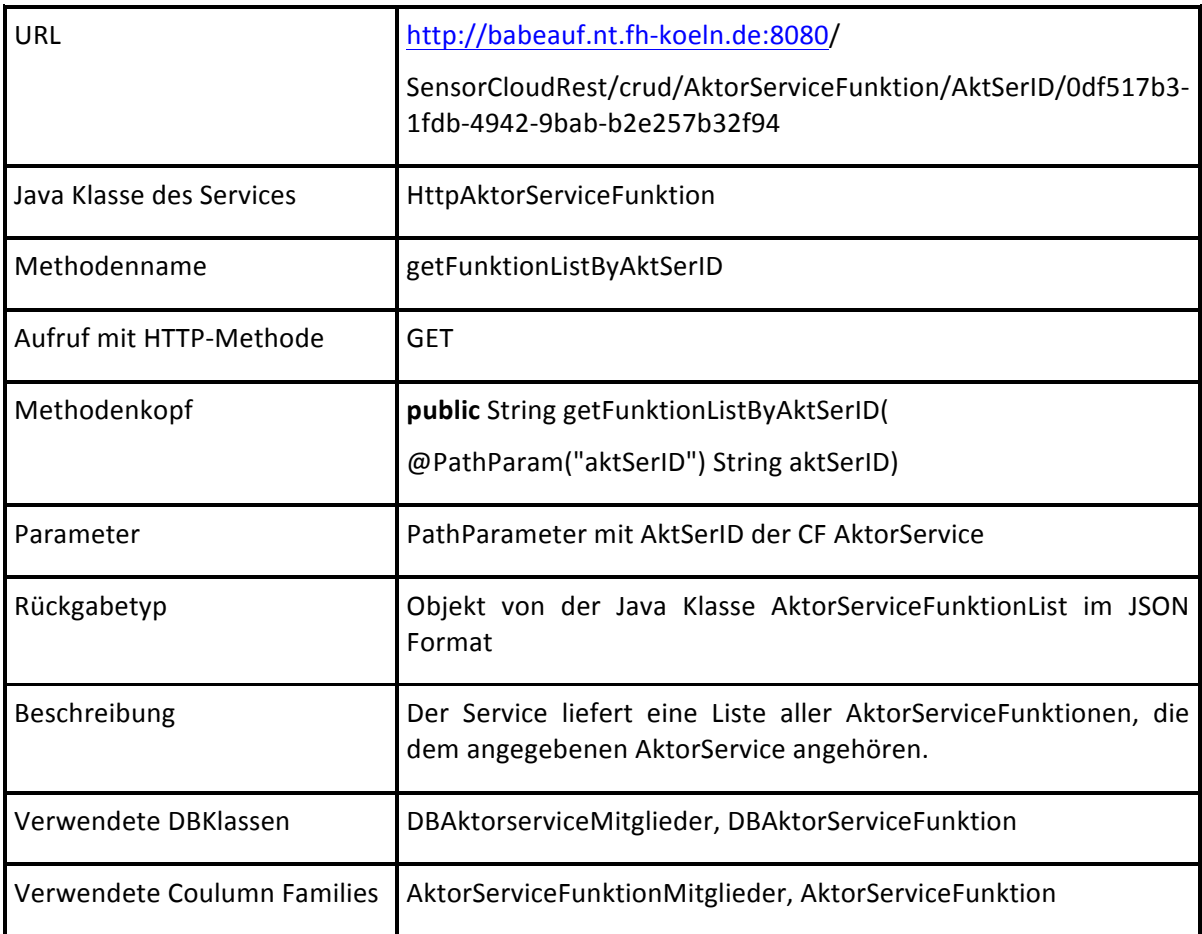

#### *REST Service AktorVerbund getAktorVerbundByNutStaID*

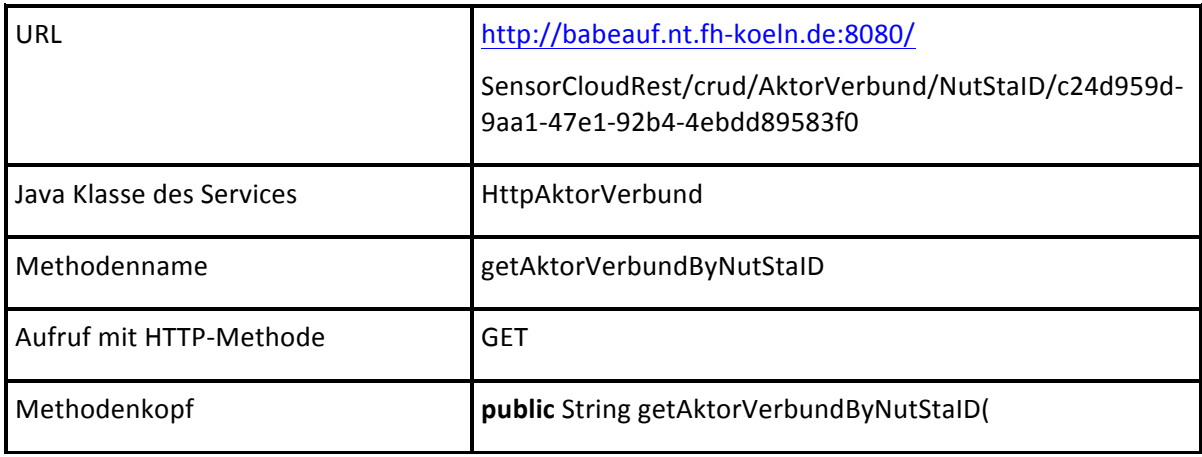

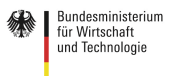

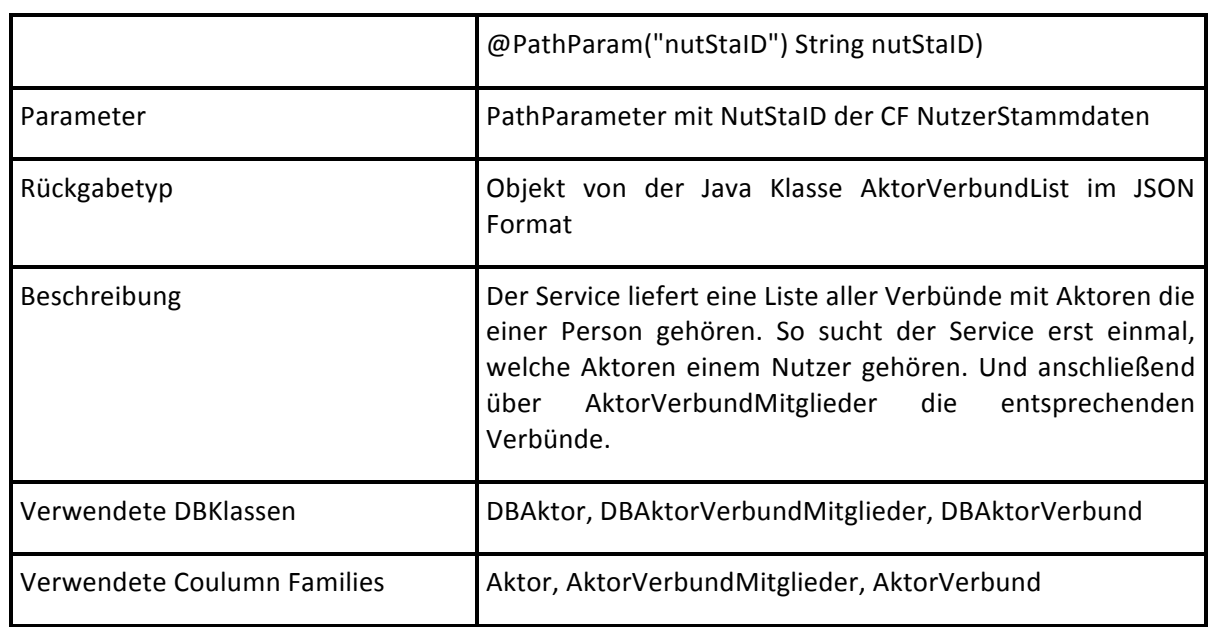

SensorCloud

#### *REST Service AktorVerbund getAktorByAktorVerID*

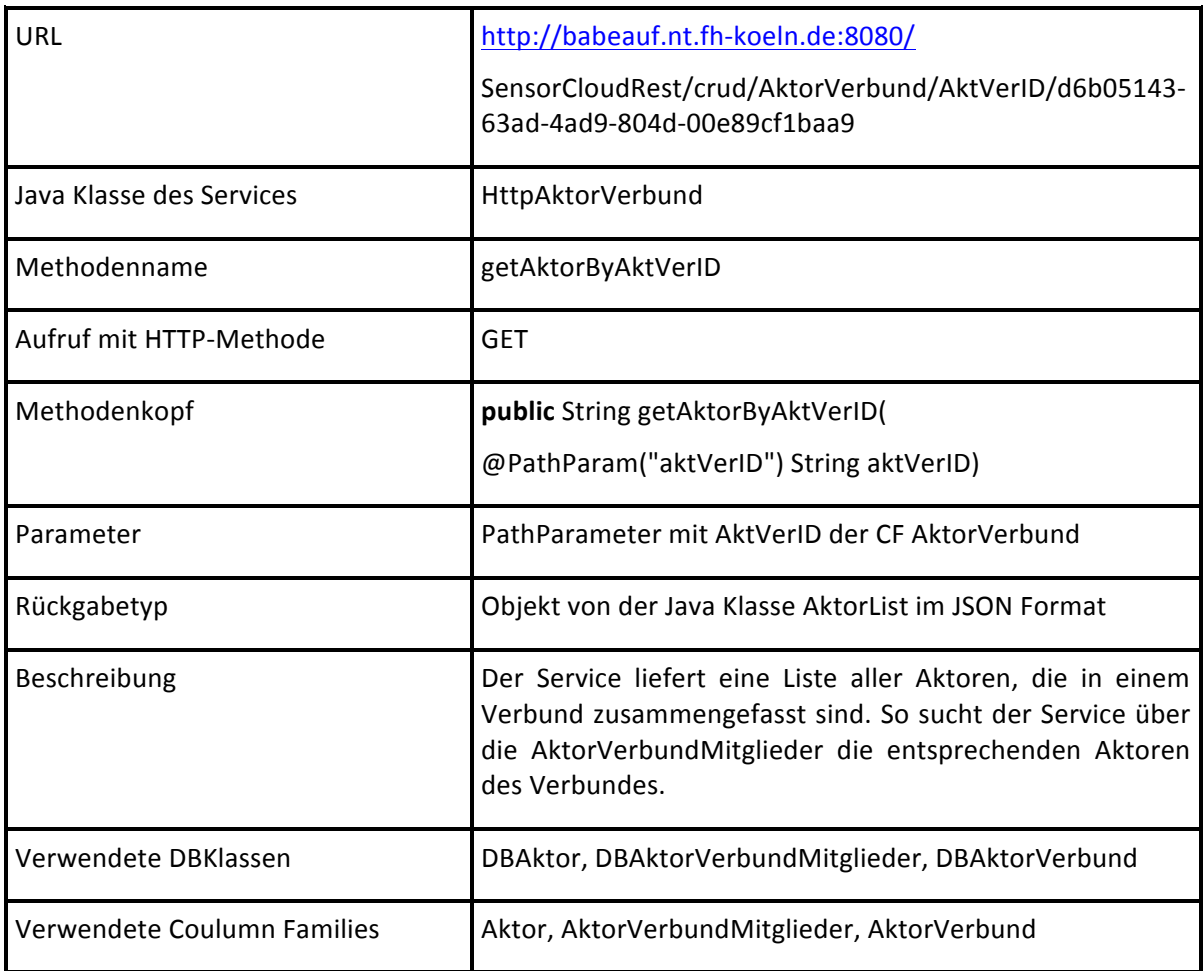

#### *REST Service AktorVerbund createAktorVerbund*

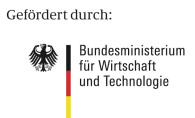

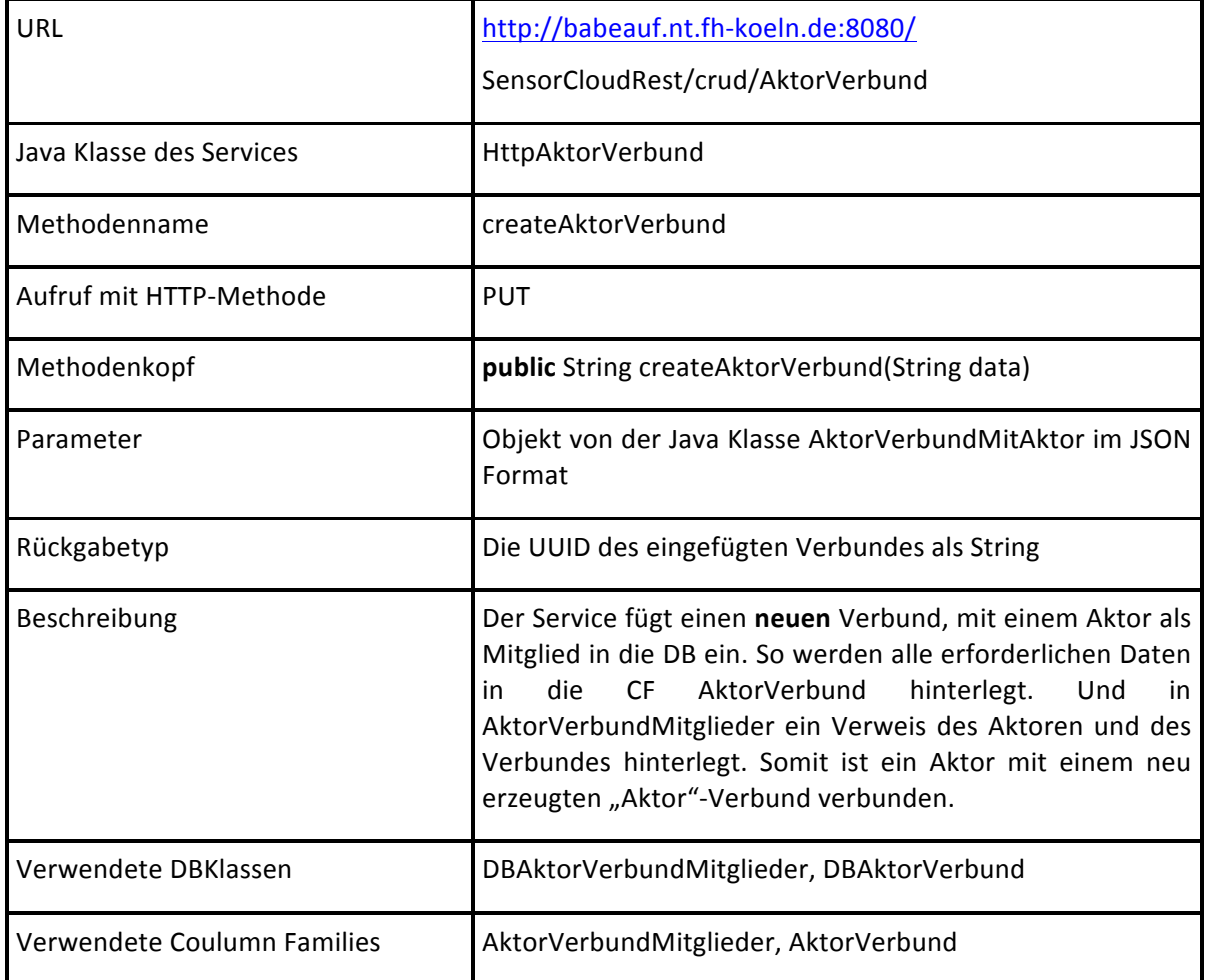

#### *REST Service AktorVerbund addAktorToAktorVerbund*

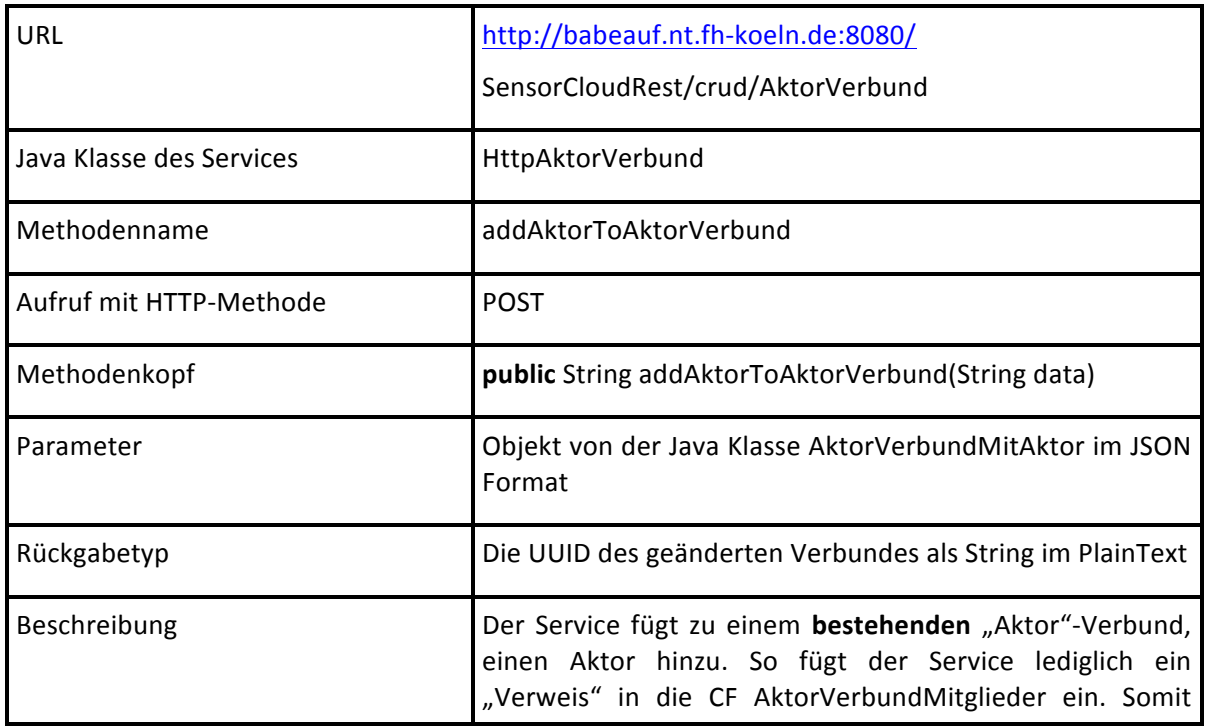

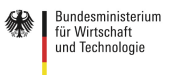

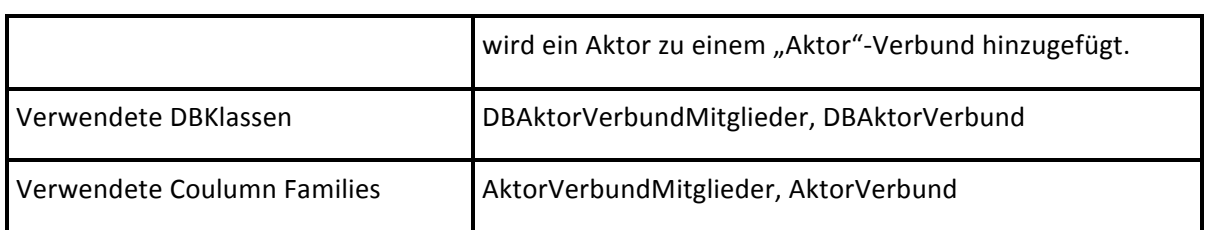

#### *REST Service Event getEventObjectListByNutStaID*

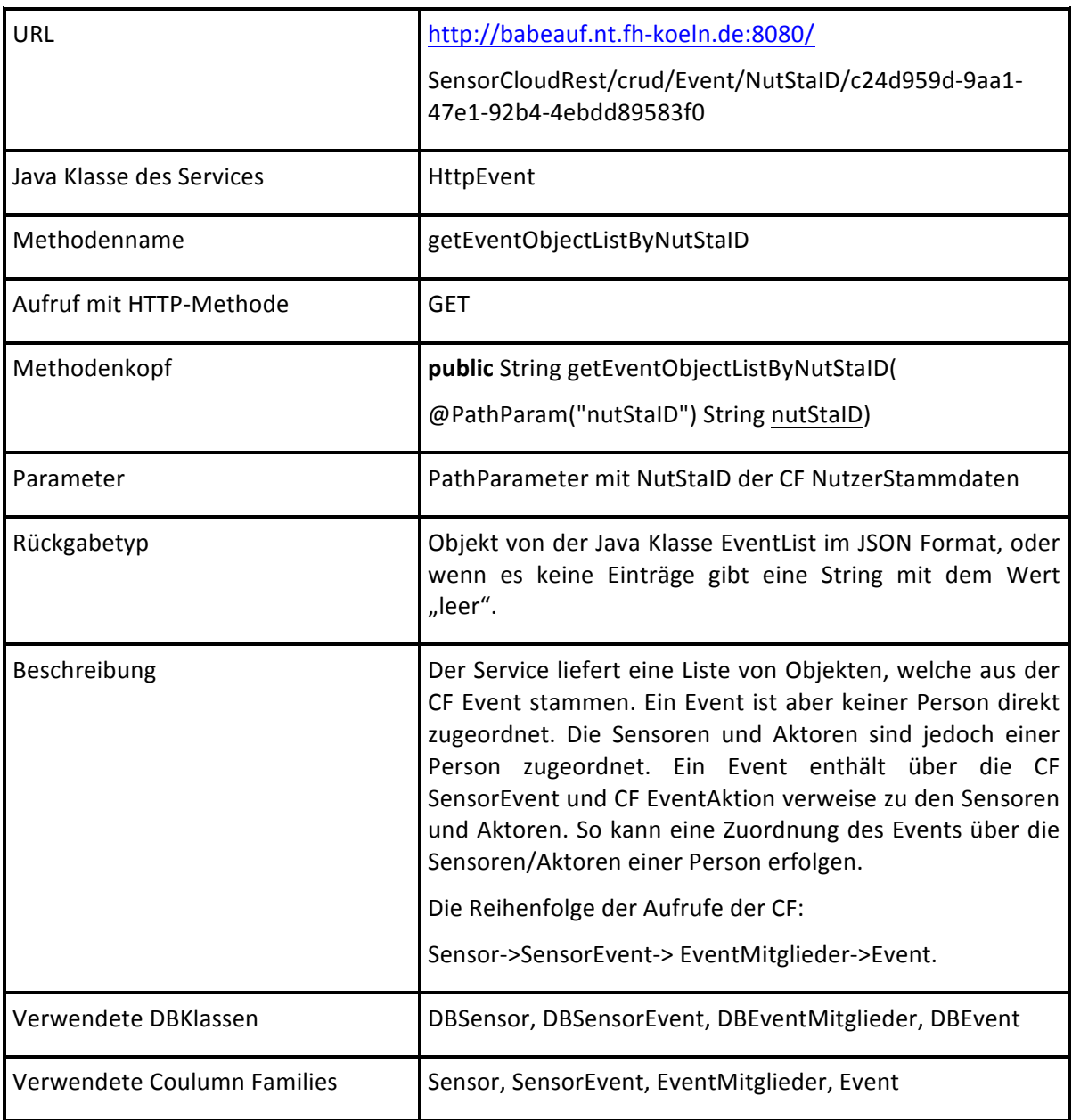

#### *REST Service Event getEventRegelByEveID*

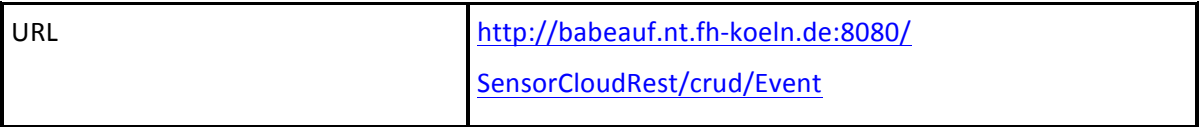

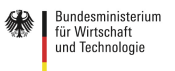

### SensorCloud Java Klasse des Services MattpEvent Methodenname getEventRegelByEveID Aufruf mit HTTP-Methode GET Methodenkopf **public** String getEventRegelByEveID( @PathParam("eveID") String eveID) Parameter **PathParameter mit EveID** der CF Event Rückgabetyp **Objekt von der Java Klasse EventRegel im JSON Format** Beschreibung **Der Service liefert eine komplette Regel eines Events für** die entsprechende Event ID. Die Event ID kann z.B. über den Service 3.3.11 erfragt werden. Die Regel entält den Kompleten Datensatz von: SensorEvent, EventAktion, EventBenachrichtigung, und Event. Verwendete DBKlassen **DBSensorEvent, DBEventMitglieder, DBEvent,** DBEventAktion, DBEventBenachrichtigung Verwendete Coulumn Families | SensorEvent, EventMitglieder, Event, EventAktion, EventBenachrichtigung

#### *REST Service Event updateEventRegel*

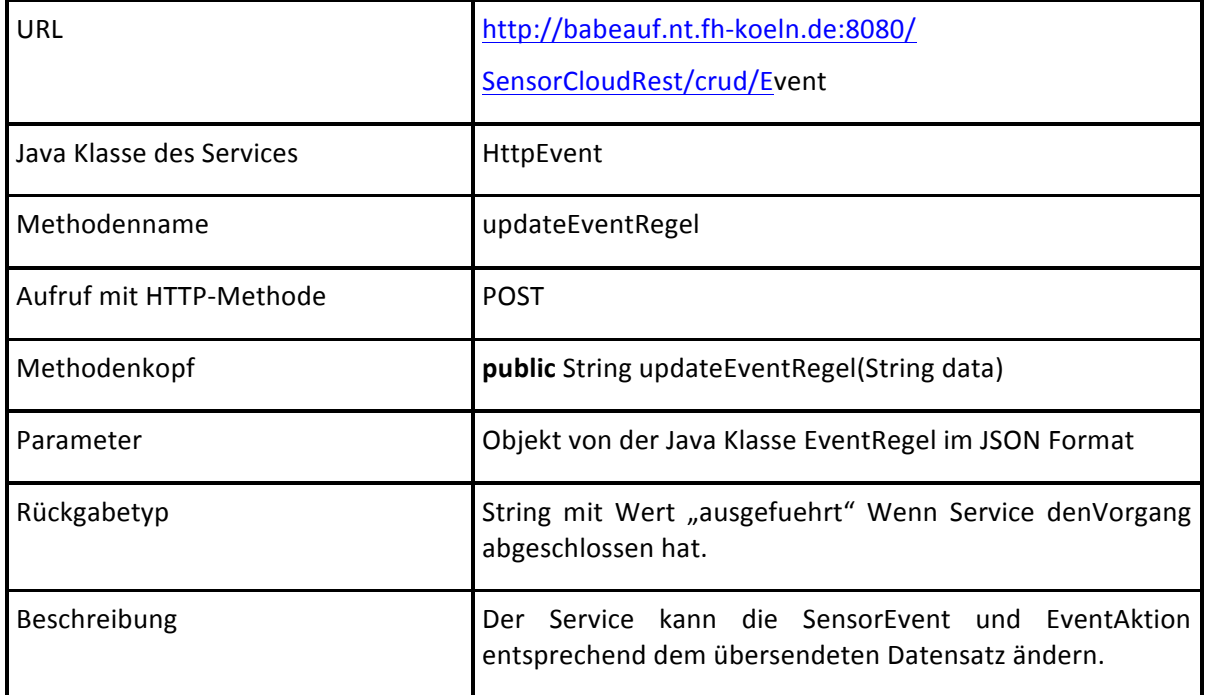

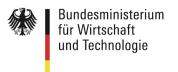

## Verwendete DBKlassen DBSensorEvent DBEventAktion Verwendete Coulumn Families SensorEvent, EventAktion

SensorCloud<sup></sup>

#### *REST Service Gruppen getGruppenByID*

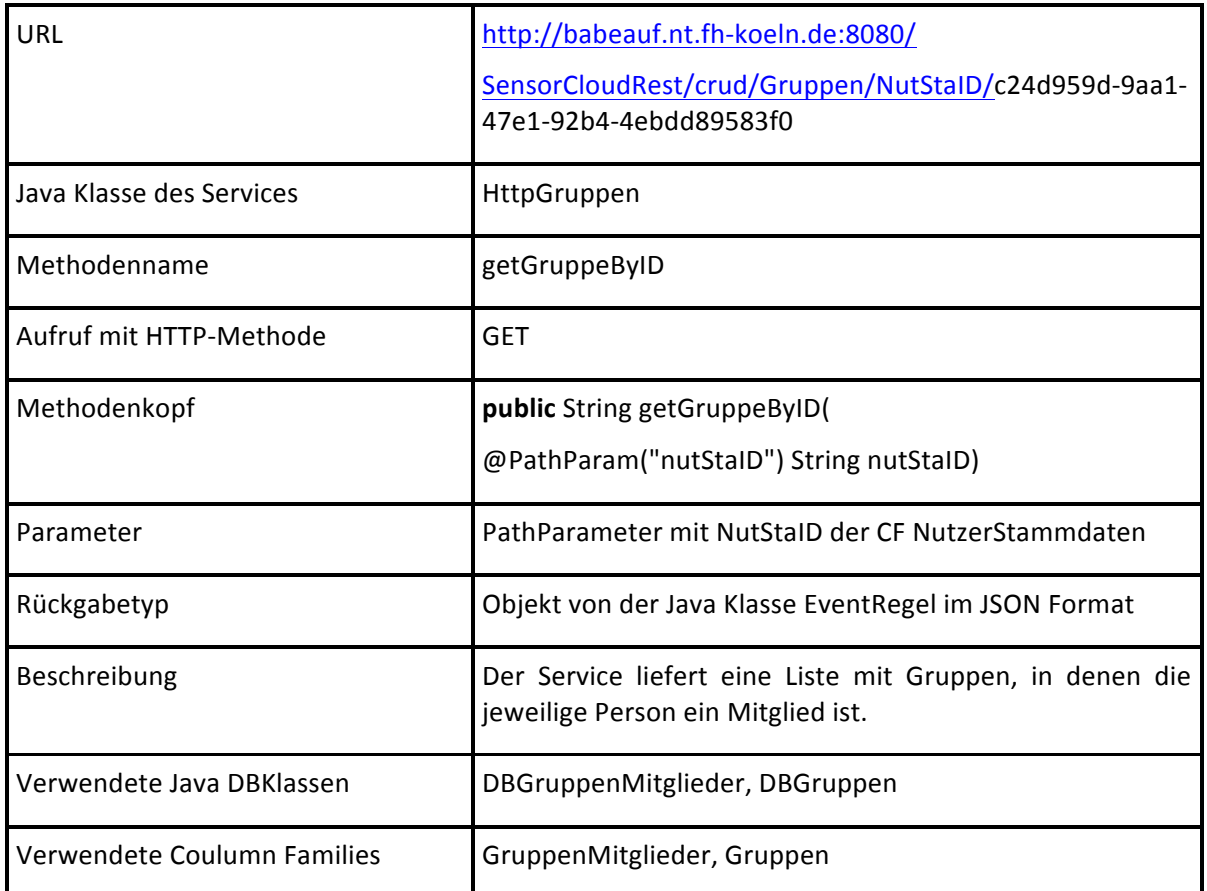

#### *REST Service Gruppen getMitgliederByGruID*

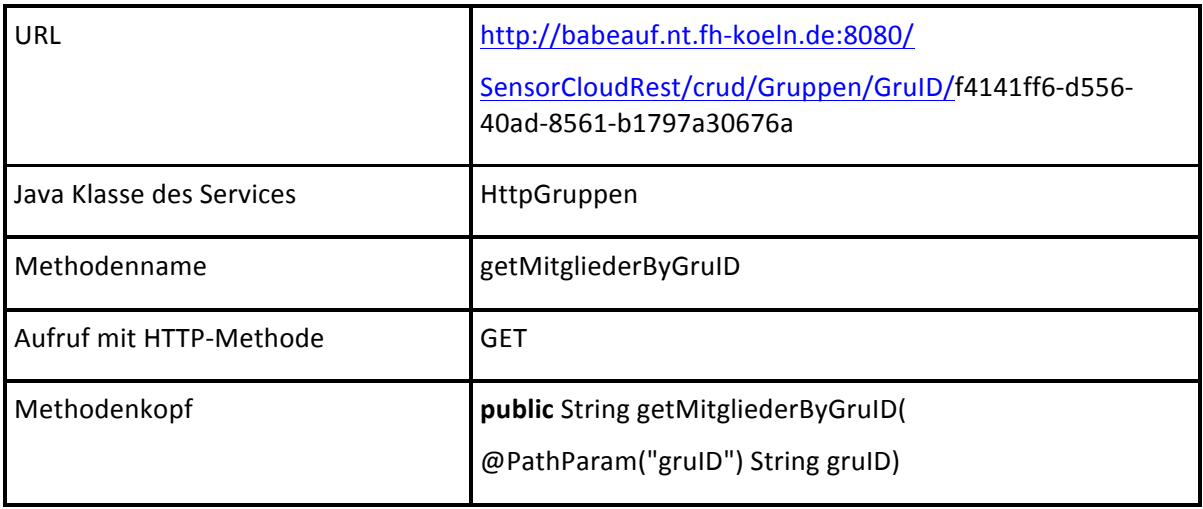

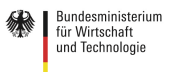

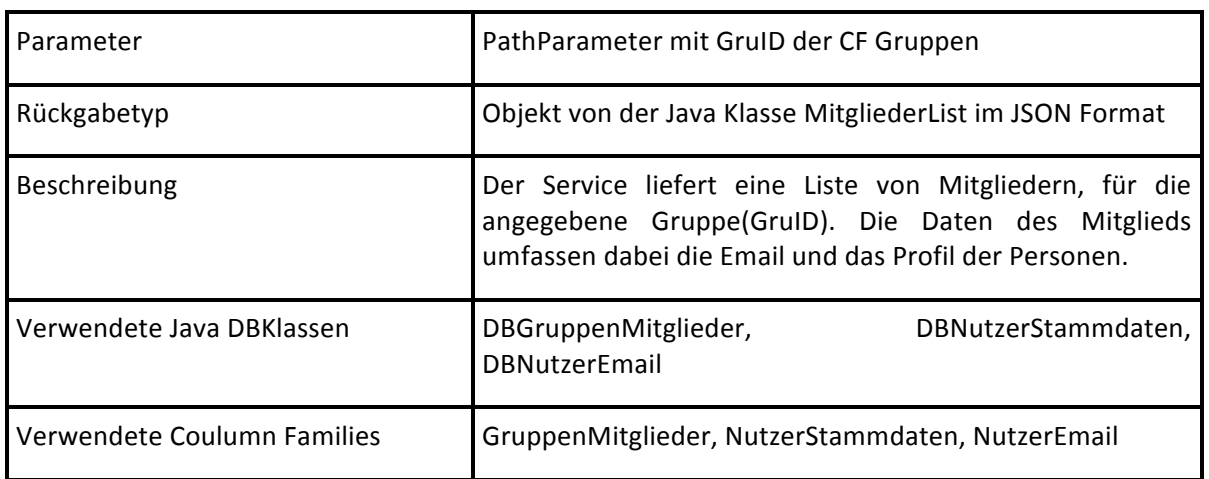

#### *REST Service Gruppen insertMitglied*

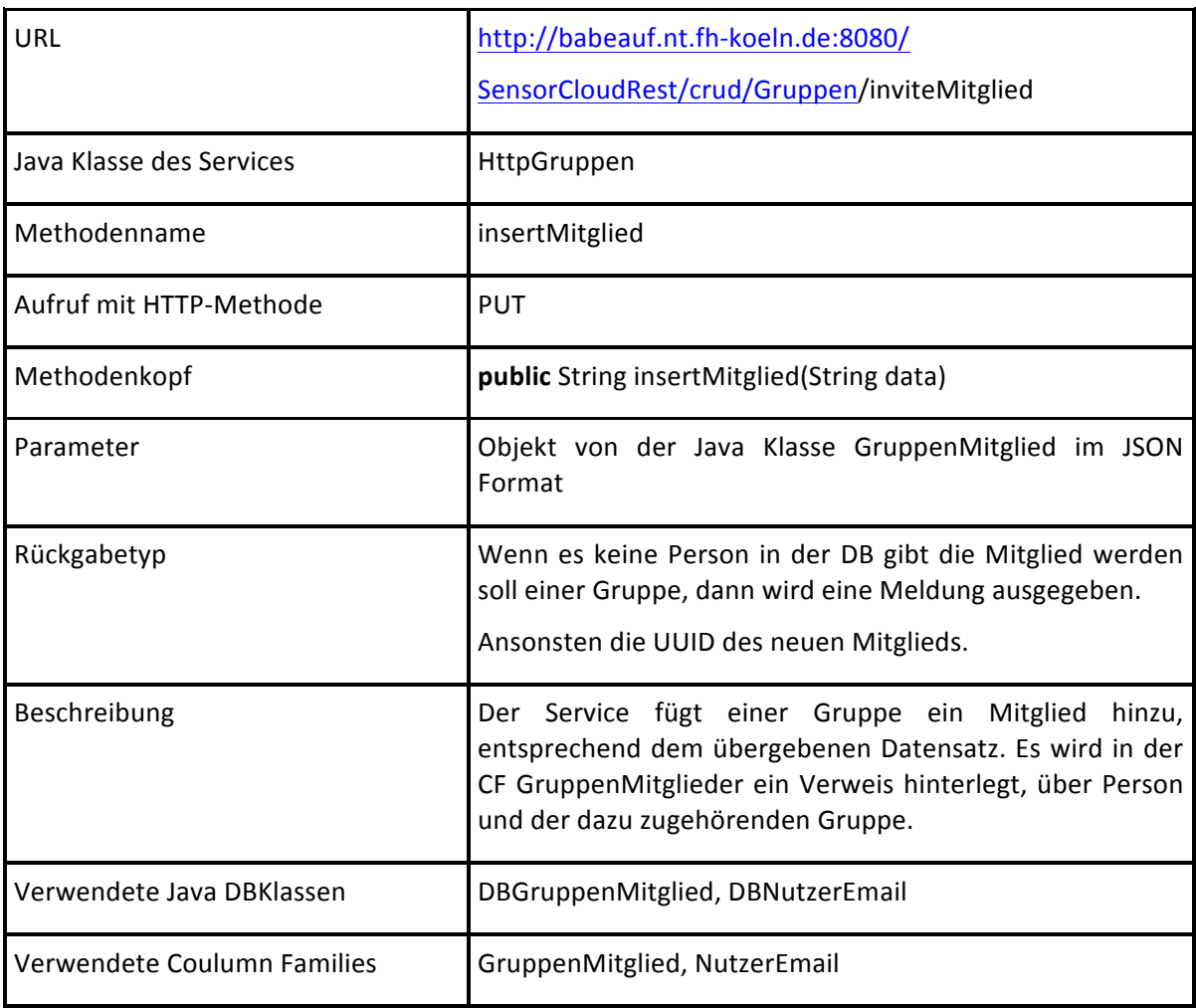

#### *REST Service Gruppen insertGruppe*

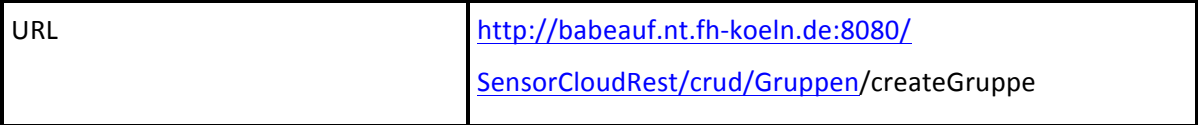

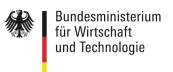

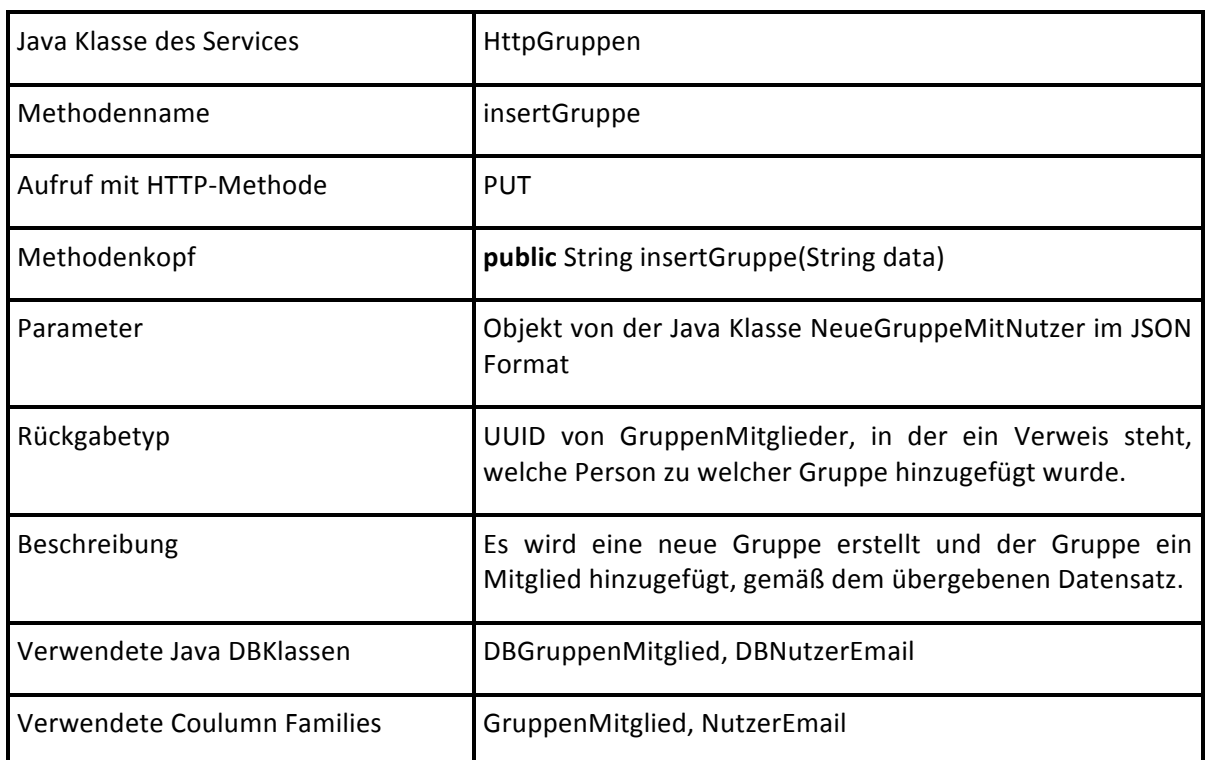

#### *REST Service Gruppen deleteGruppe*

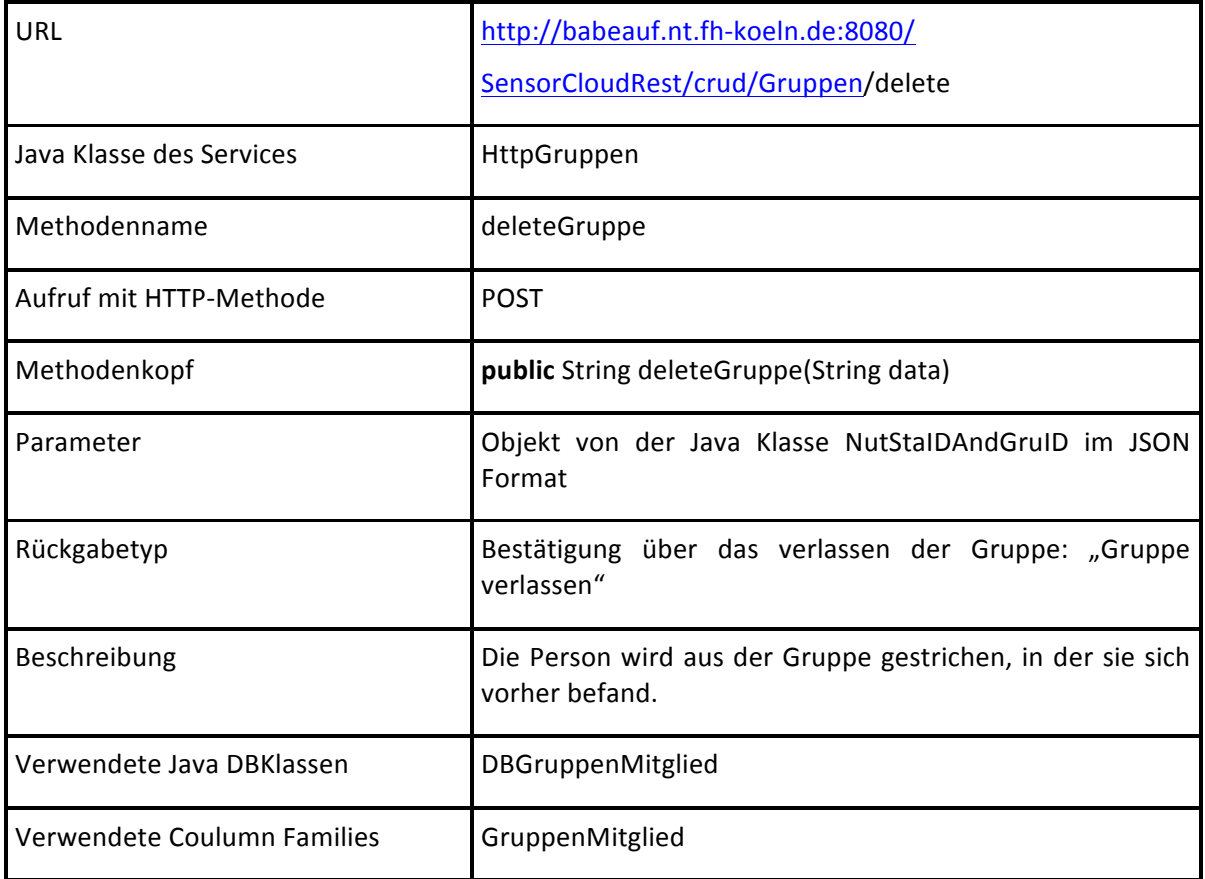

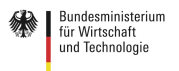

#### *REST Service Login authentifizieren*

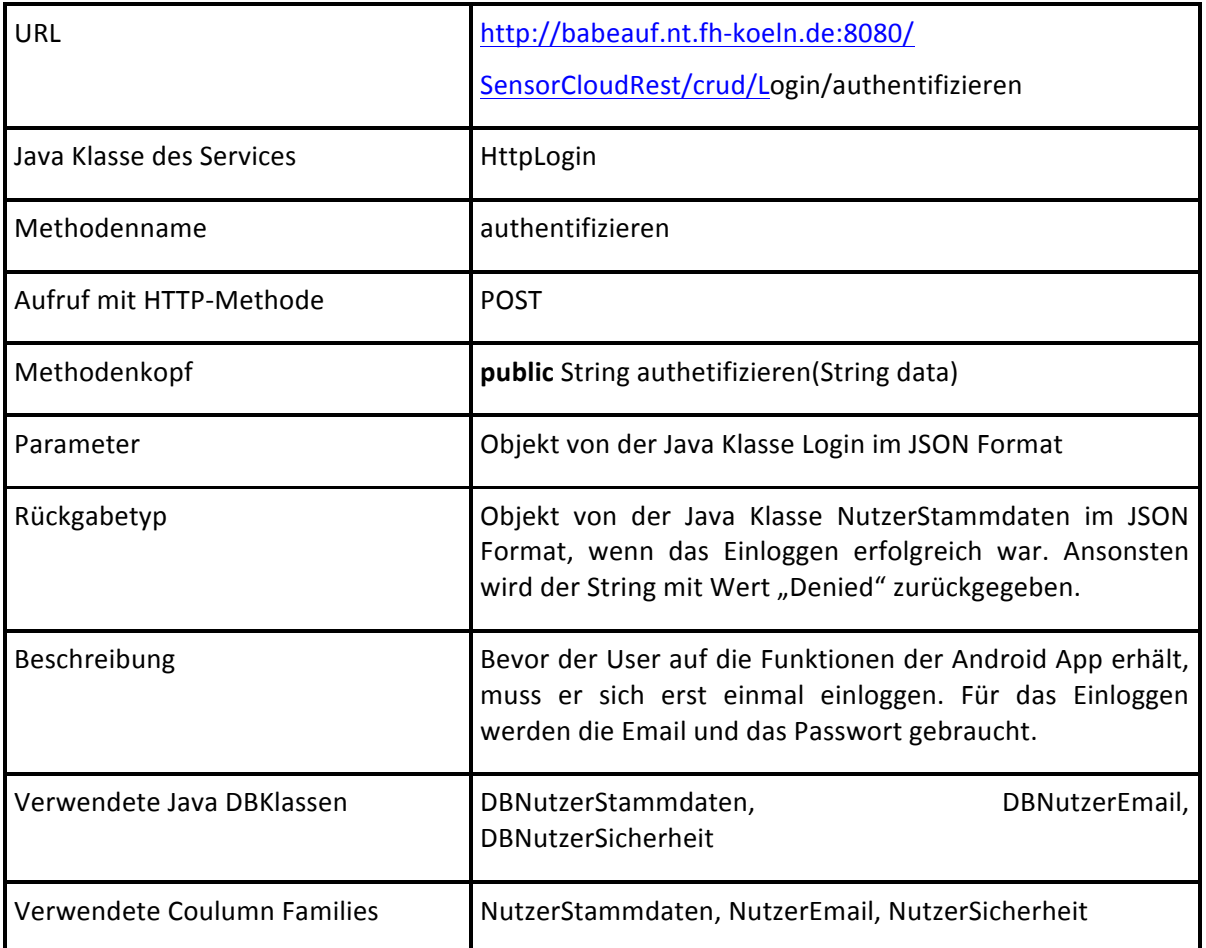

#### *REST Service Messert getMesswerteBySenIDForDay*

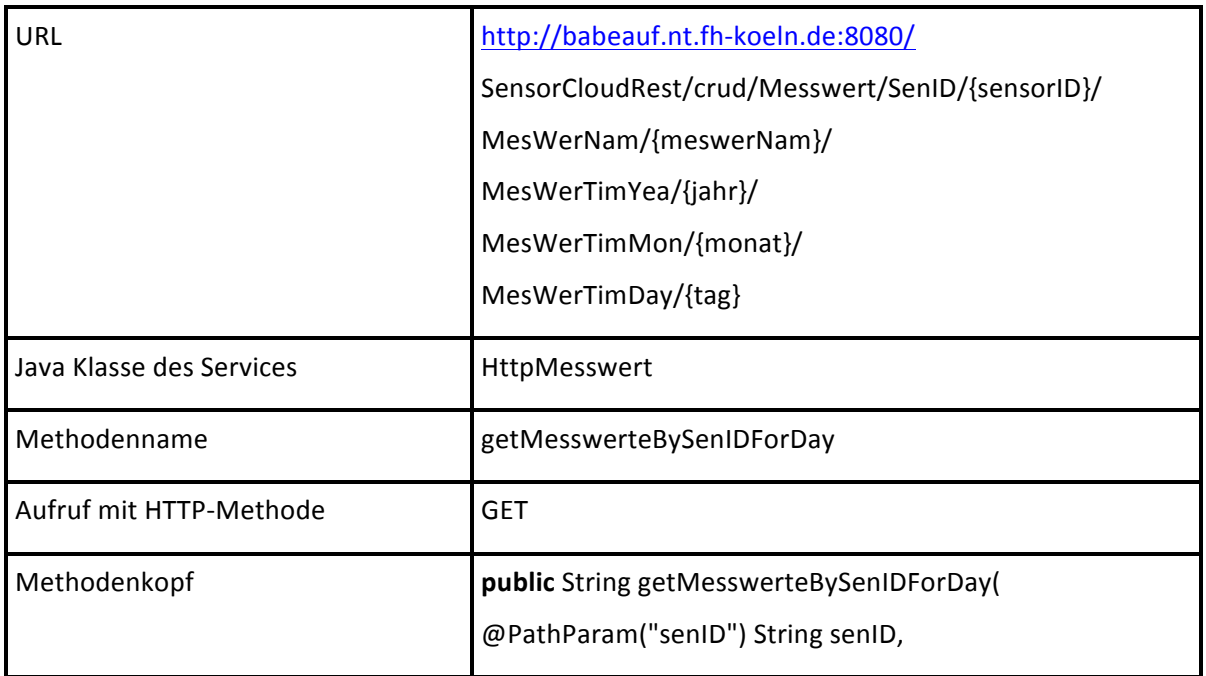

Gefördert durch:

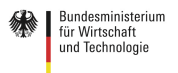

SensorCloud<sup></sup>

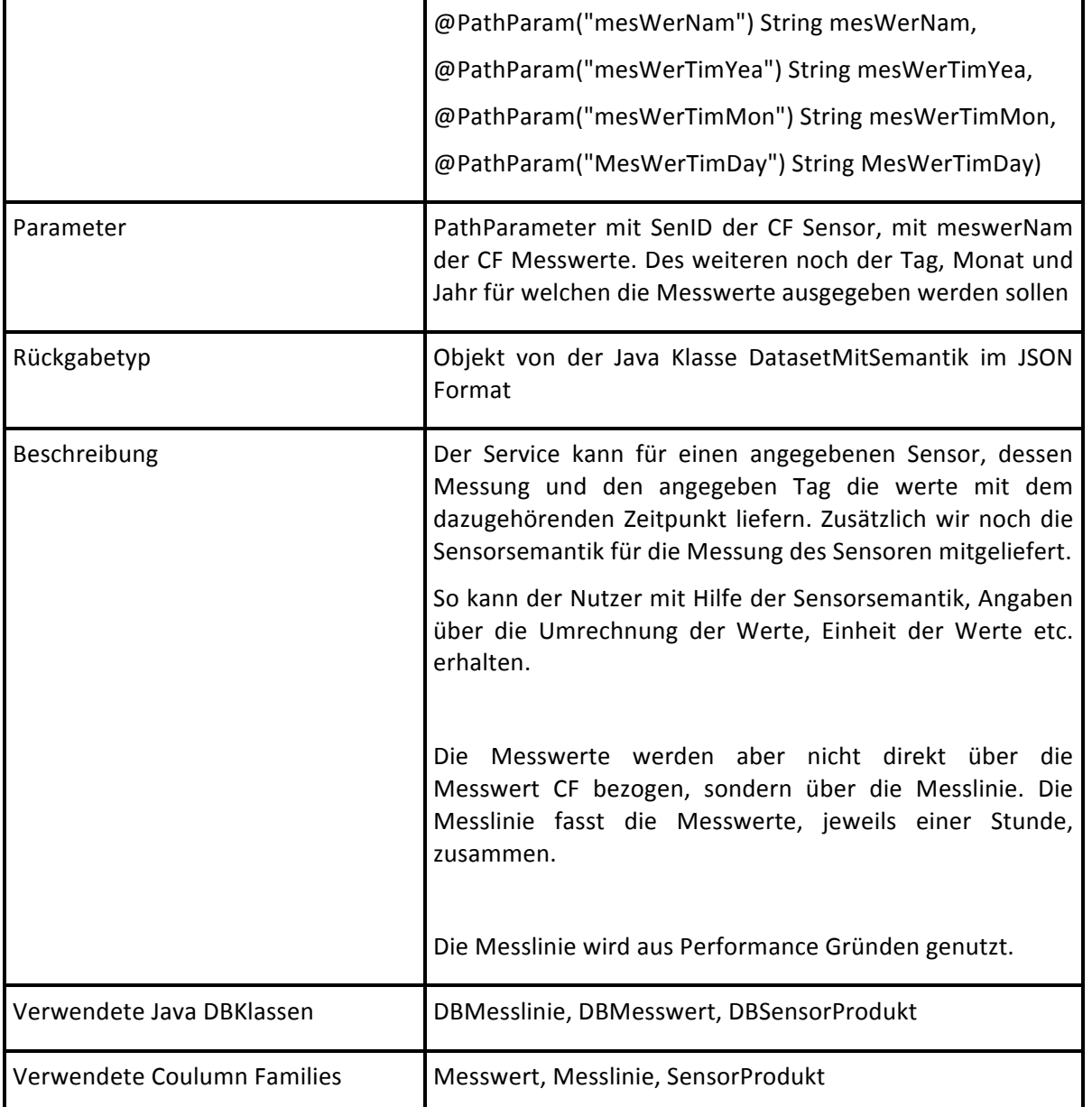

#### *REST Service NutzerEmail getNutzerEmailByID*

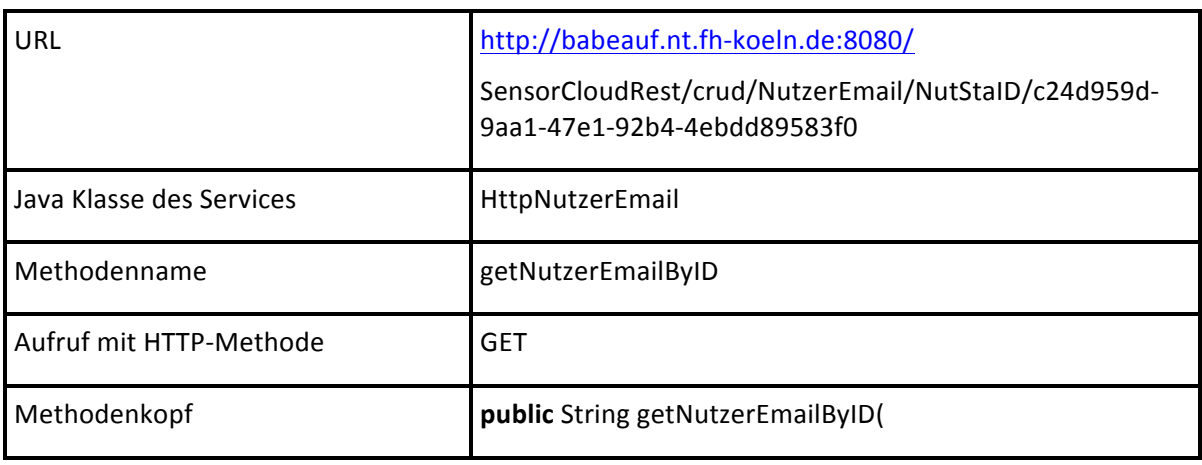

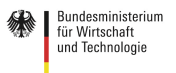

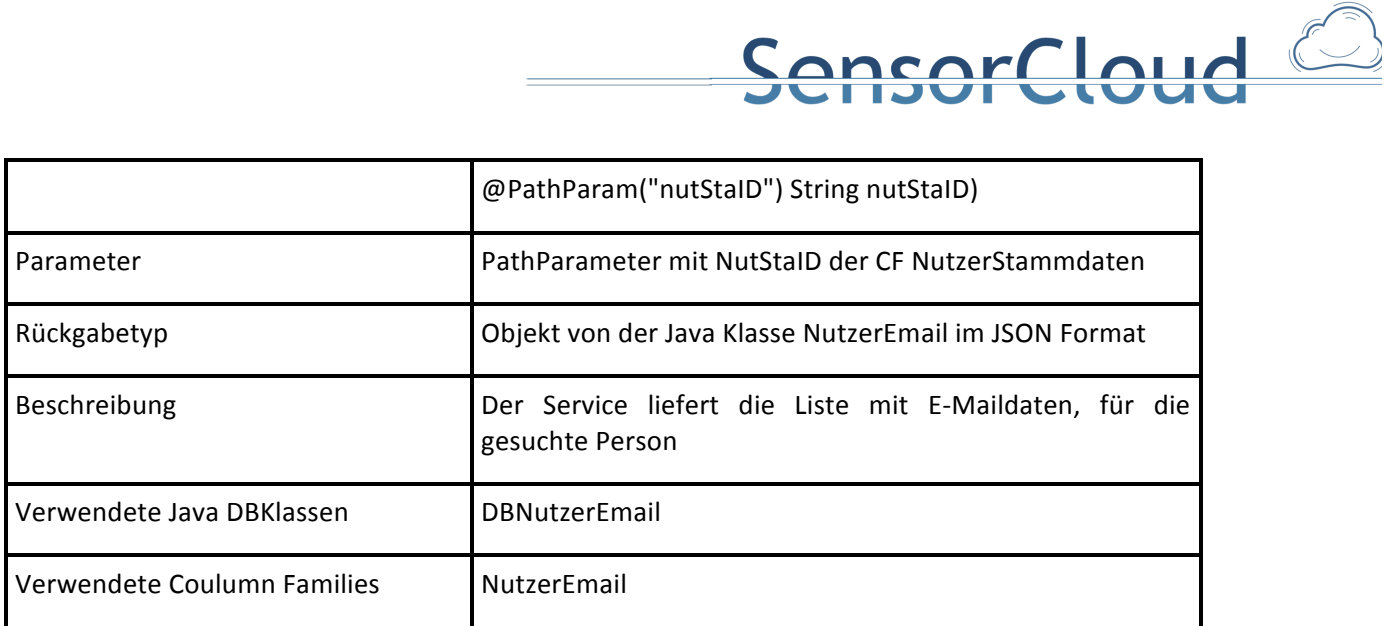

#### *REST Service NutzerEmail updateNutzerEmail*

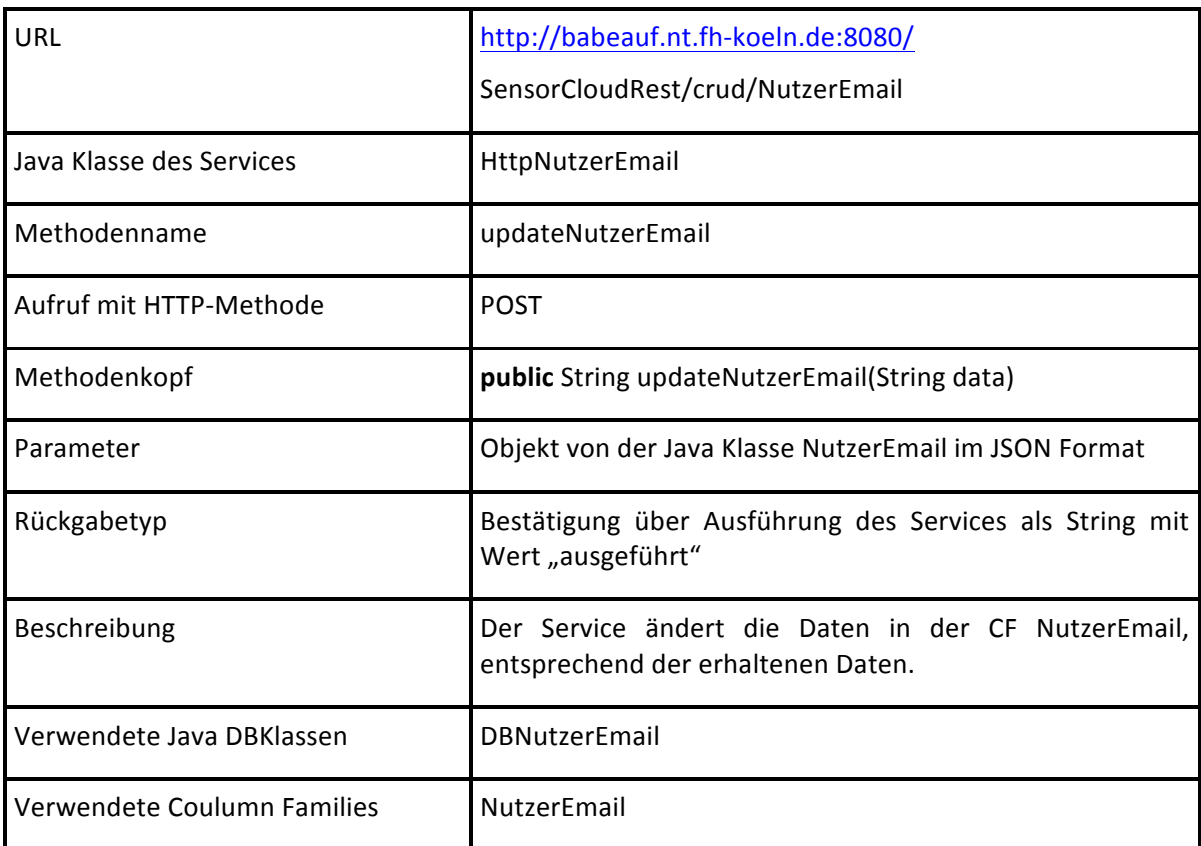

#### *REST Service NutzerEmail insertNutzerEmail*

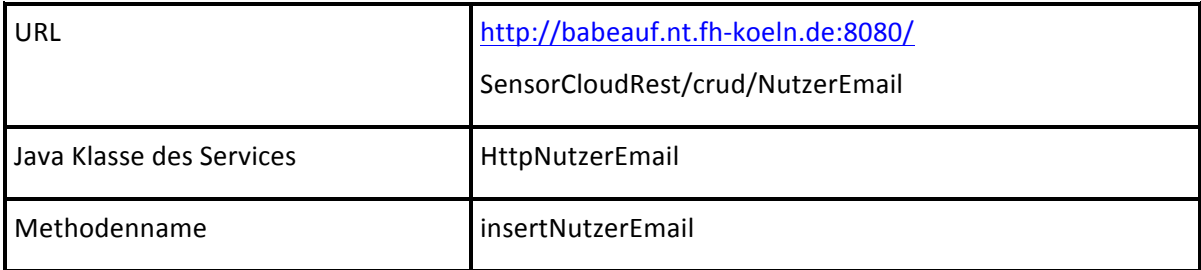

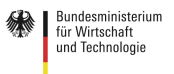

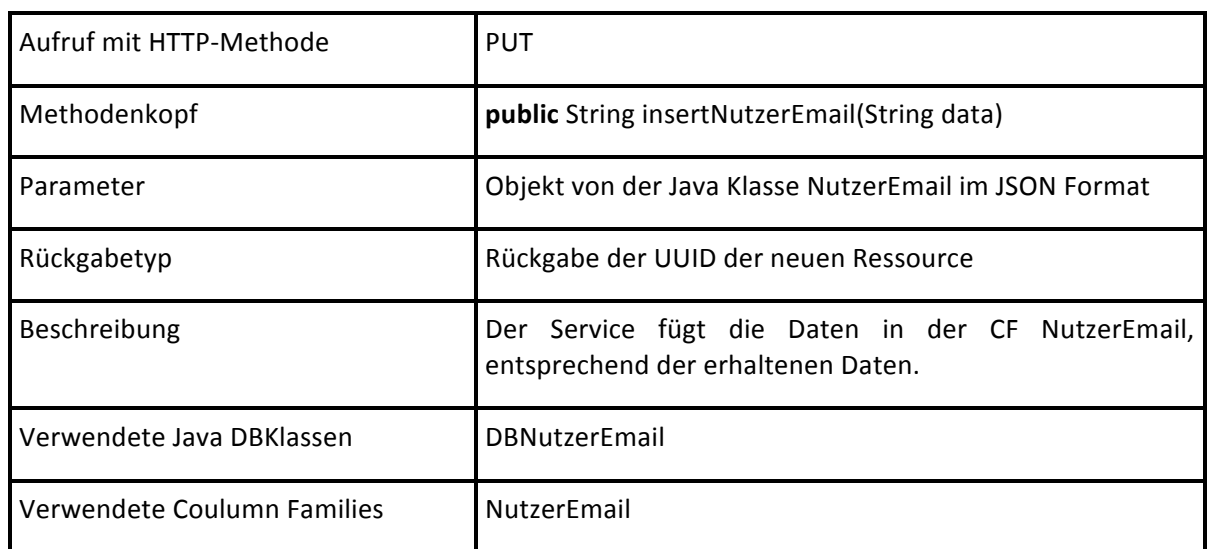

#### *REST Service NutzerEmail deleteNutzerEmail*

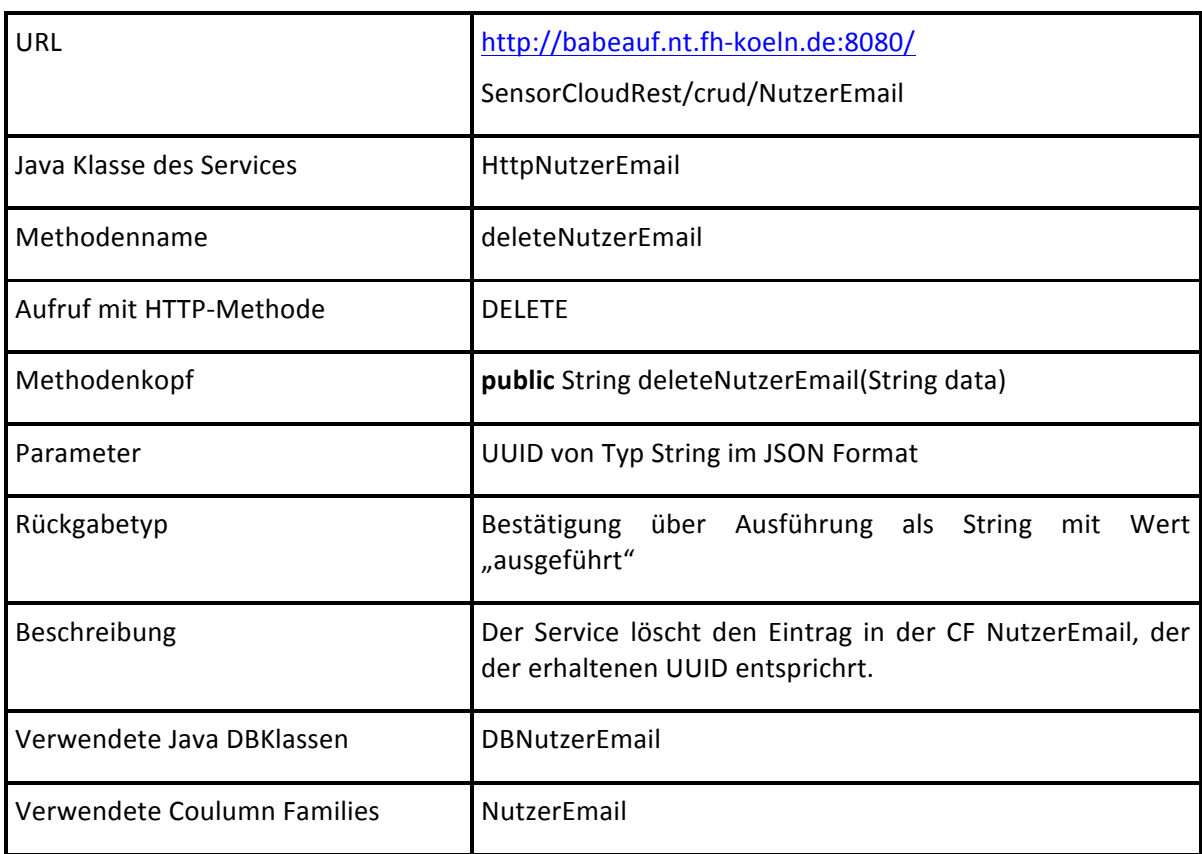

#### *REST Service NutzerSicherheit getNutzerSicherheitByID*

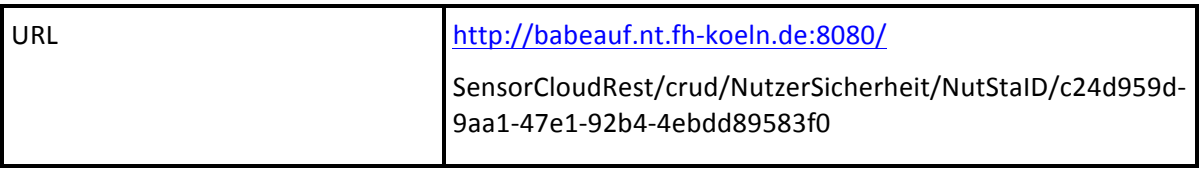

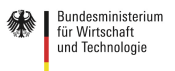

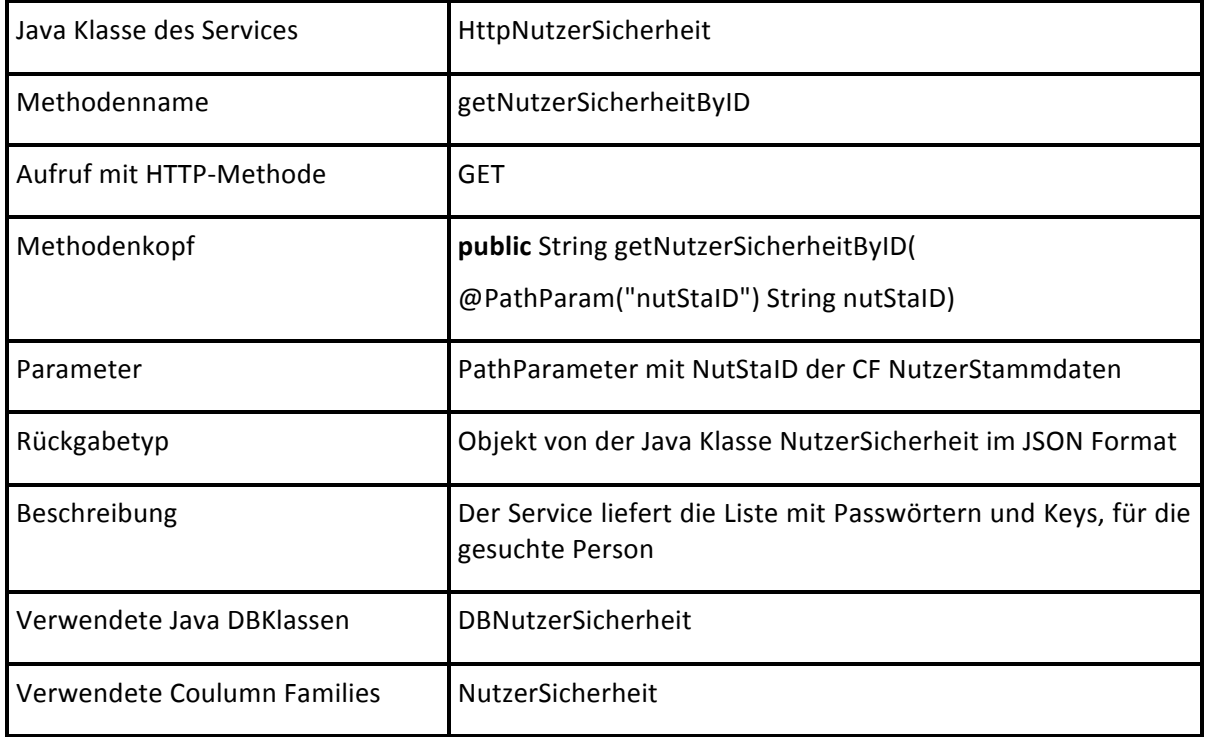

#### *REST Service NutzerSicherheit updateNutzerSicherheit*

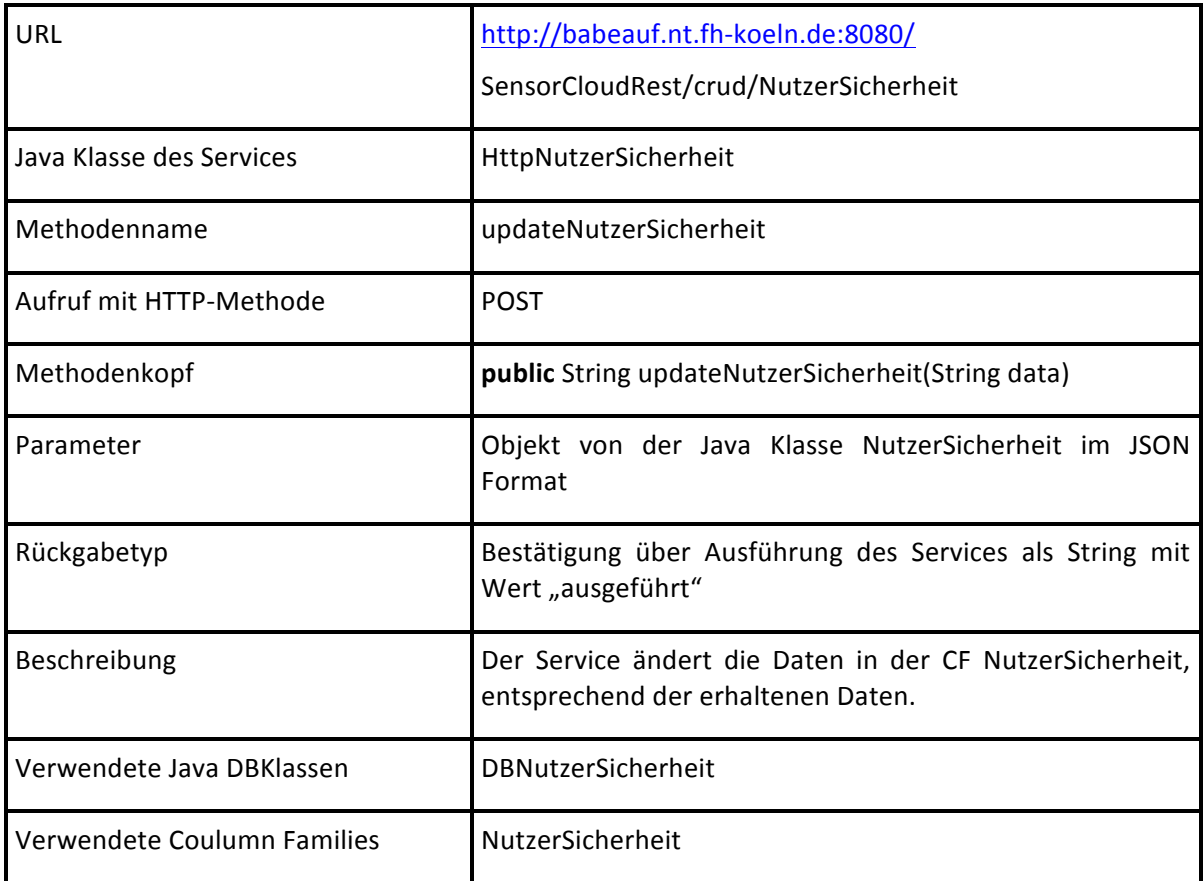

#### *REST Service NutzerSicherheit insertNutzerSicherheit*

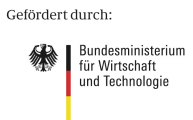

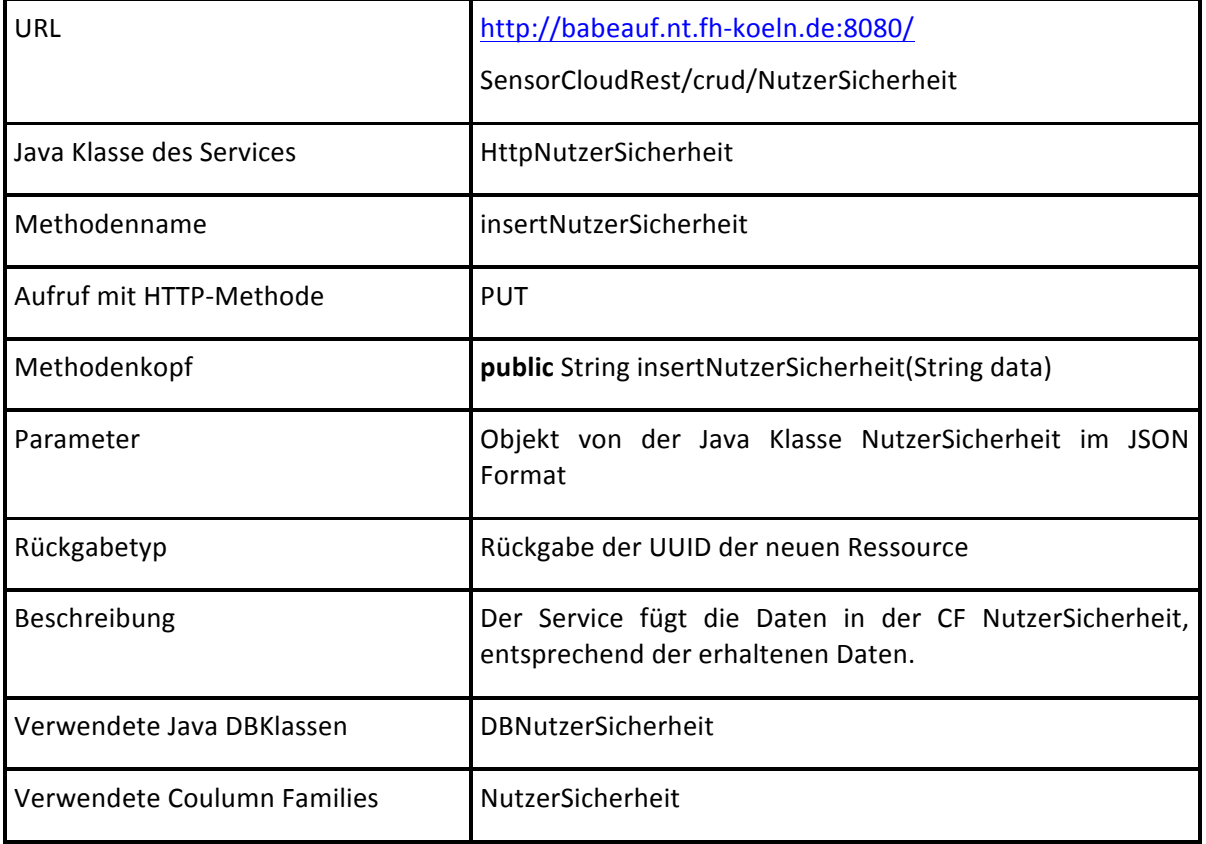

#### *REST Service NutzerSicherheit deleteNutzerSicherheit*

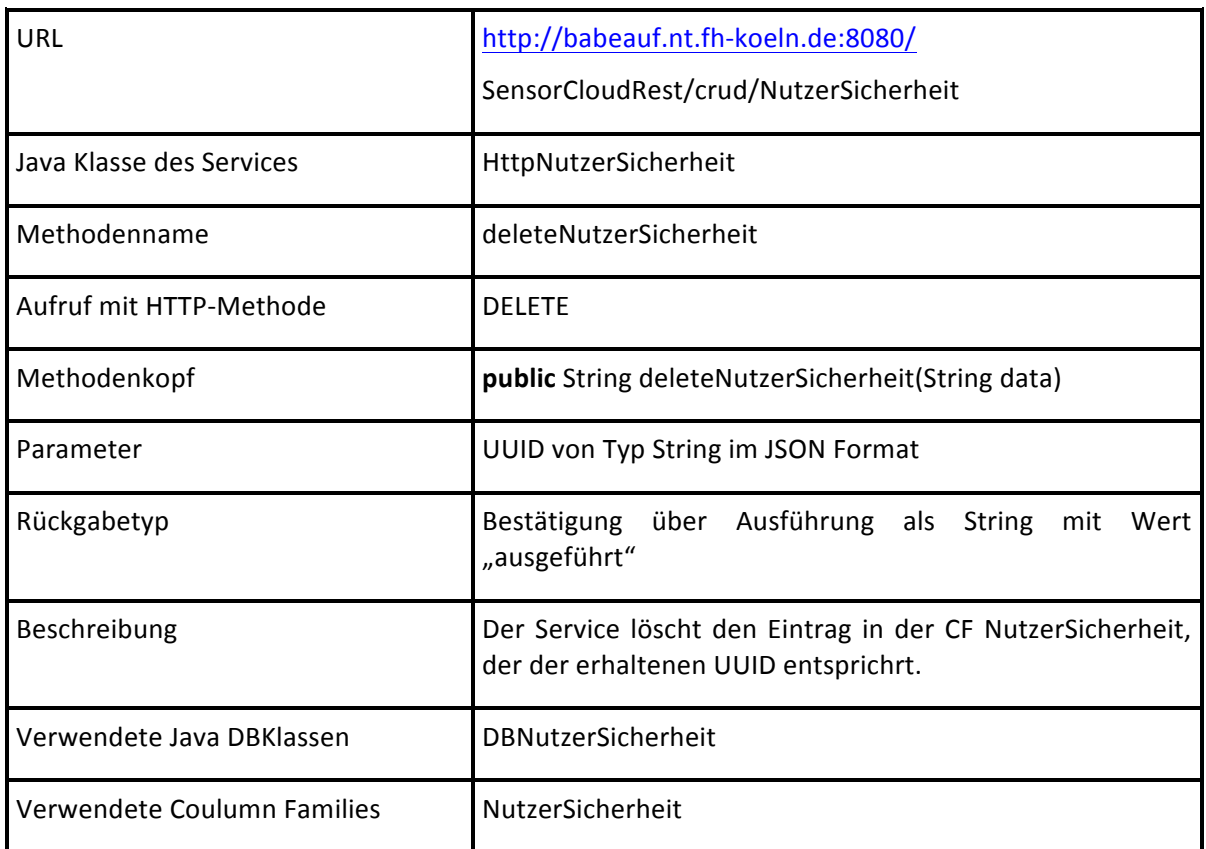

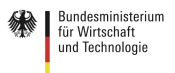

URL http://babeauf.nt.fh-koeln.de:8080/ SensorCloudRest/crud/NutzerStammdaten/NutStaID/c24d959d-9aa1-47e1-92b4-4ebdd89583f0 Java Klasse des Services | Http NutzerStammdaten Methodenname get NutzerStammdaten ByNutStaID Aufruf mit HTTP-Methode GET Methodenkopf **public public** String getNutzerStammdatenByNutStaID(@PathParam("nutStaID") String nutStaID) Parameter **Parameter PathParameter** mit NutStaID der CF NutzerStammdaten Rückgabetyp **Christian Christian Australian Christian** Objekt von der Java Klasse NutzerStammdaten im JSON Format Beschreibung **Der Service liefert das Profil einer Person, wie etwa Name** Vorname, Anrede usw. Verwendete Java DBKlassen | DBNutzerStammdaten Verwendete Coulumn Families | NutzerStammdaten

SensorCloud

#### *REST Service NutzerStammdaten getNutzerStammdatenByINutStaD*

#### *REST Service NutzerStammdaten updateNutzerStammdaten*

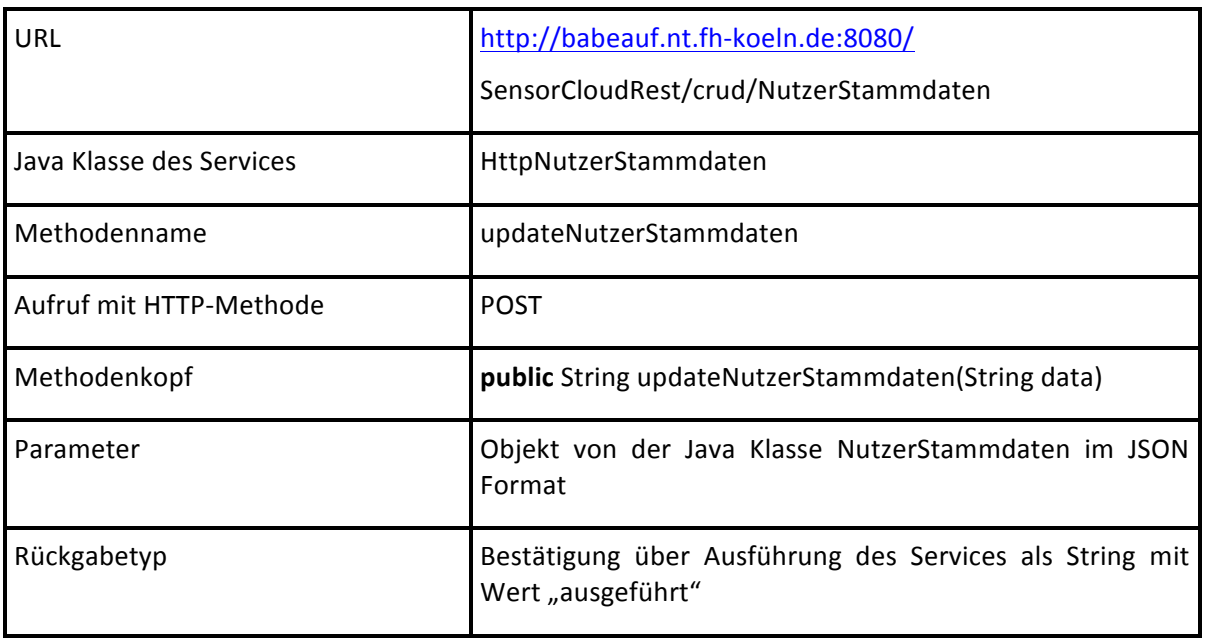

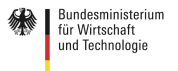

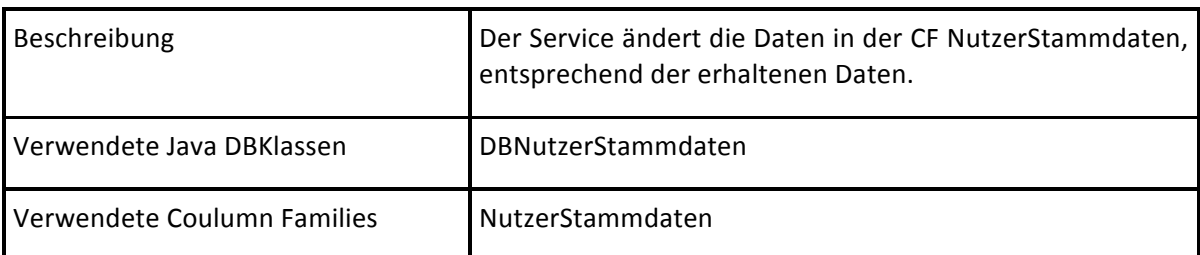

#### *REST Service NutzerStammdaten registriereNutzer*

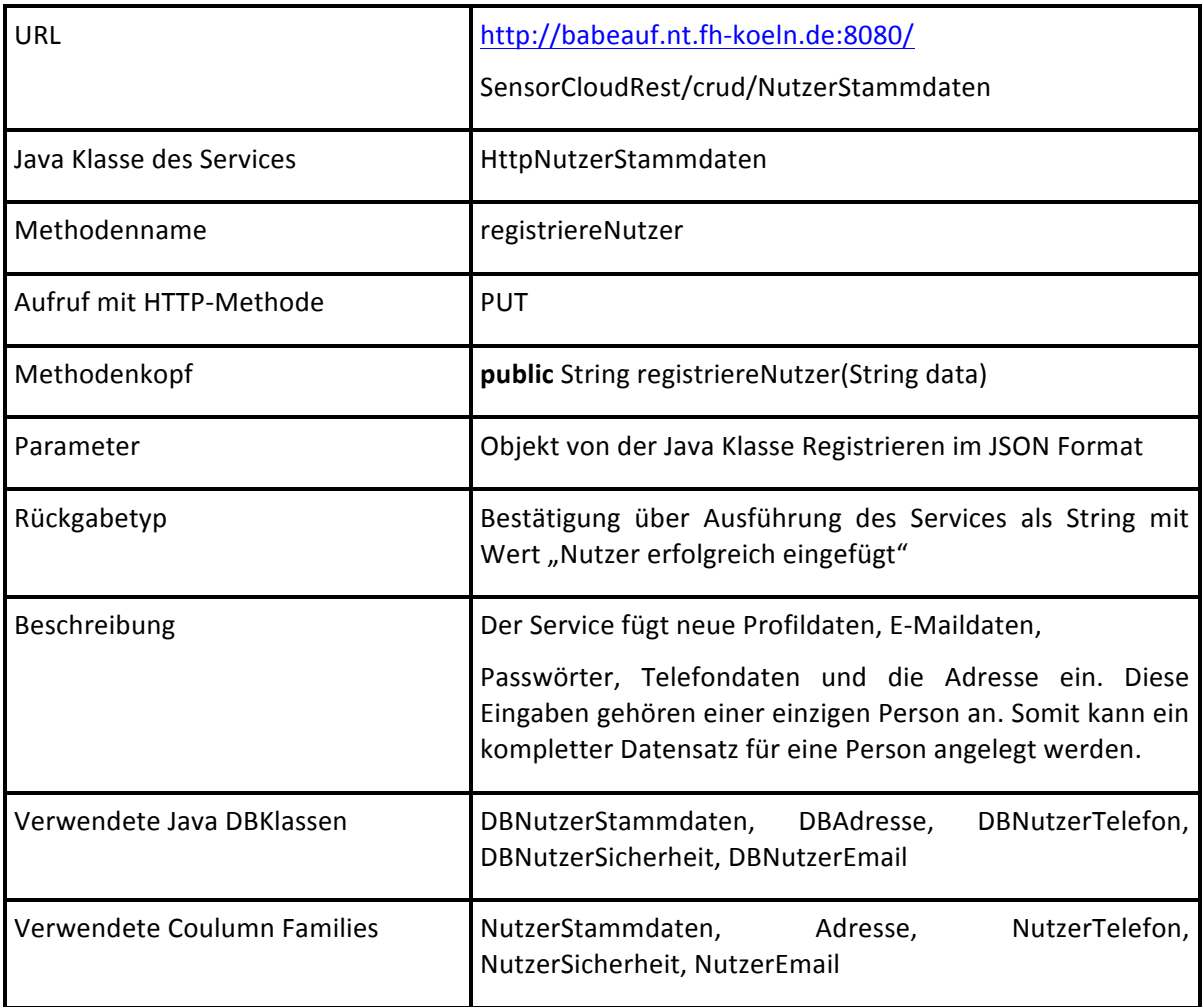

#### *REST Service NutzerTelefon getNutzerTelefonByNutStaID*

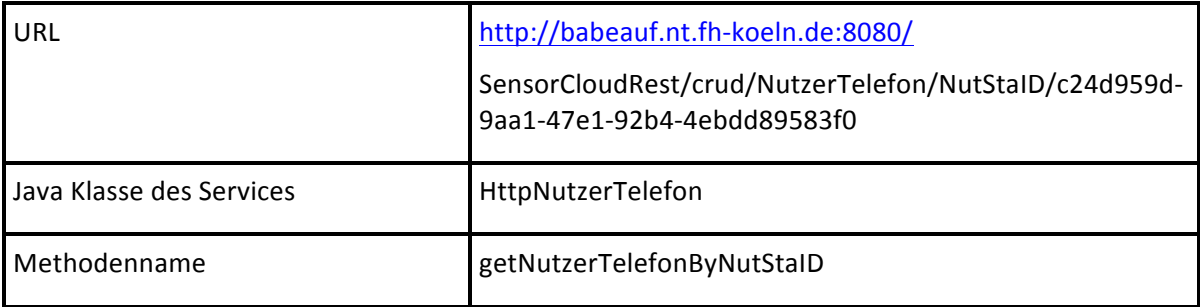

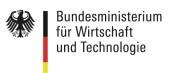

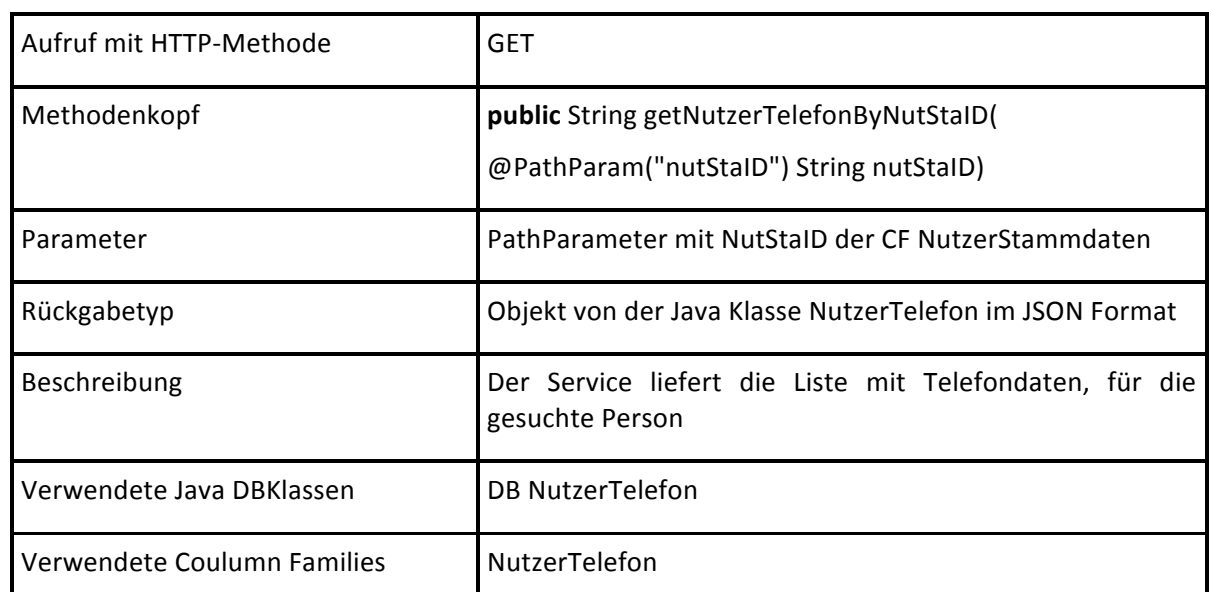

#### *REST Service NutzerTelefon updateNutzerTelefon*

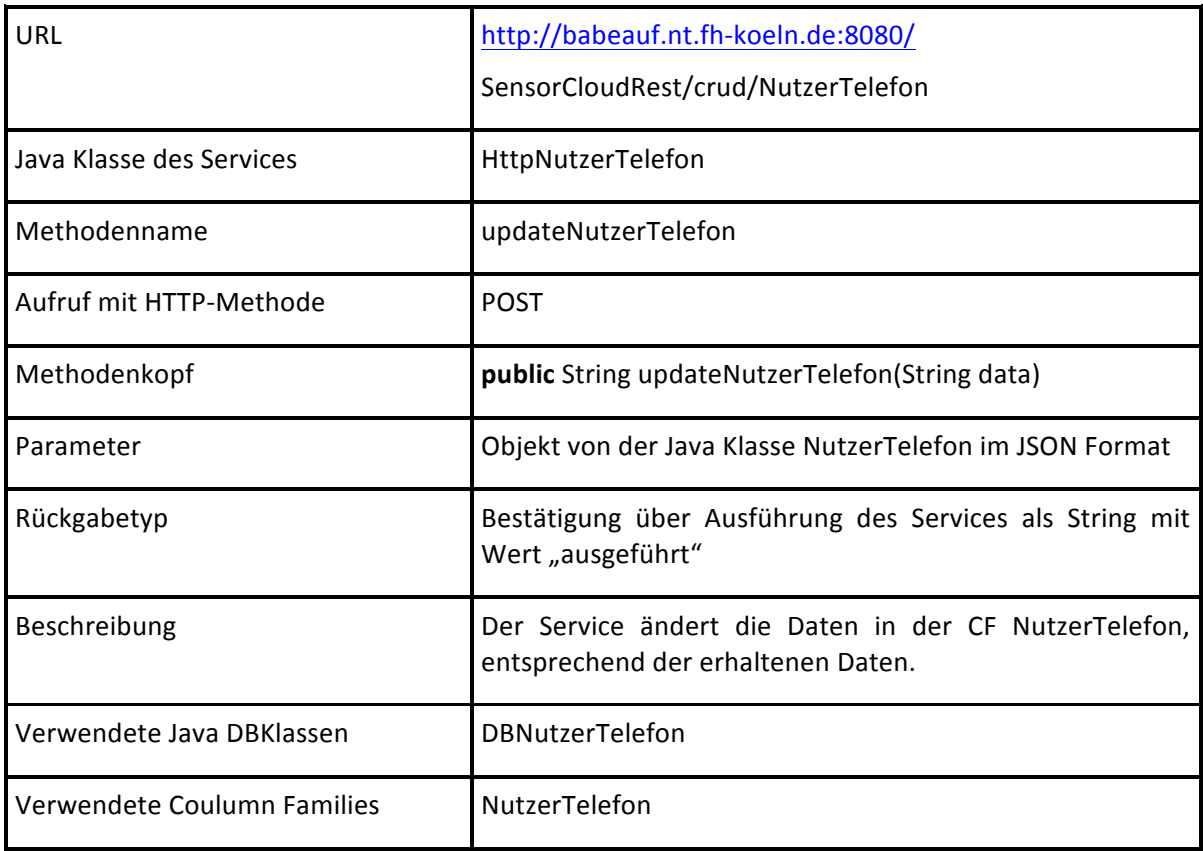

#### *REST Service NutzerTelefon insertNutzerTelefon*

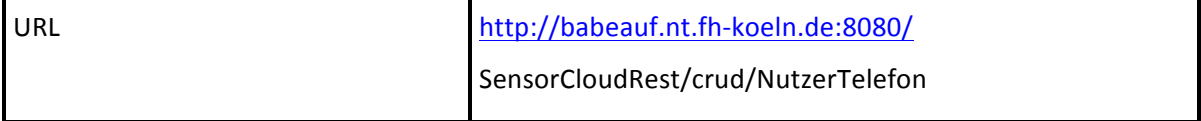

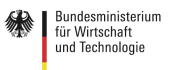

### SensorCloud  $\bigcup$

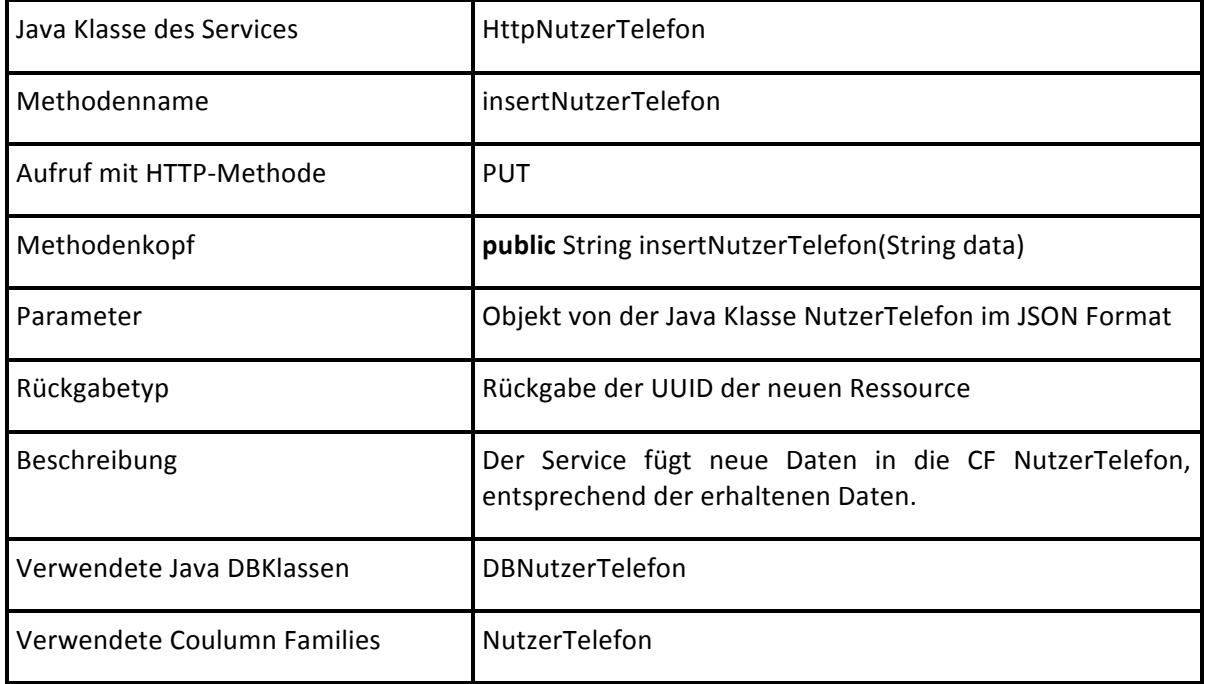

#### *REST Service NutzerTelefon deleteNutzerTelefon*

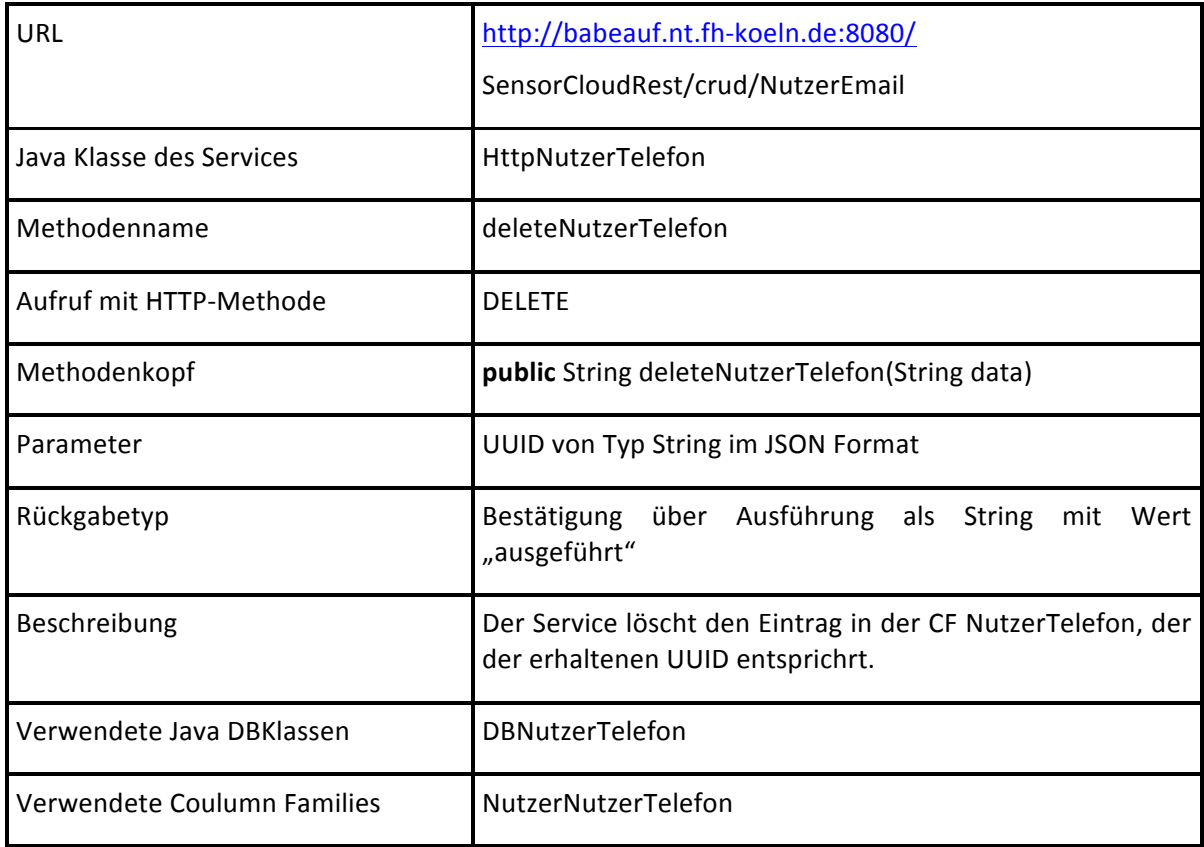

#### *REST Service Sensor getSensorListByNutStaID*

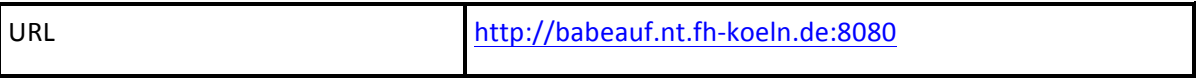

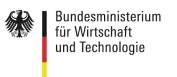

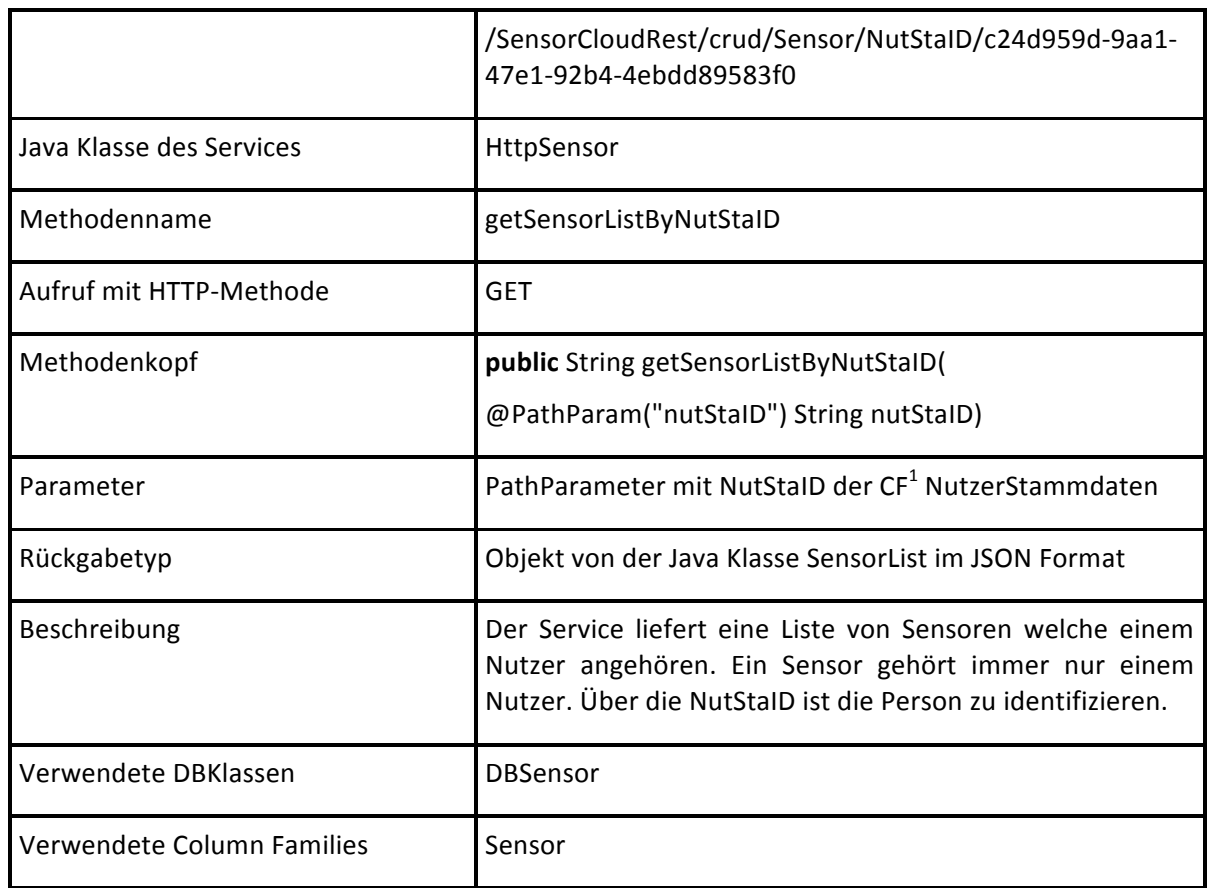

#### *REST Service Sensor getSensorListBySenSerID*

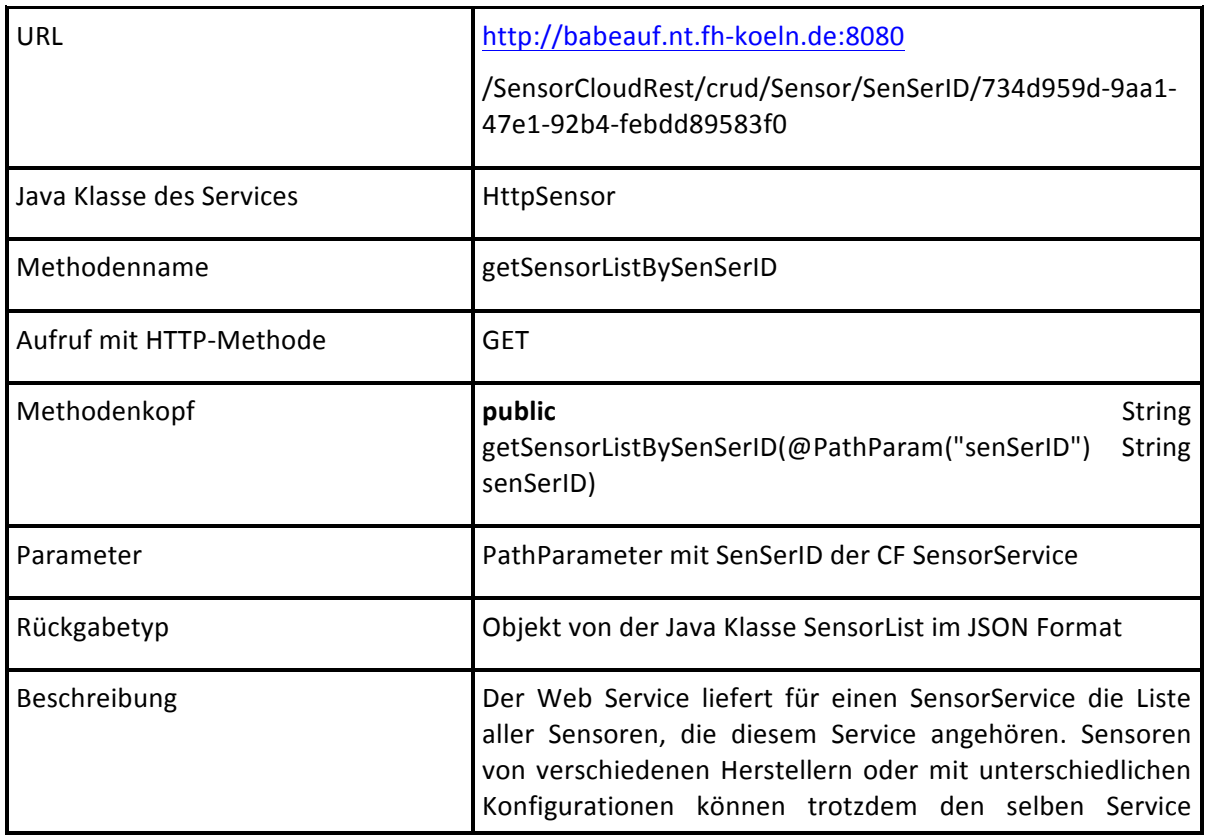

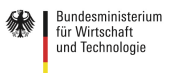

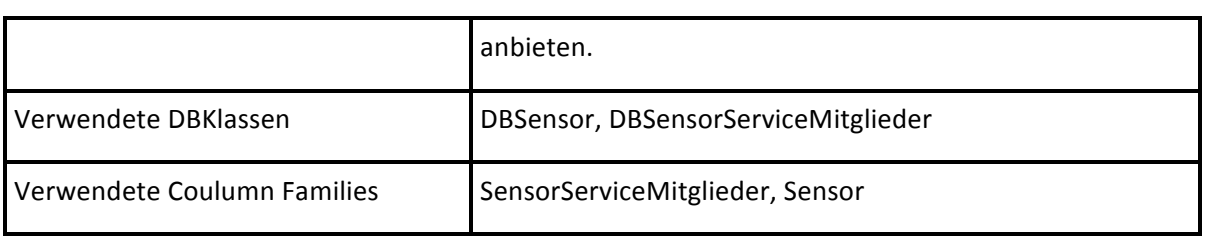

#### *REST Service SensorProdukt getSensorProduktBySenProID*

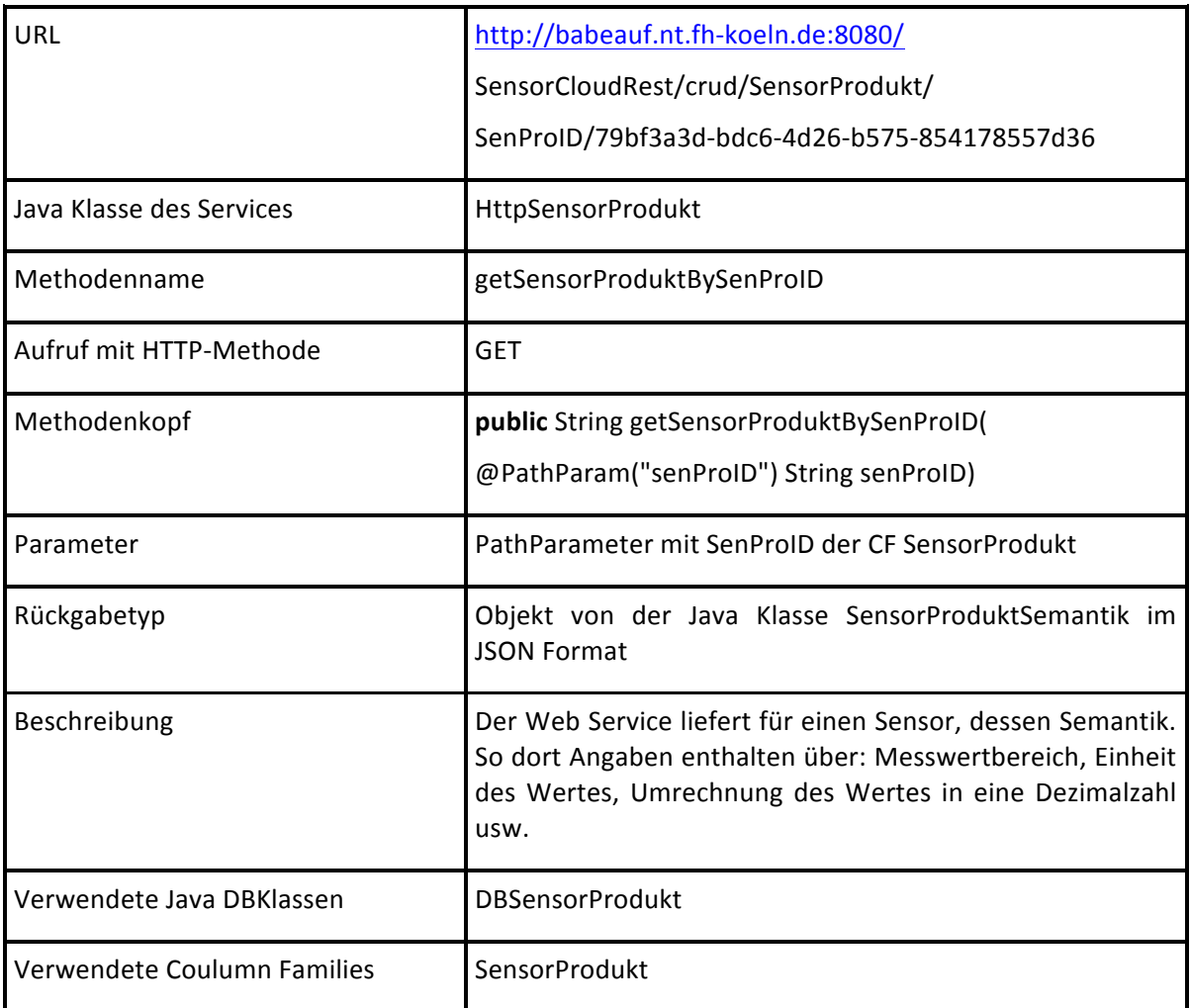

#### *REST Service SensorService getSensorServicesBySenID*

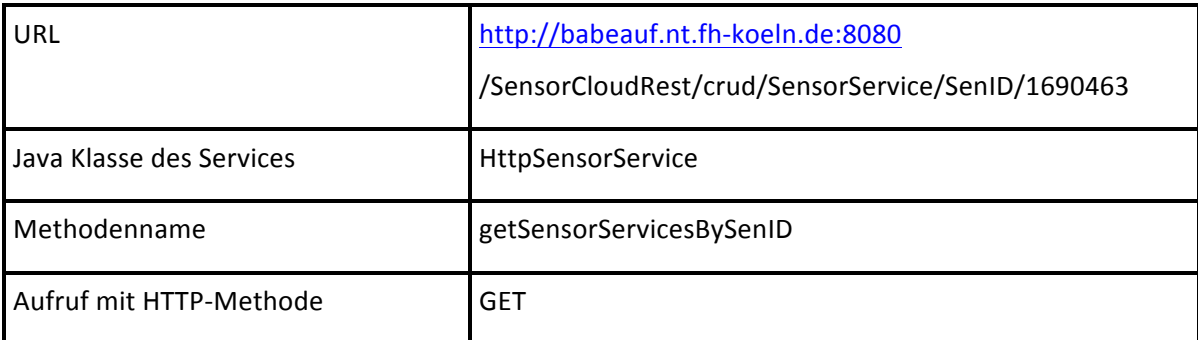

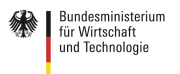

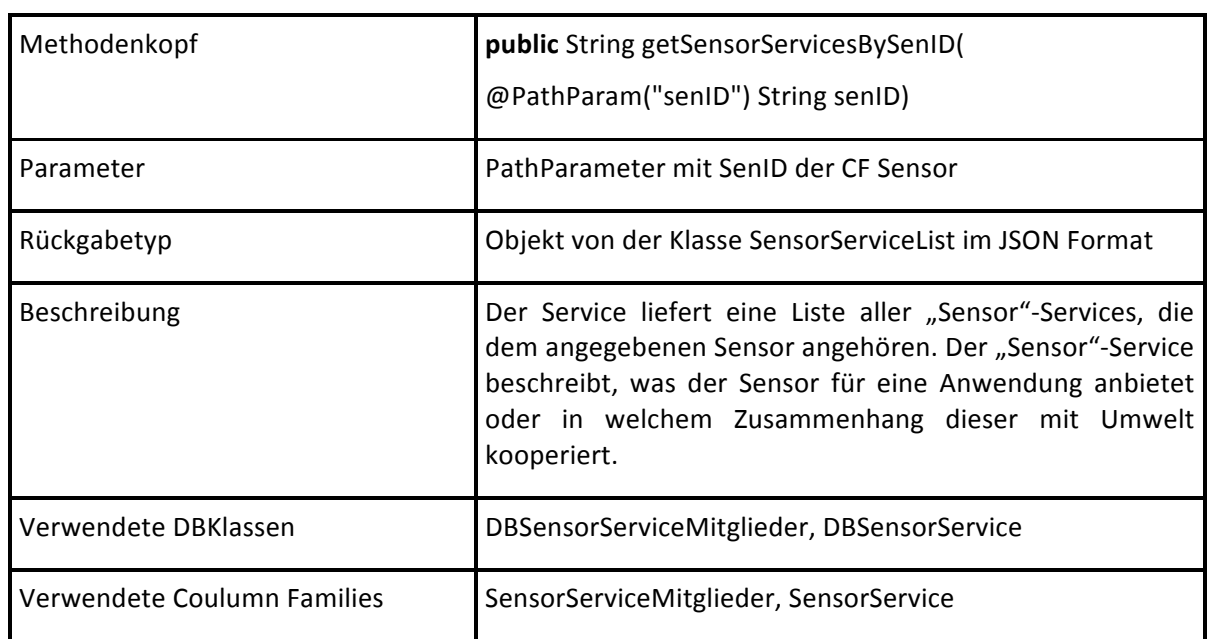

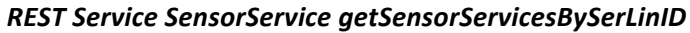

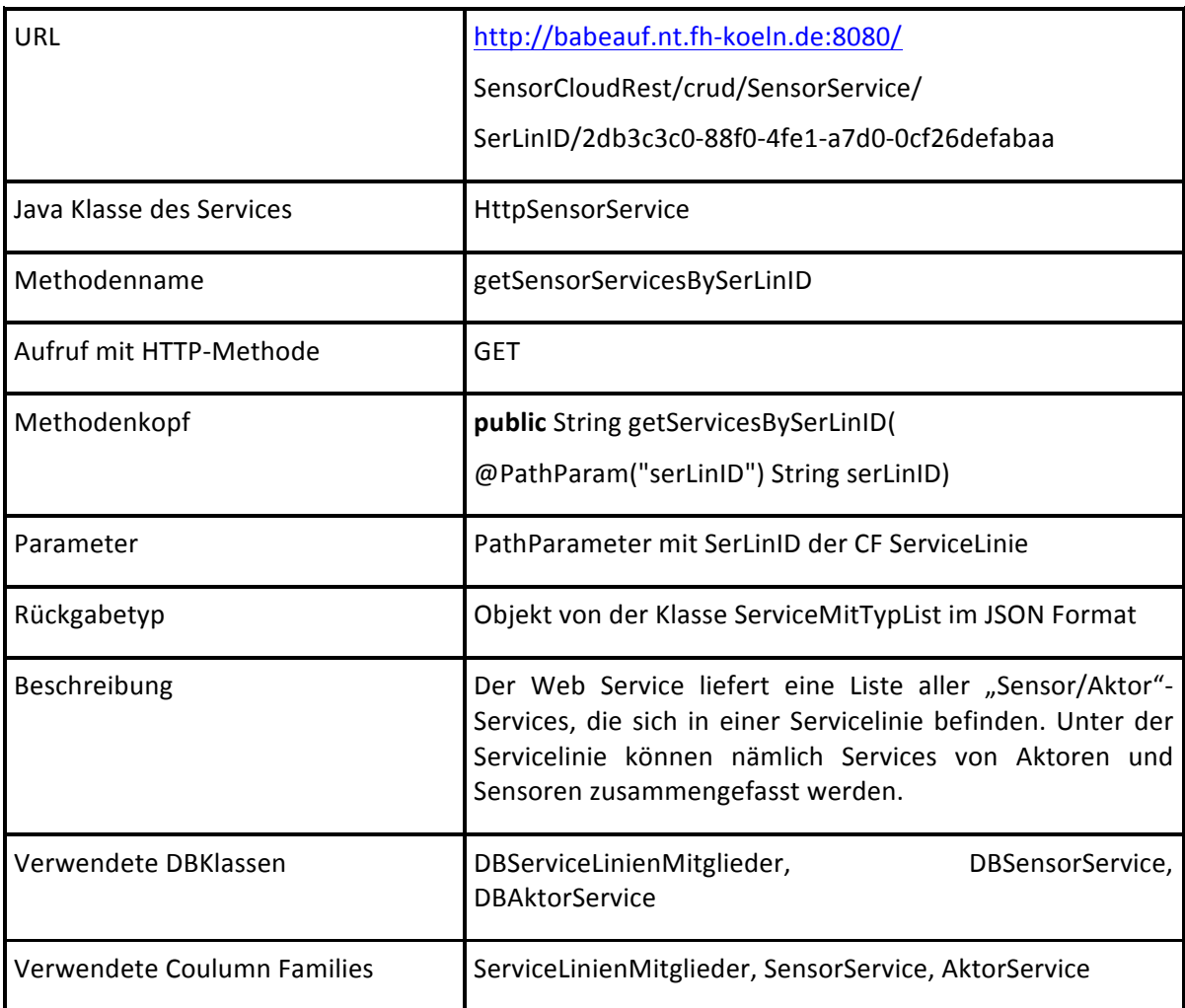

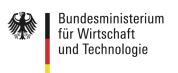

#### *REST Service SensorServiceFunktion getFunktionListBySerSerID*

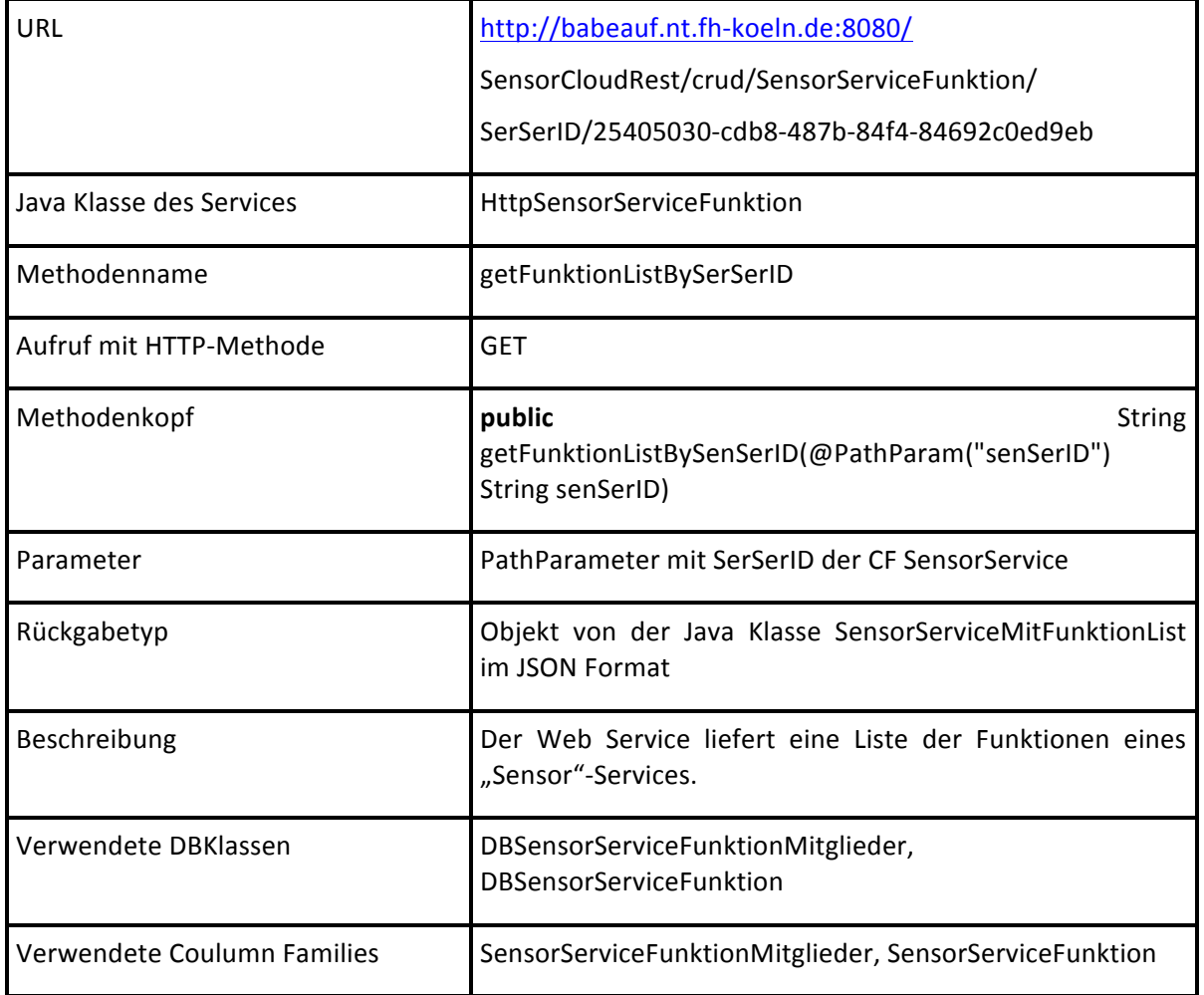

#### *REST Service SensorVerbund getSensorVerbundByNutStaID*

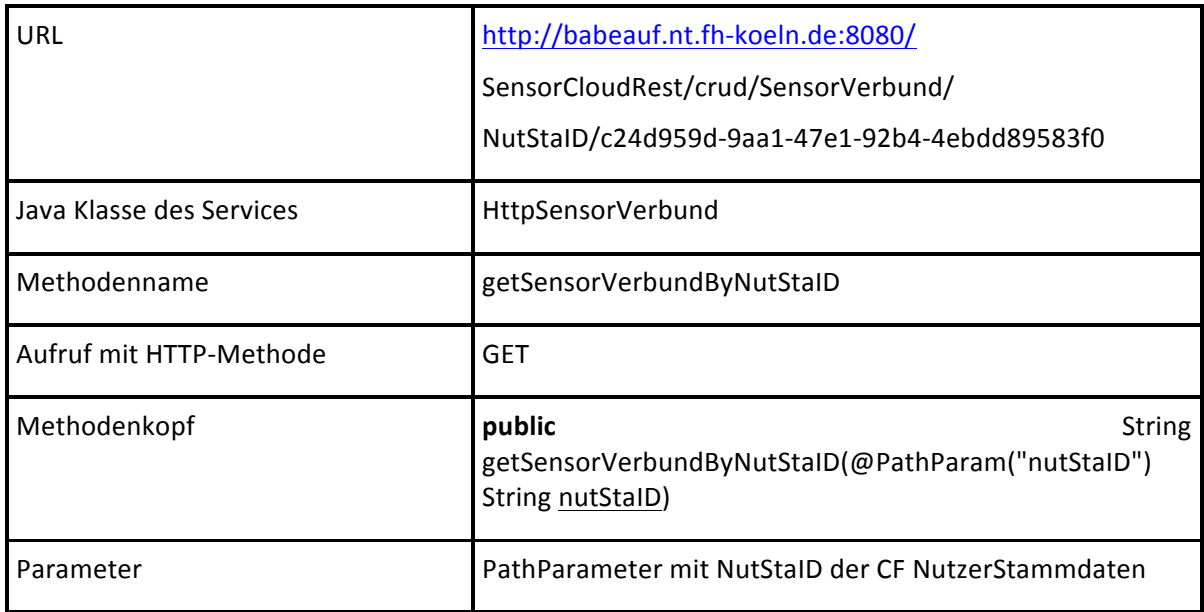

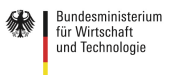

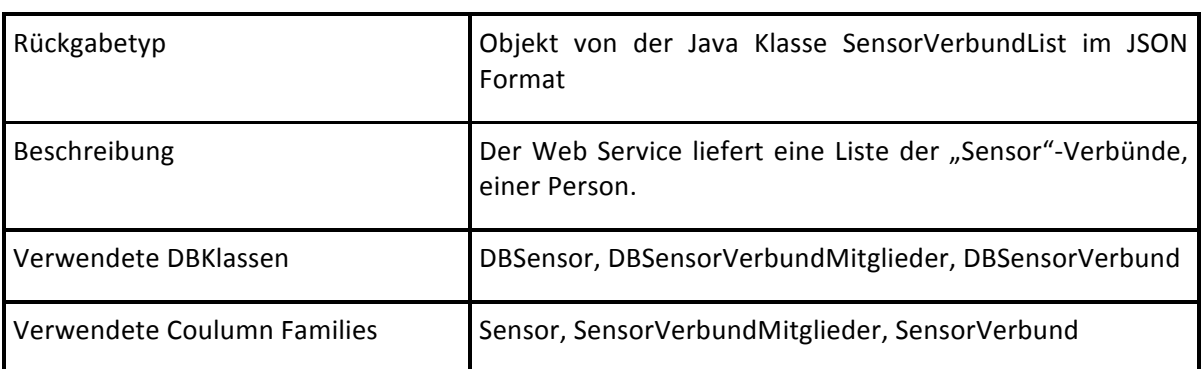

#### *REST Service SensorVerbund getSensorBySenVerID*

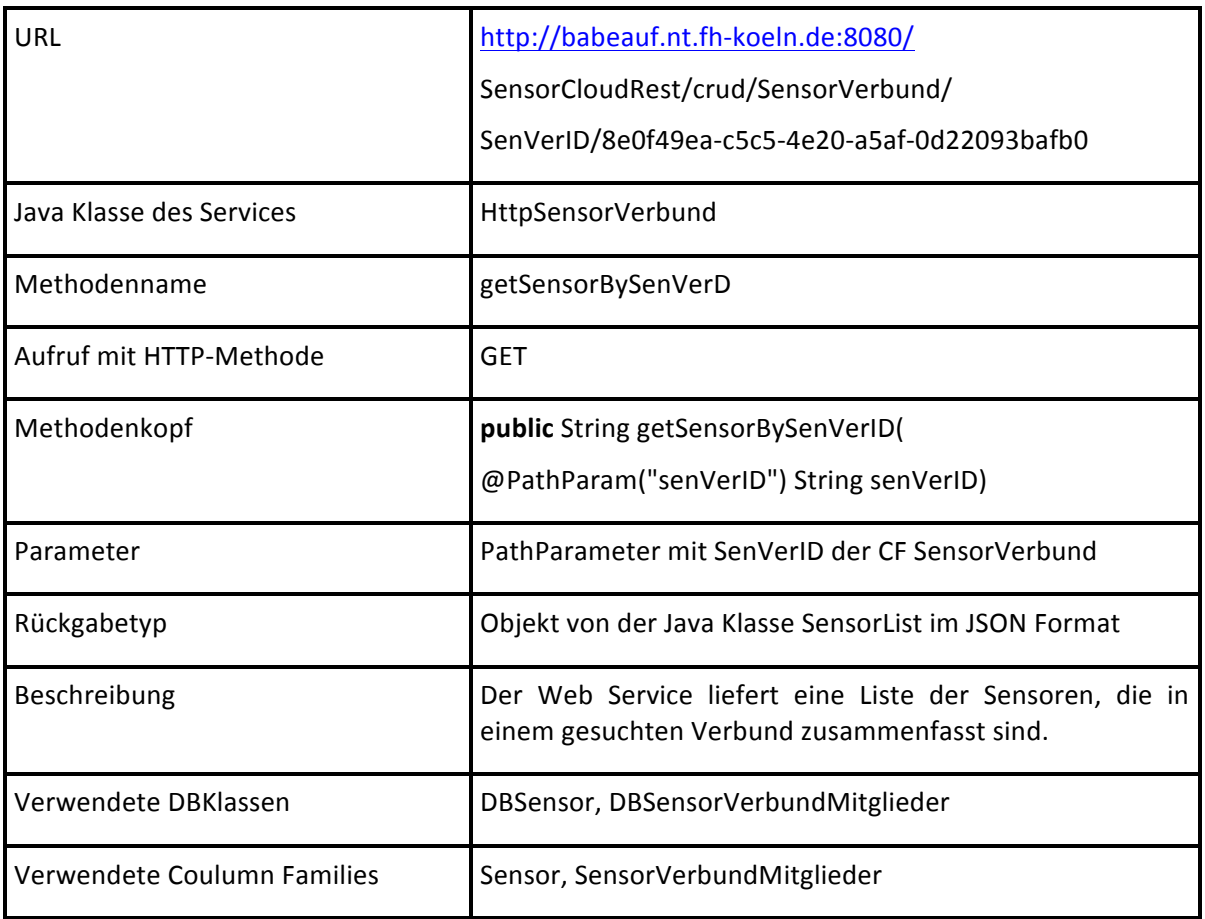

#### *REST Service SensorVerbund createSensorVerbund*

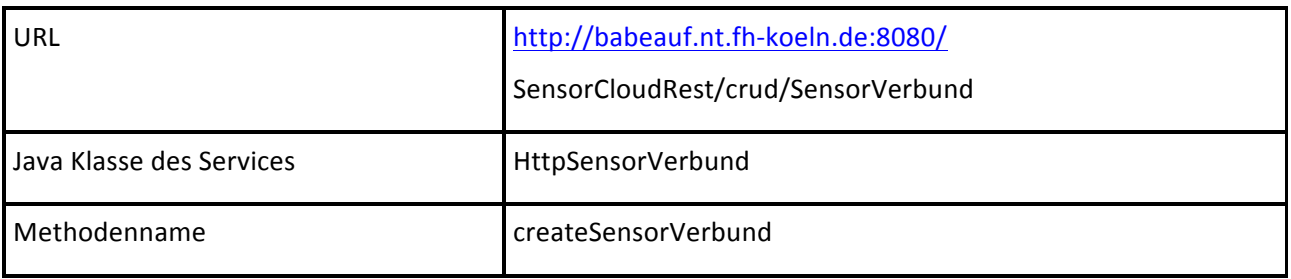

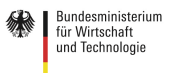

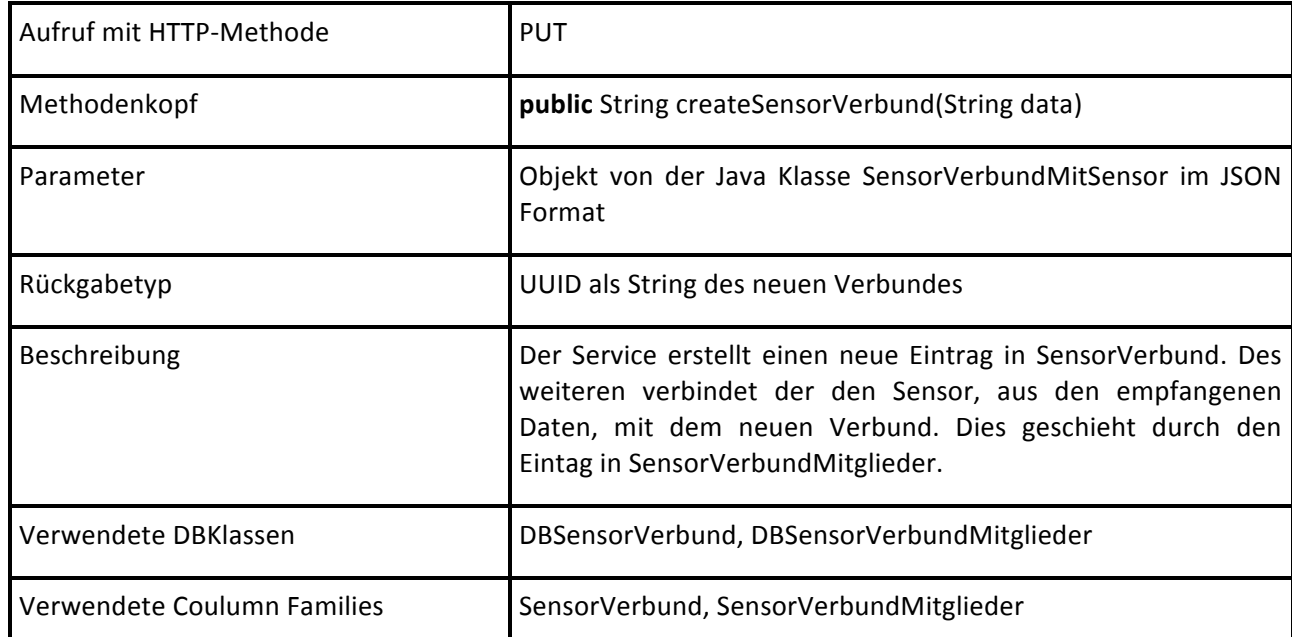

#### *REST Service SensorVerbund addSensorToSensorVerbund*

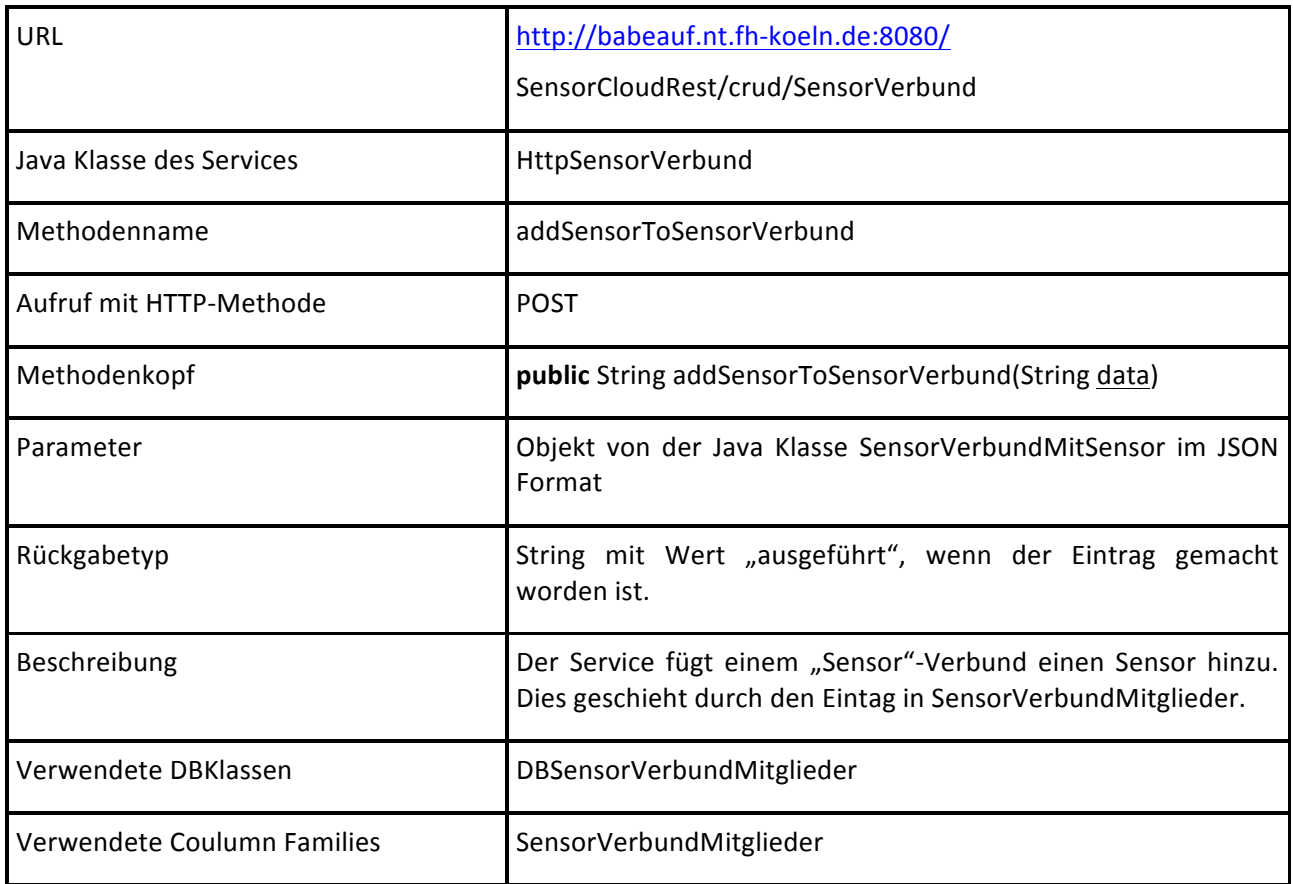

#### *REST Service ServiceLinien getServiceLinienByNutStaID*

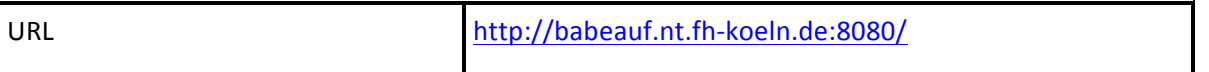

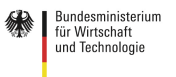

### SensorCloud SensorCloudRest/crud/ServiceLinien/ NutStaID/c24d959d-9aa1-47e1-92b4-4ebdd89583f0 Java Klasse des Services HttpServiceLinien Methodenname getServiceLinienByNutStaID Aufruf mit HTTP-Methode GET Methodenkopf **public** String getServiceLinienByNutStaID( @PathParam("nutStaID") String nutStaID) Parameter **Parameter PathParameter** mit NutStaID der CF NutzerStammdaten Rückgabetyp **Objekt** von der Java Klasse ServiceLinienList im JSON Format Beschreibung **Der Web Service liefert eine Liste der Servicelinien**, die der Person gehören. Verwendete DBKlassen DBServiceLinien Verwendete Coulumn Families **ServiceLinien**

#### *REST Service ServiceLinien createServiceLinien*

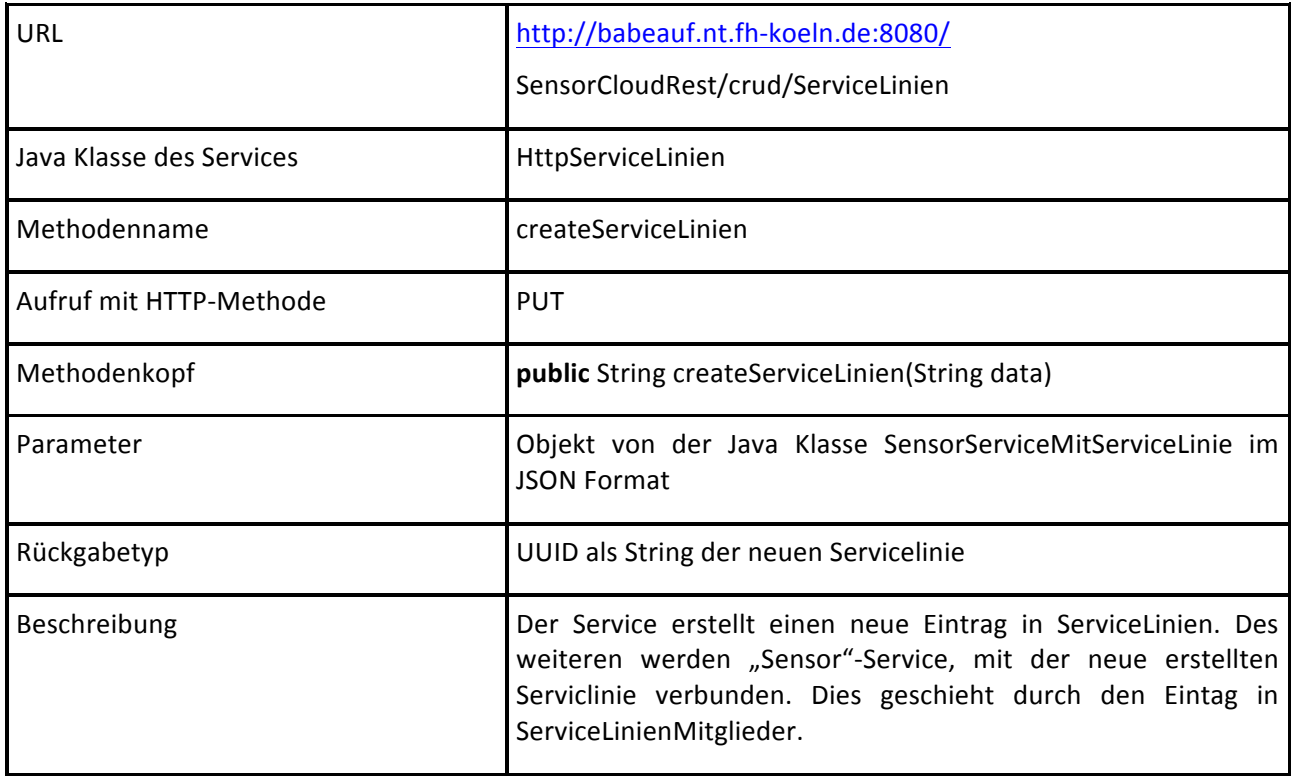

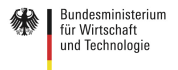

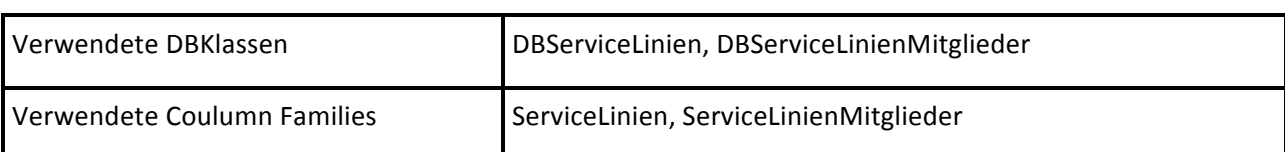

#### *REST Service ServiceLinien createServiceLinienAktor*

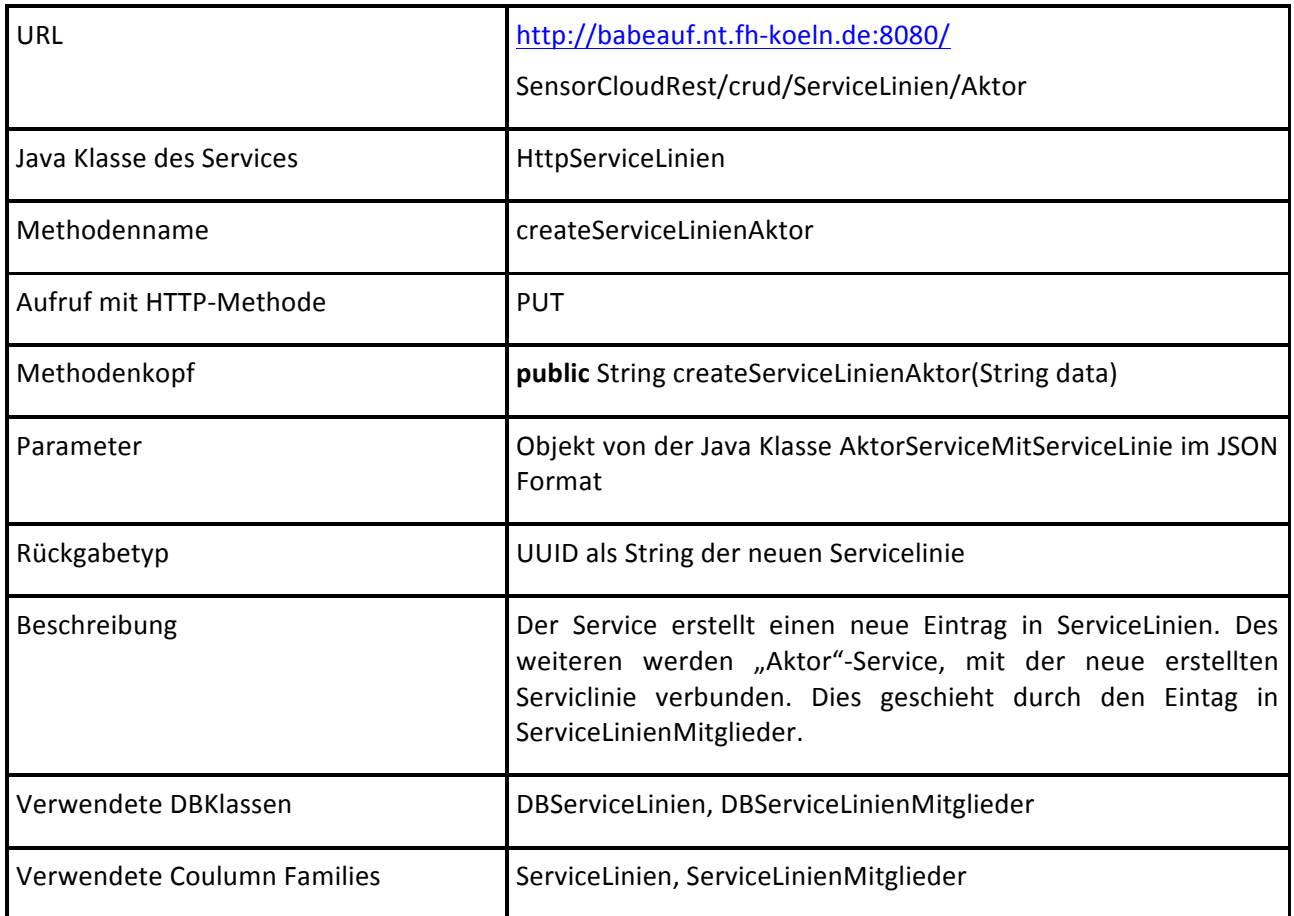

#### *REST Service ServiceLinien AddServiceToServiceLinien*

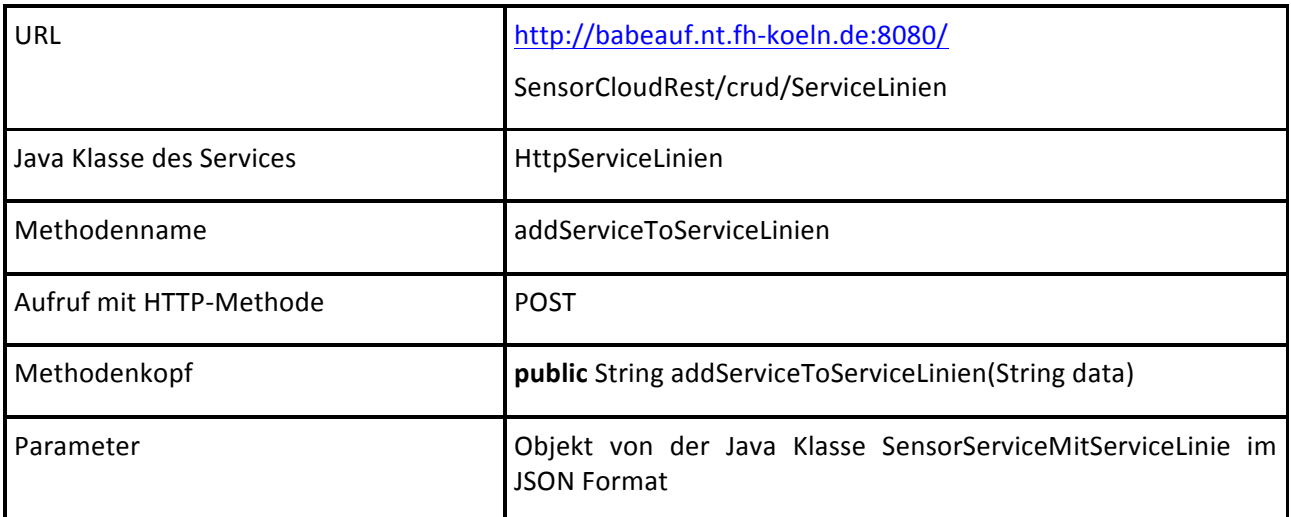

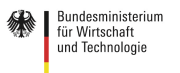

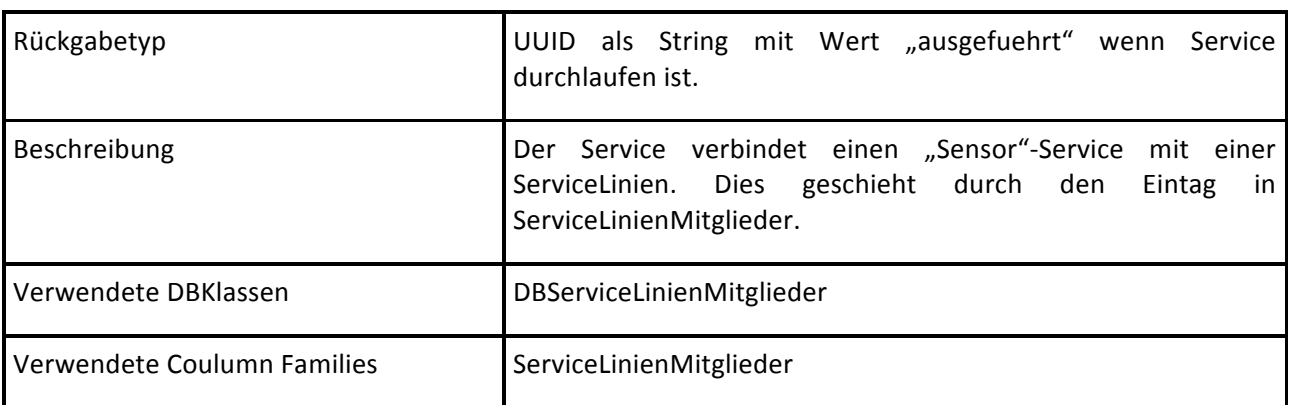

#### *REST Service ServiceLinien addServiceToServiceLinienAktor*

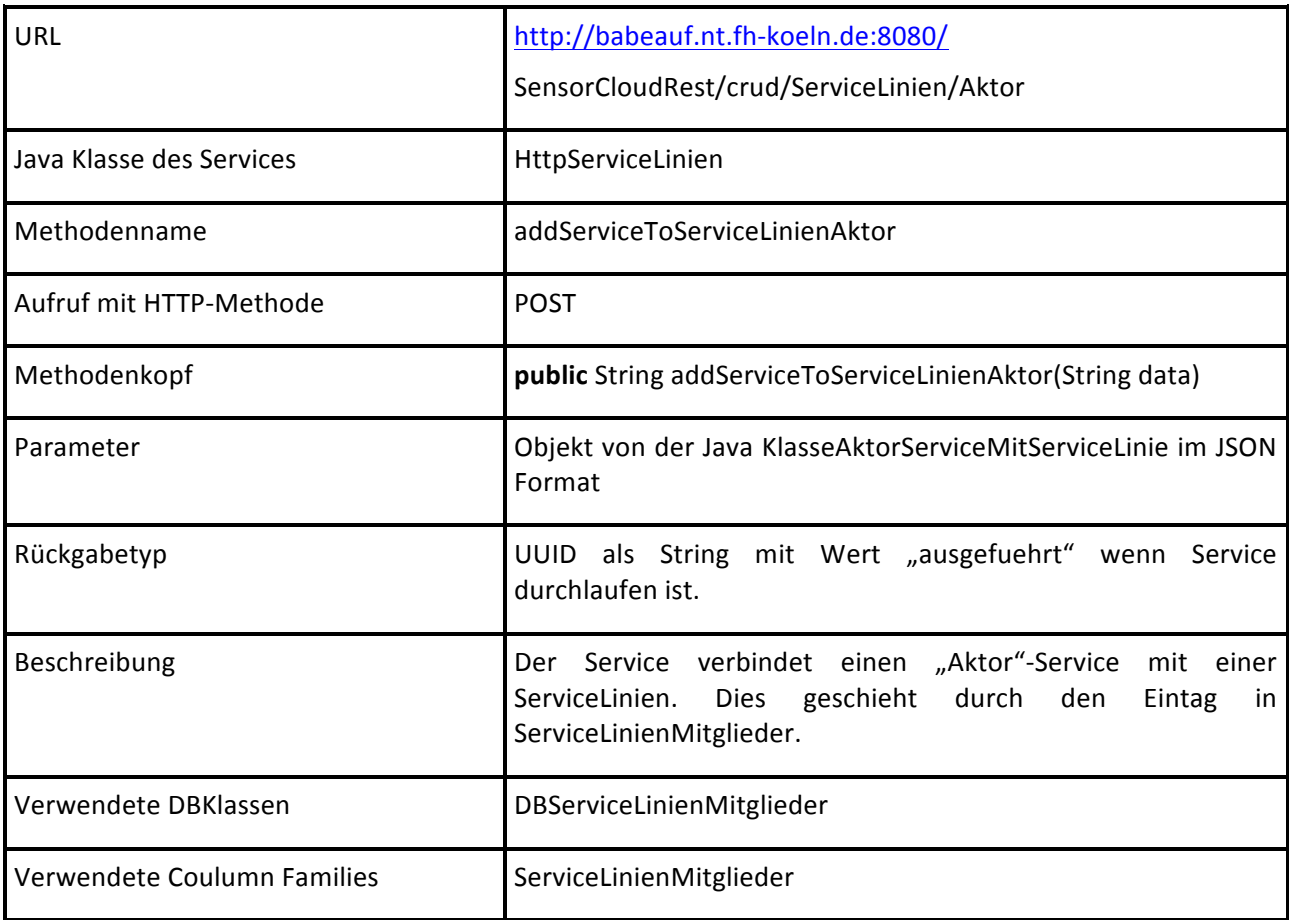

1ColumnFamily ; ähnlich der Tabelle in SQL Datenbanken

Folgende REST-Services sind über http://babeauf.nt.fh-koeln.de:8080/REST erreichbar und liefern TEXT-Datensätze als Rückgabe.

#### **REST Service HttpGet getSensorListe**

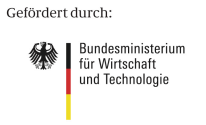

aufgrund eines Beschlusses<br>des Deutschen Bundestages

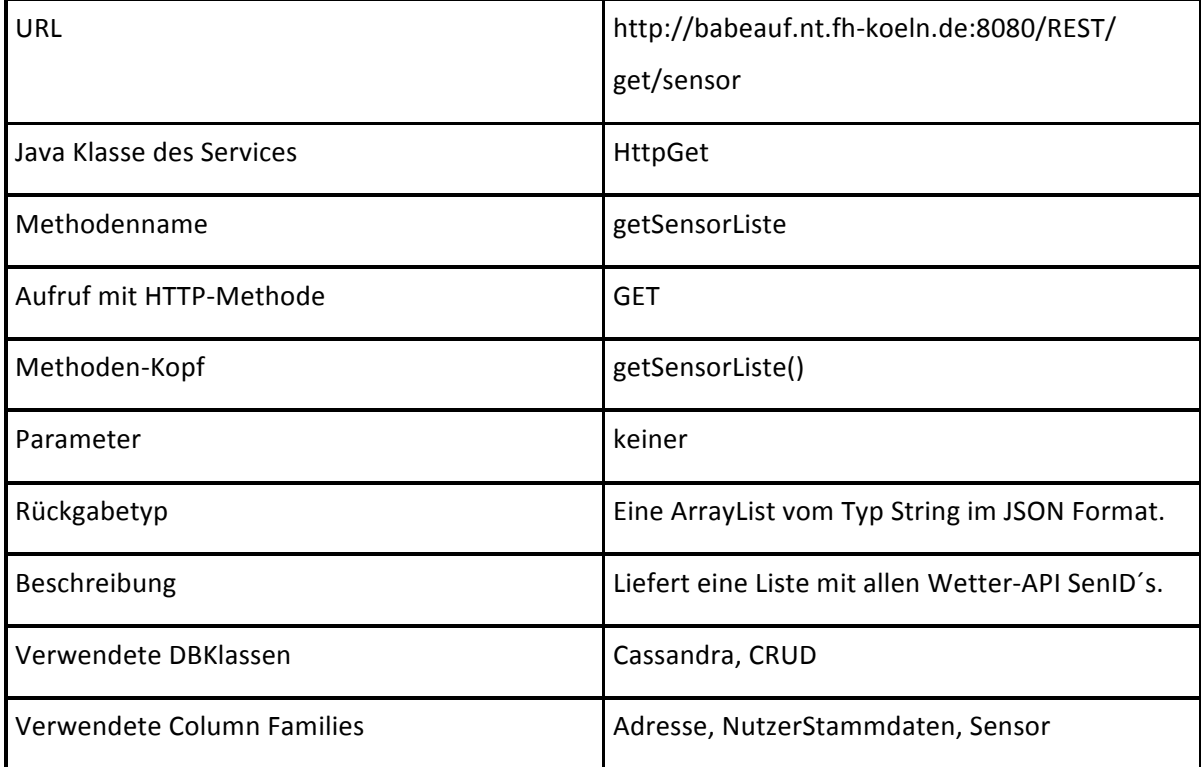

#### **REST Service HttpGet getPlzBySenID**

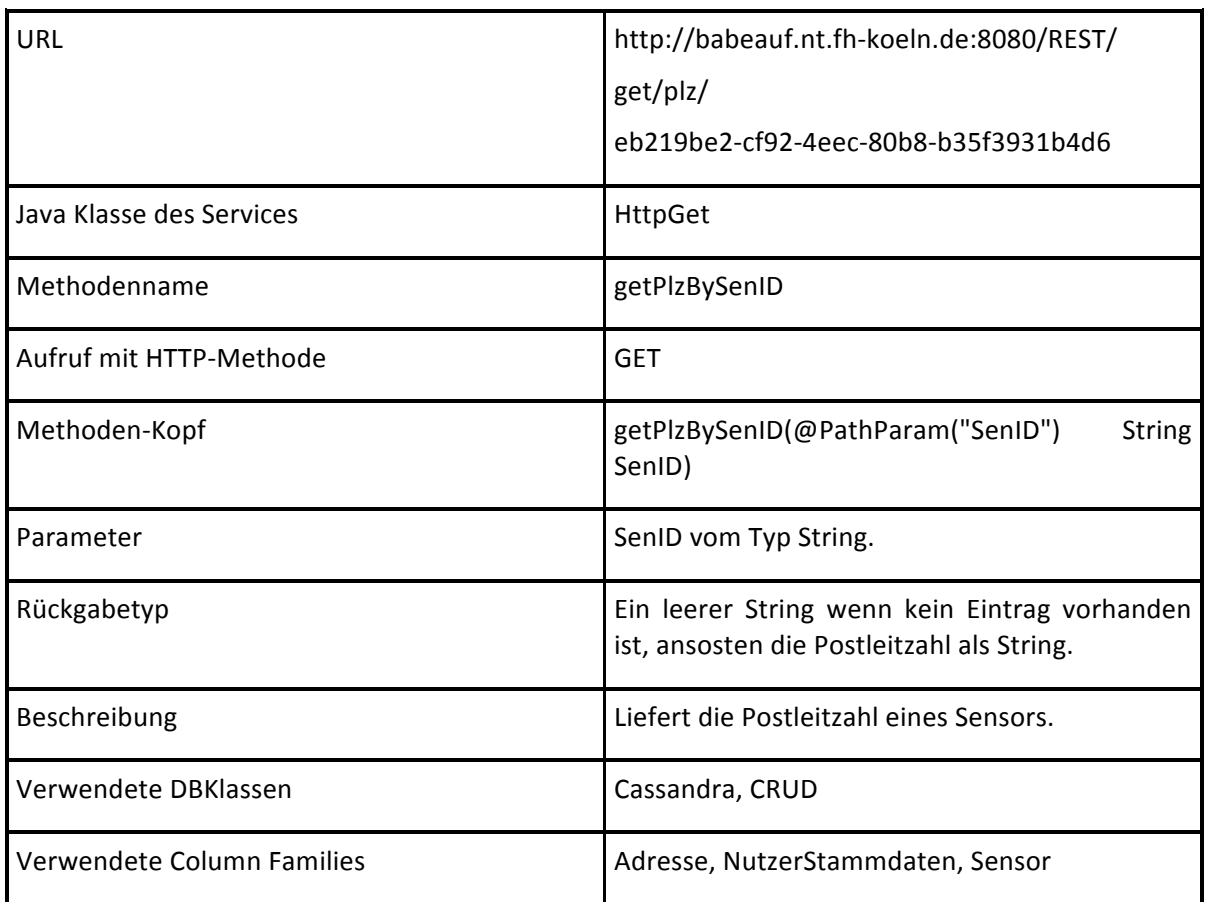

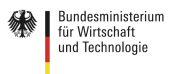

#### **REST Service HttpGet getEventListeBySenID**

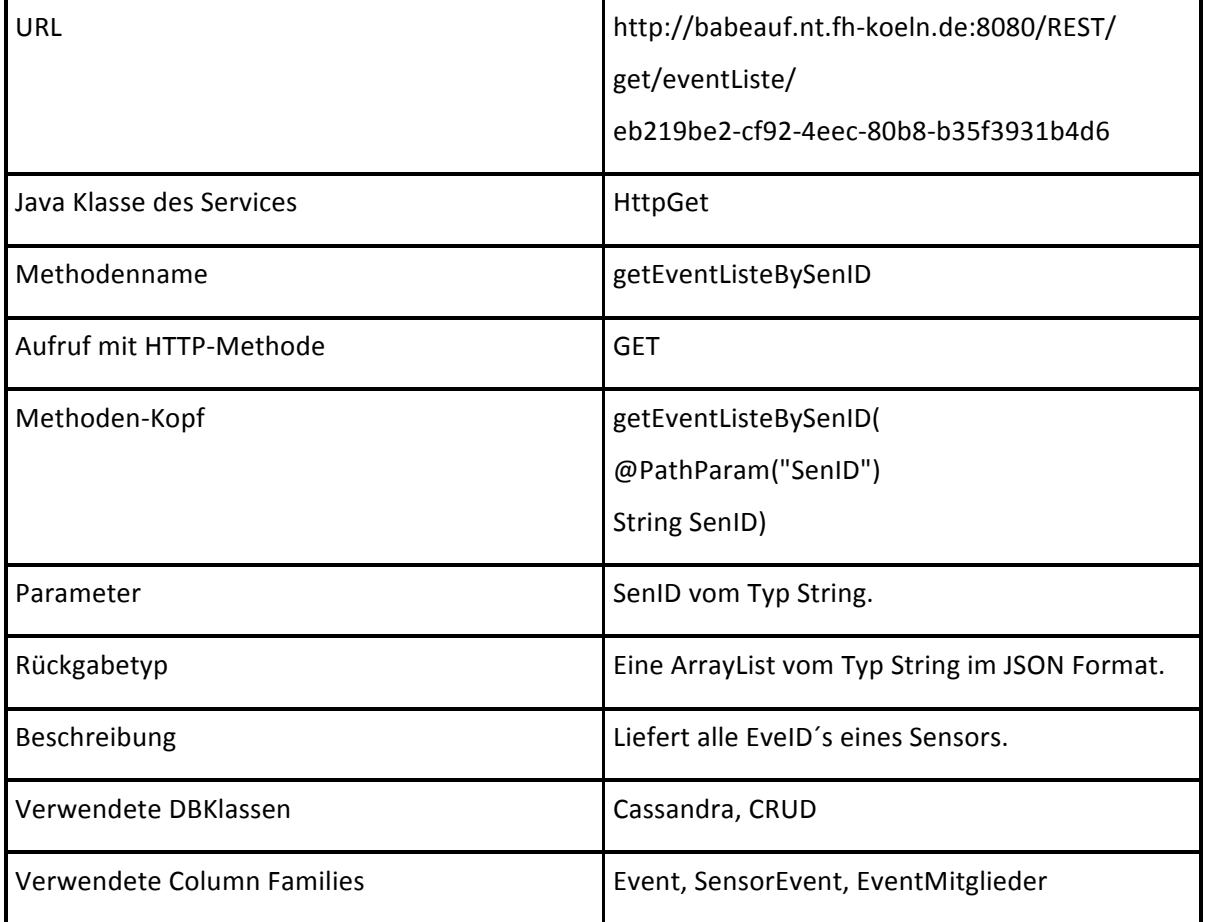

#### **REST Service HttpGet getAusgelösteEventsListeByEveIDAndWetterdaten**

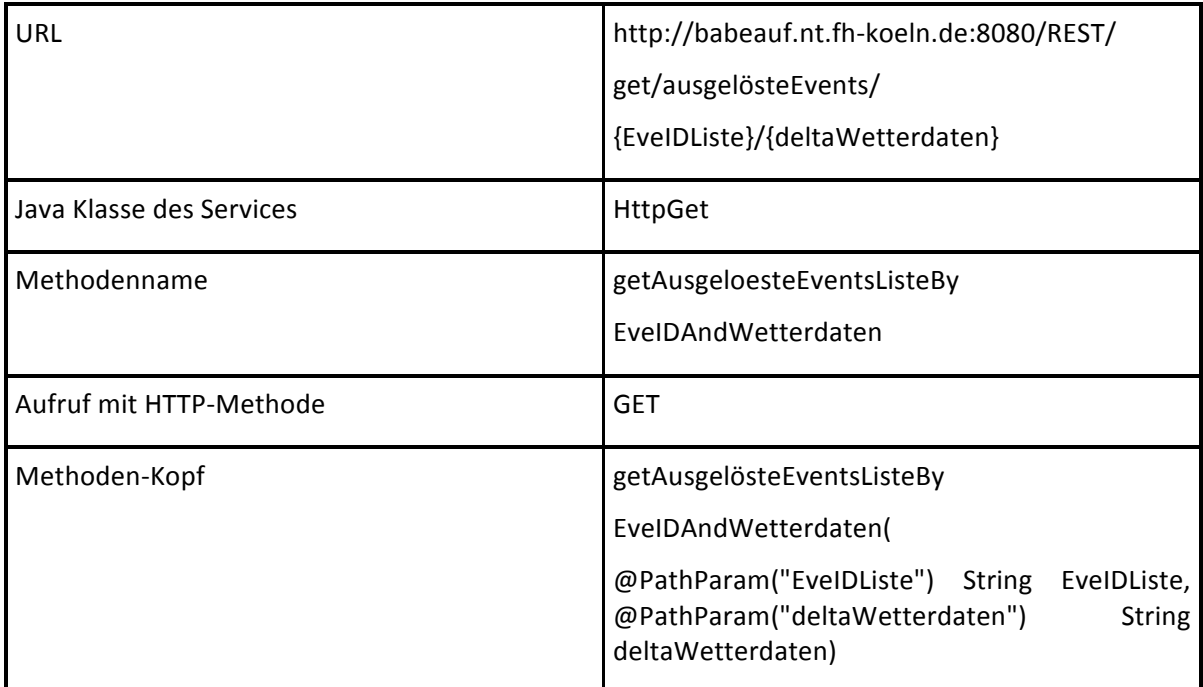

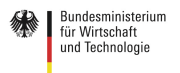

### Parameter **EvelDListe** als ArrayList vom Typ String als JSON String und ein Objekt vom Typ Wetterdaten als JSON String. Rückgabetyp **Ein leerer String wenn kein Eintrag** vorhanden ist, ansosten ein Objekt vom Typ Unwetter als JSON String. Beschreibung **Liefert** ein Unwetterobjekt, mit Informationen, ob und wann ein Unwetter eingetroffen ist. Verwendete DBKlassen Cassandra, CRUD Verwendete Column Families **Executes** Event, EventMitglieder, SensorEvent

SensorCloud

#### **REST Service HttpGet getOrkanEveBySenID**

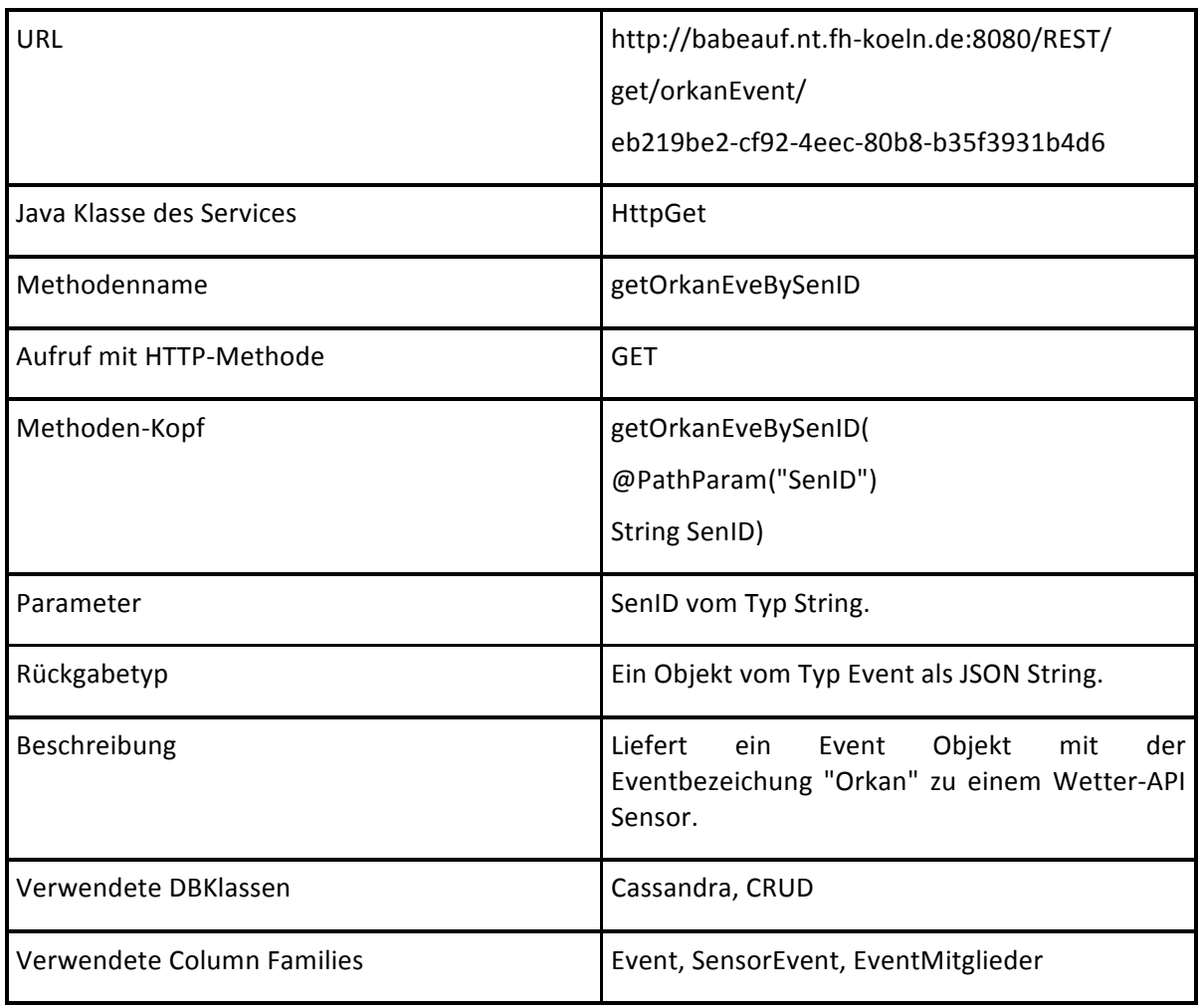

#### **REST Service HttpGet getSturmEveBySenID**

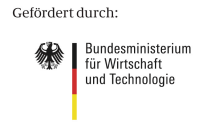

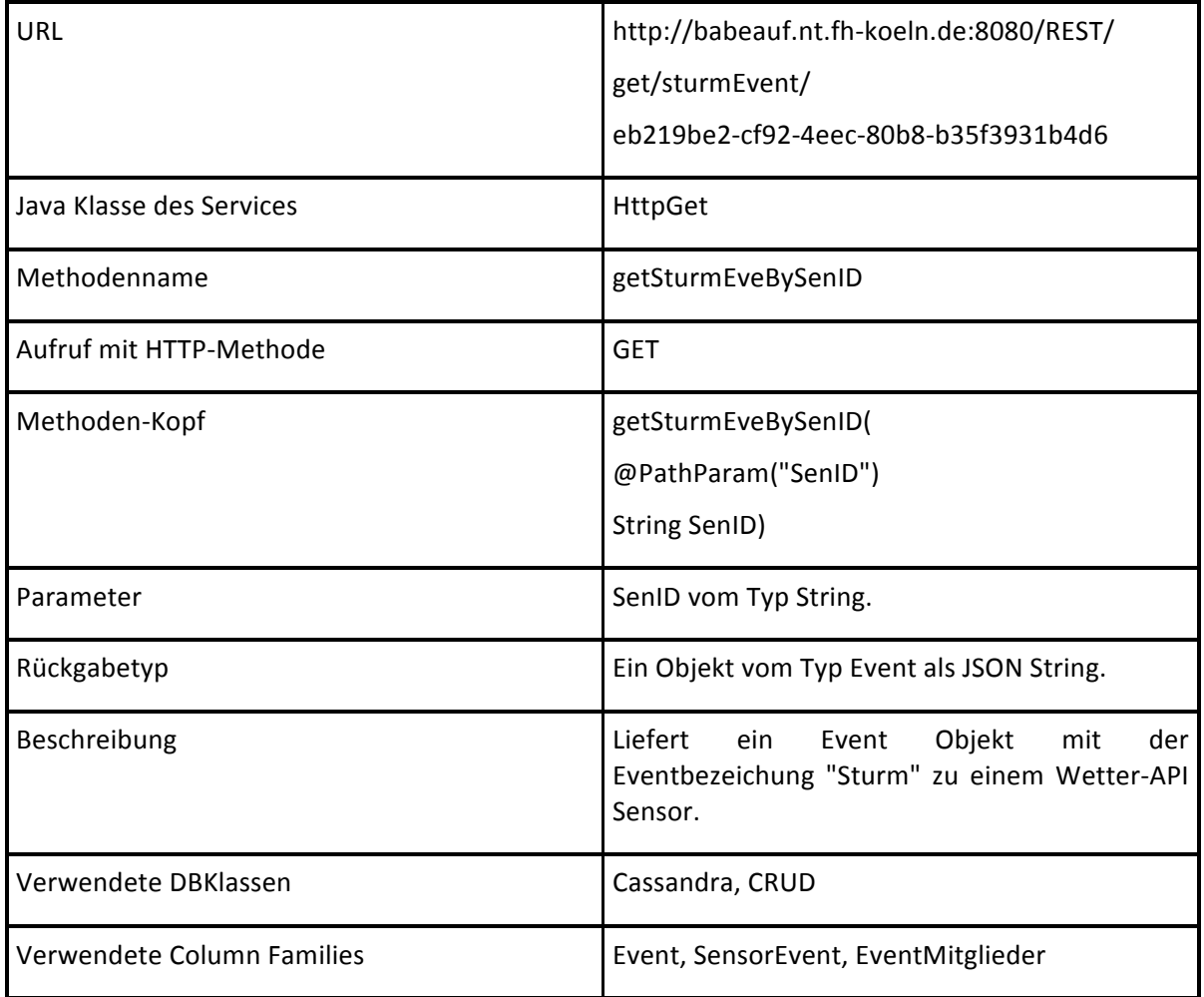

#### **REST Service HttpGet getRegenEveBySenID**

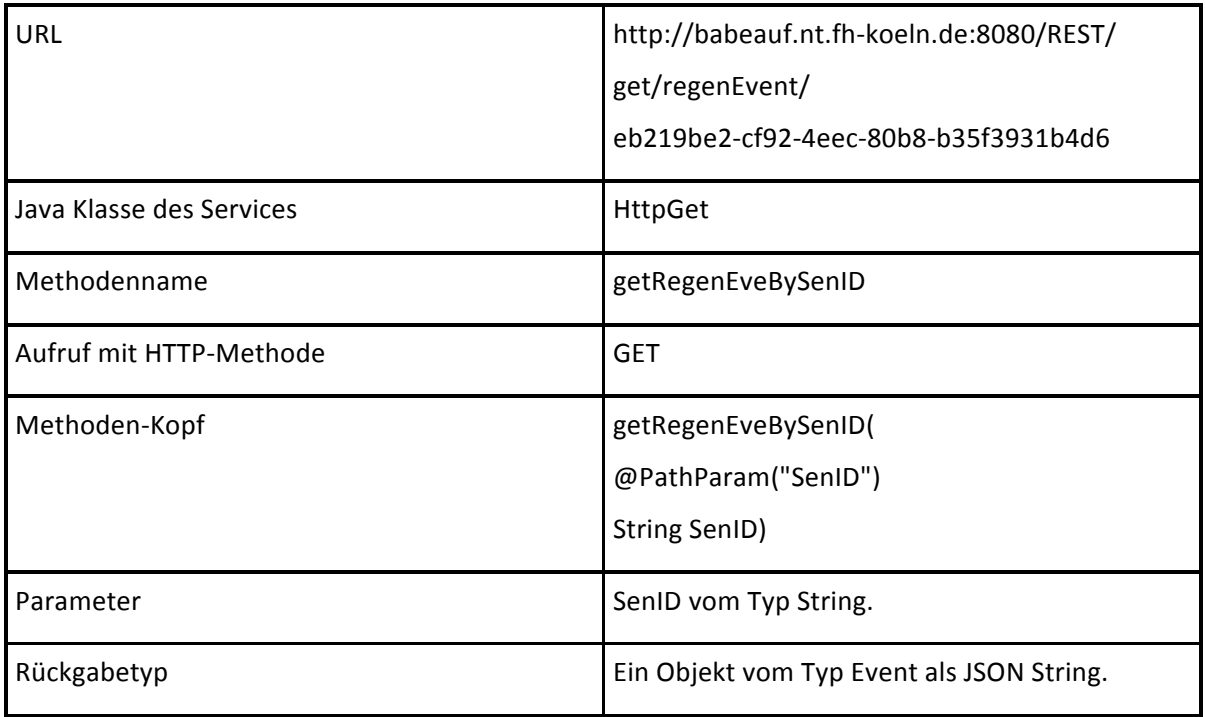

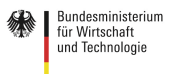

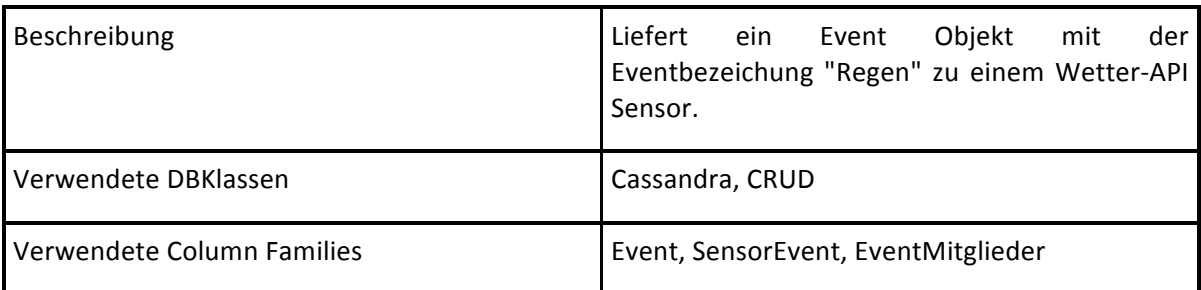

#### **REST Service HttpGet getSchneeEveBySenID**

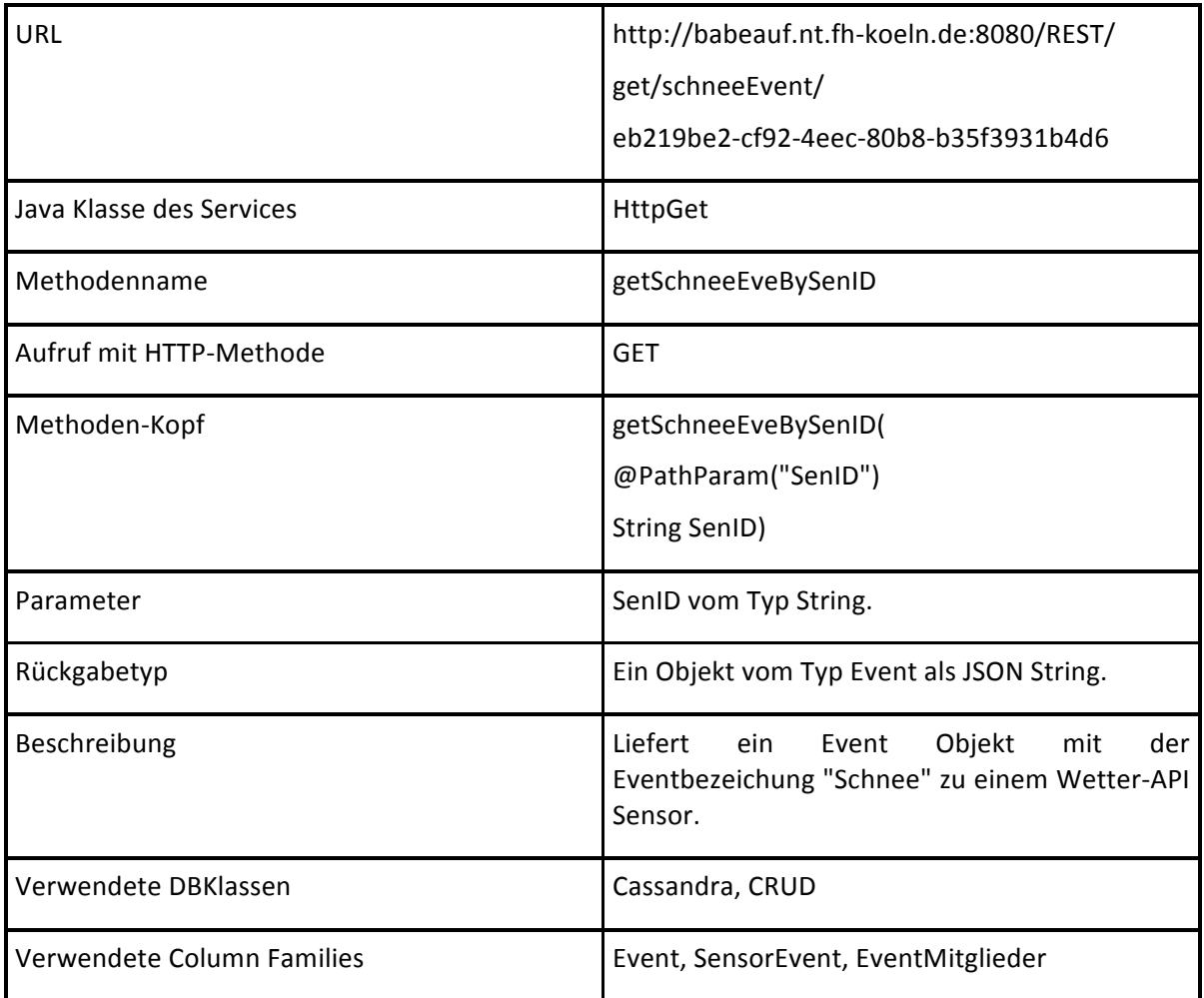

#### **REST Service HttpGet getEventBenachrichtigungByEveID**

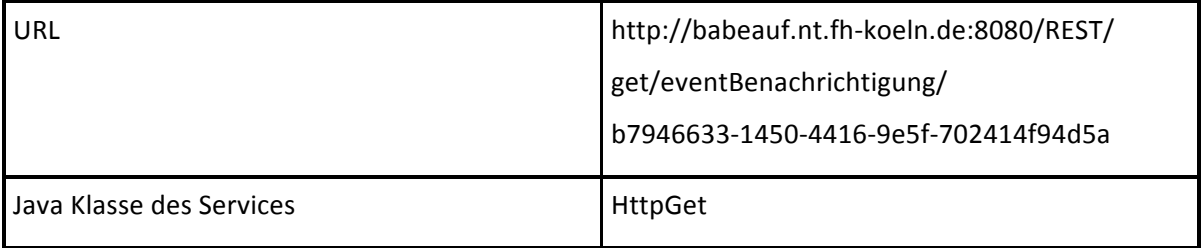

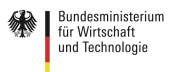

### Methodenname getEventBenachrichtigungBy EveID Aufruf mit HTTP-Methode GET Methoden-Kopf getEventBenachrichtigungBy EveID(@PathParam("EveID") String EveID) Parameter **EvelD** vom Typ String. Rückgabetyp **Ein** leerer String wenn kein Eintrag vorhanden ist, ansosten der EveBenWeg als String. Beschreibung **Liefert** den EveBenWeg zu einer EveID. Verwendete DBKlassen Cassandra, CRUD Verwendete Column Families **Exercise Exercise EventBenachrichtigung**

SensorCloud

#### **REST Service HttpGet getEventAktionListeByEveID**

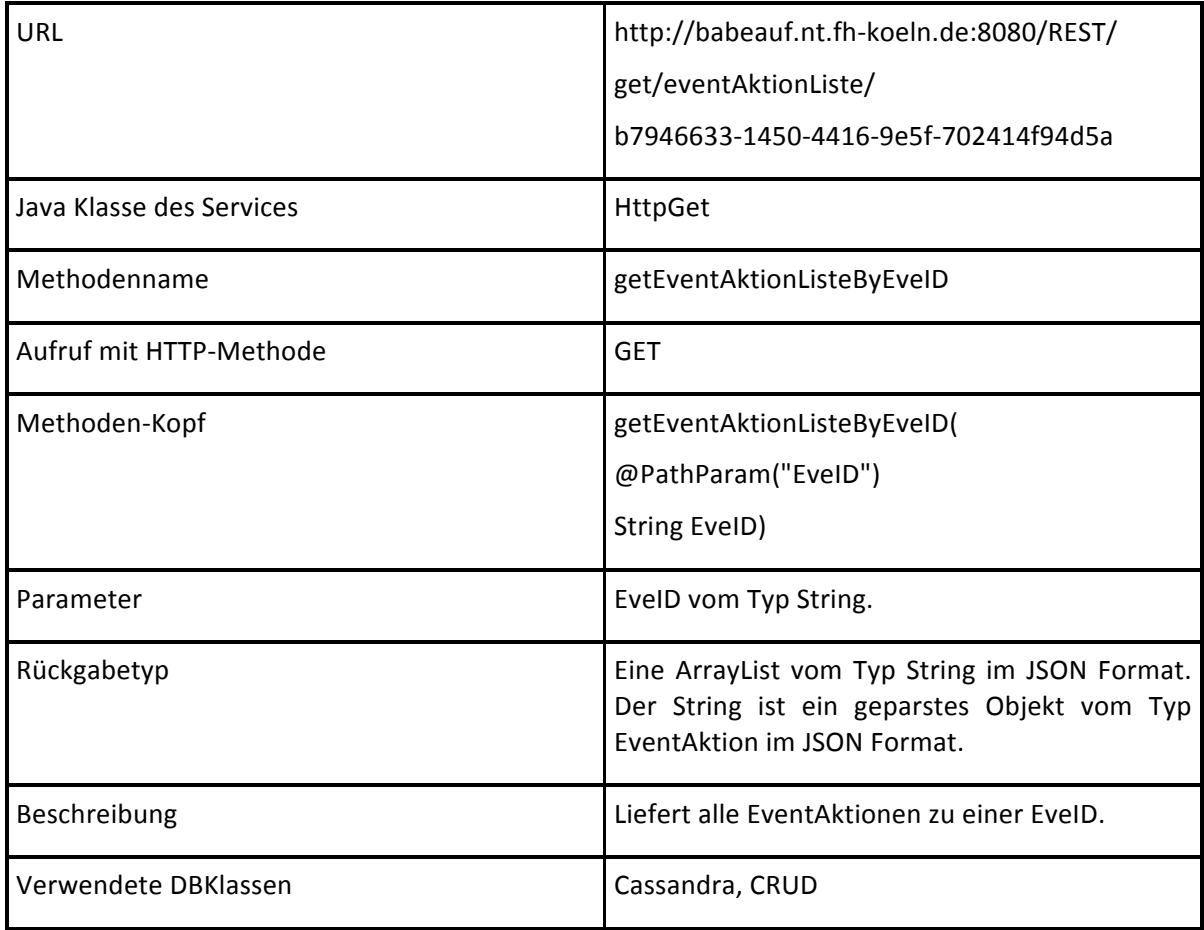

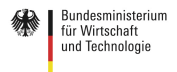

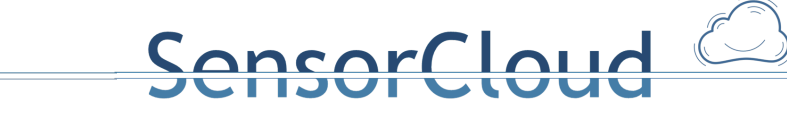

Verwendete Column Families **Exercise Exercise EventAktion** 

#### **REST Service HttpGet getAktorAktIDByEveAktiZieID**

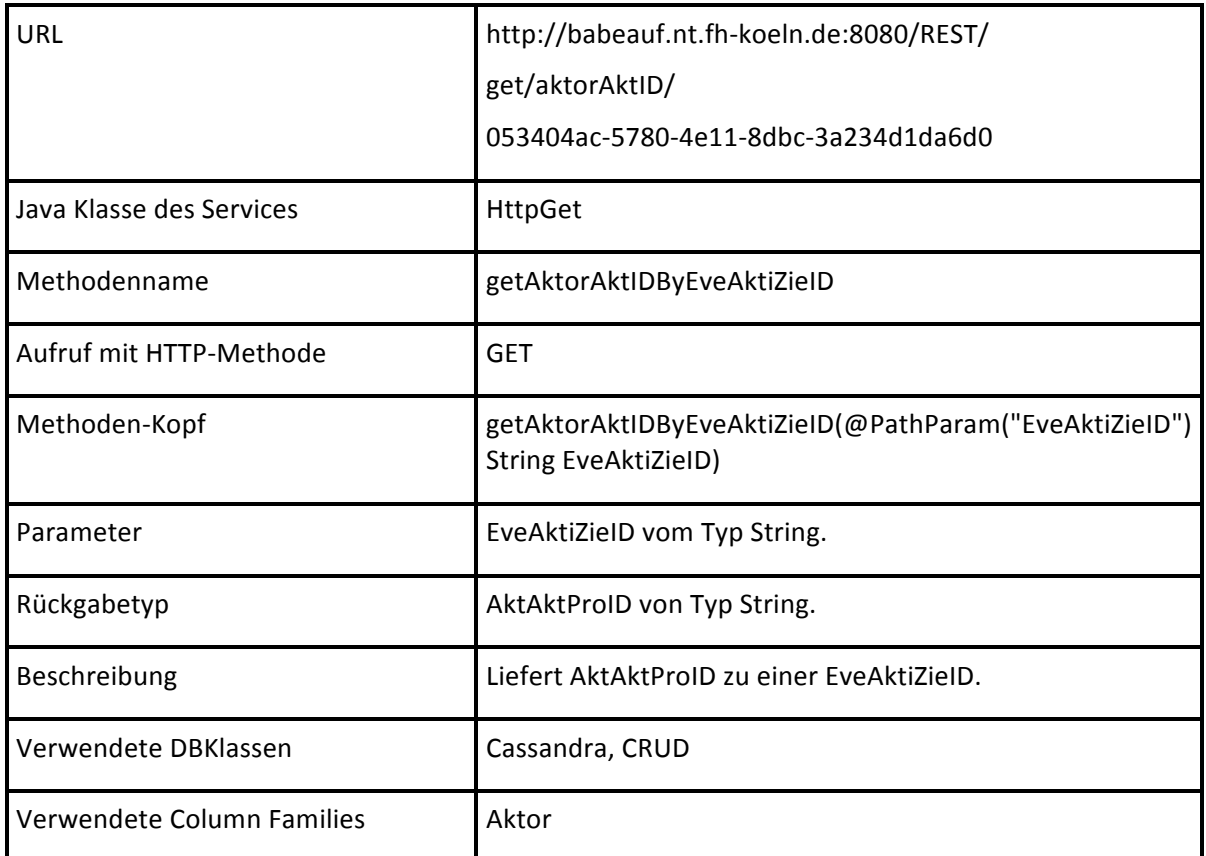

#### **REST Service HttpGet getNutzerNameBySenID**

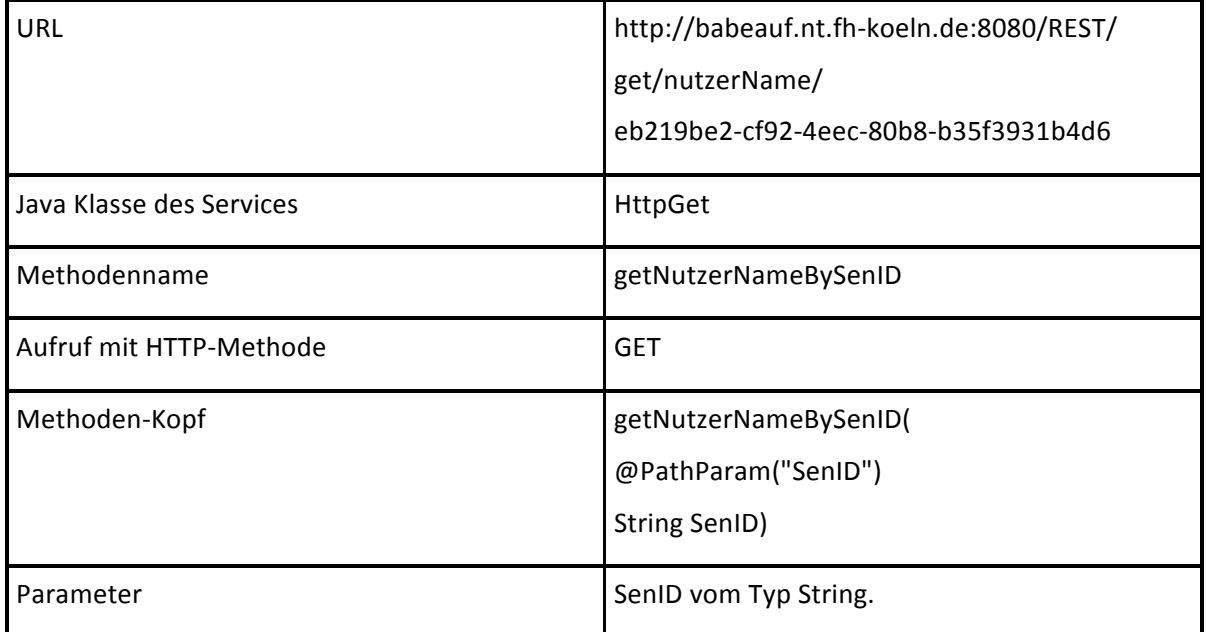

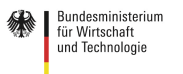

### Rückgabetyp **Ein leerer String wenn kein Eintrag** vorhanden ist, ansosten der Nutzer Vor- und Nachname als String. Beschreibung **Liefert Nutzer Vor- und Nachname** eines Sensors. Verwendete DBKlassen Cassandra, CRUD Verwendete Column Families Sensor, NutzerStammdaten

SensorCloud

#### **REST Service HttpGet getAllAktorAnforderung**

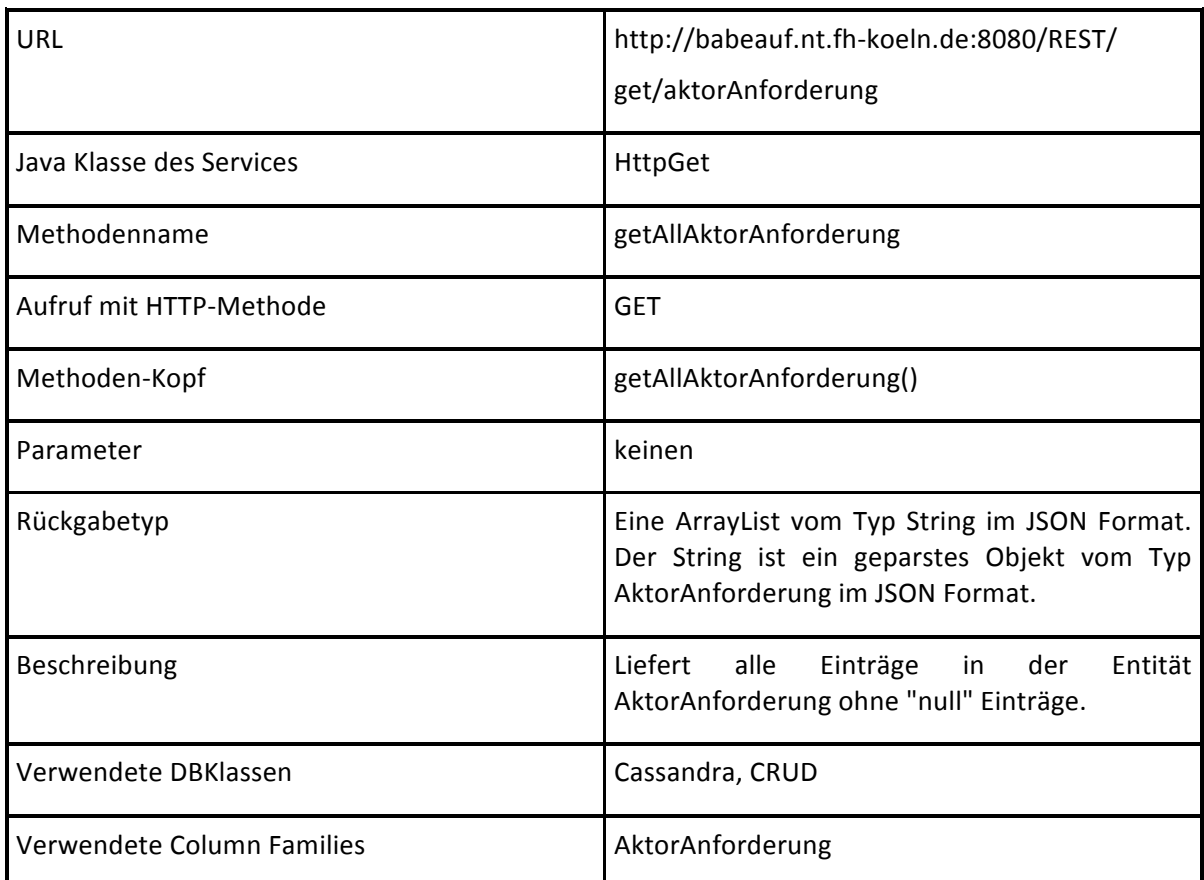

#### **REST Service HttpGet getAllAktorVerMitAktIDByEveAktiZieID**

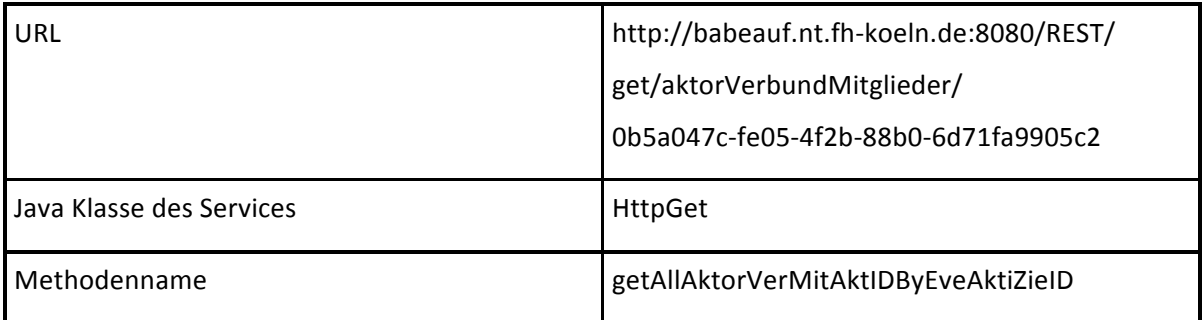

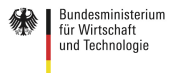

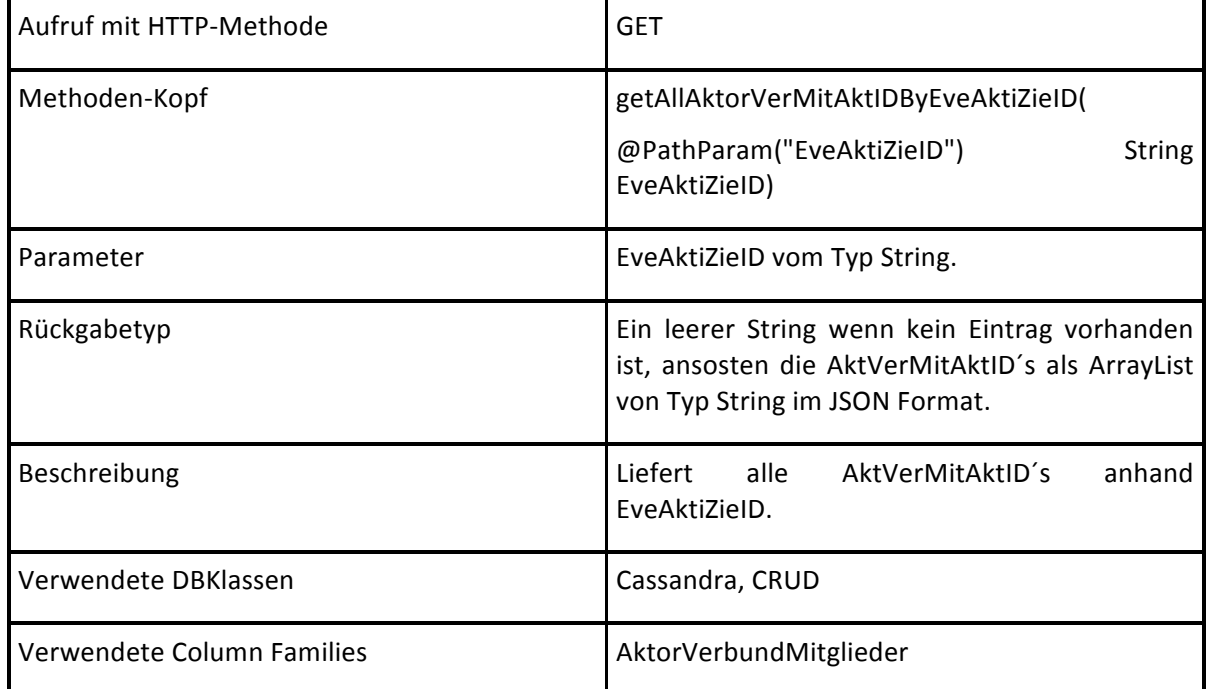

#### **REST Service HttpGet getAllUserByPLZ**

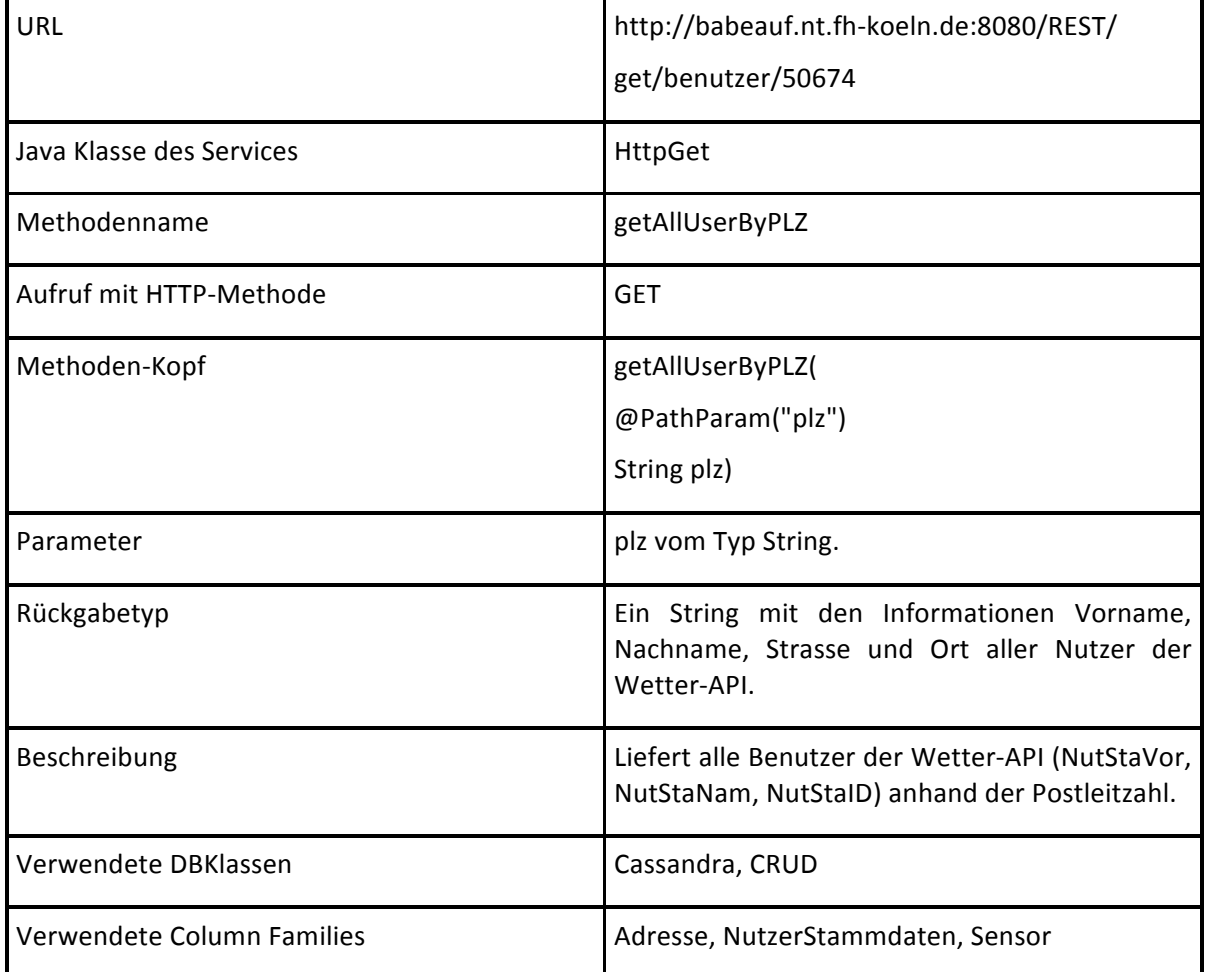

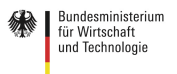

#### **REST Service HttpGet getAllNutzerAdresseSensor**

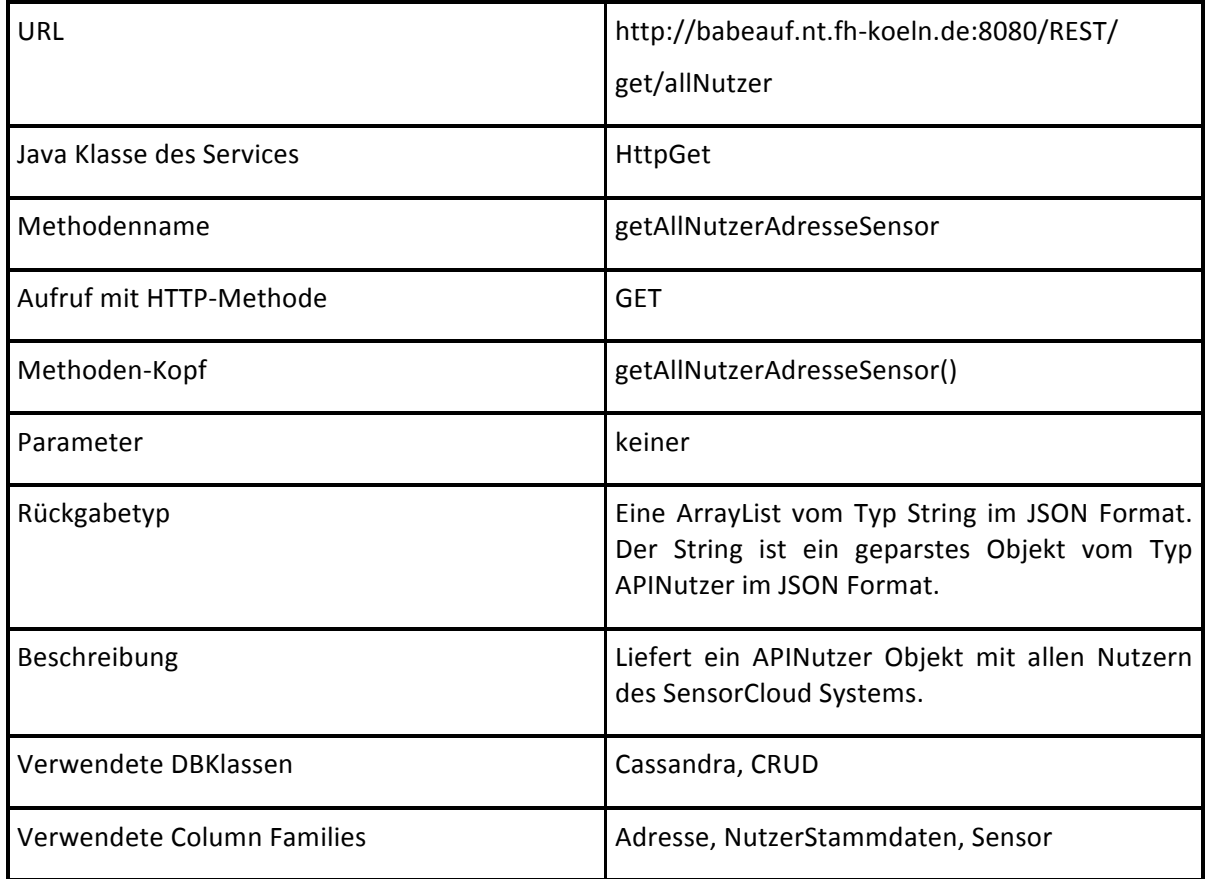

#### **REST Service HttpGet getAktorInformationenByNutStaID**

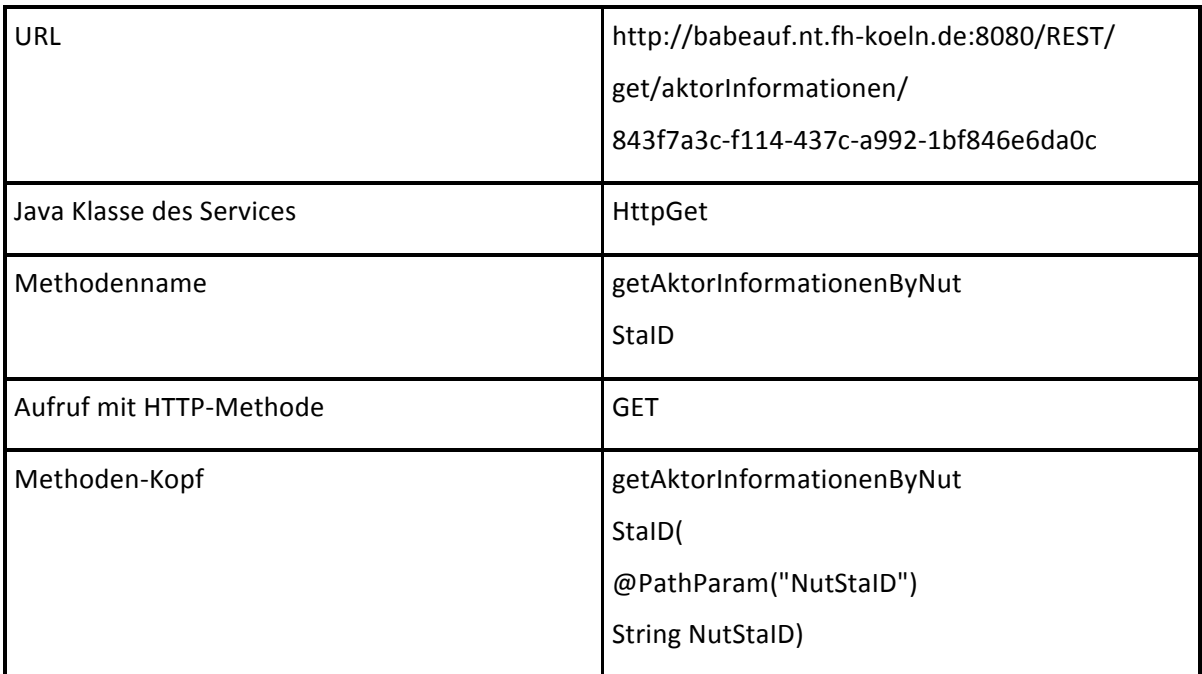

 ${\sf Gef\ddot{o}rdert\,durch:}$ 

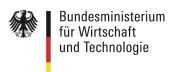

SensorCloud<sup></sup>

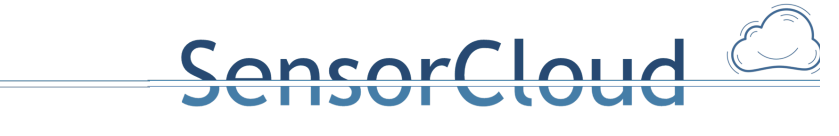

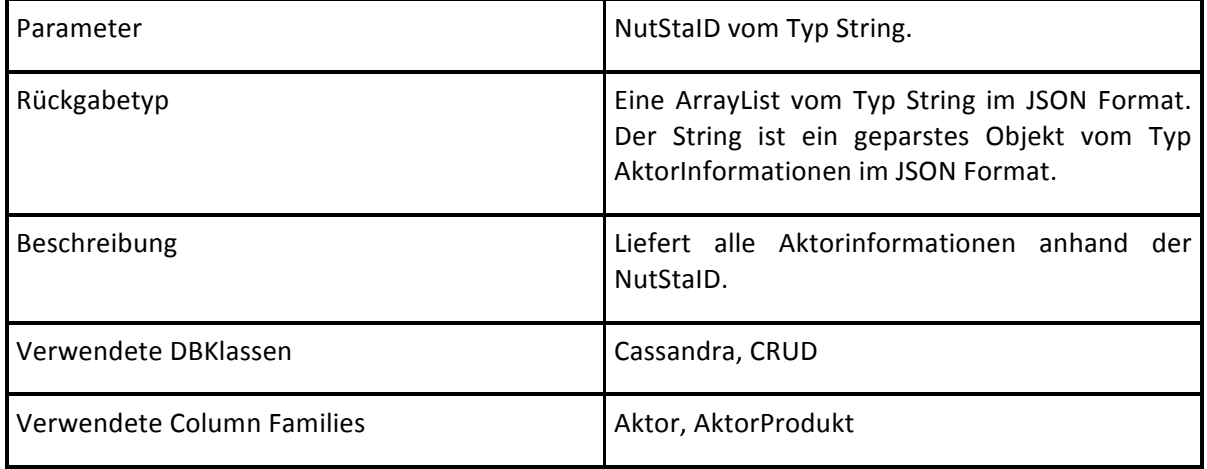

#### **REST Service HttpGet getSensorIDByNutStaID**

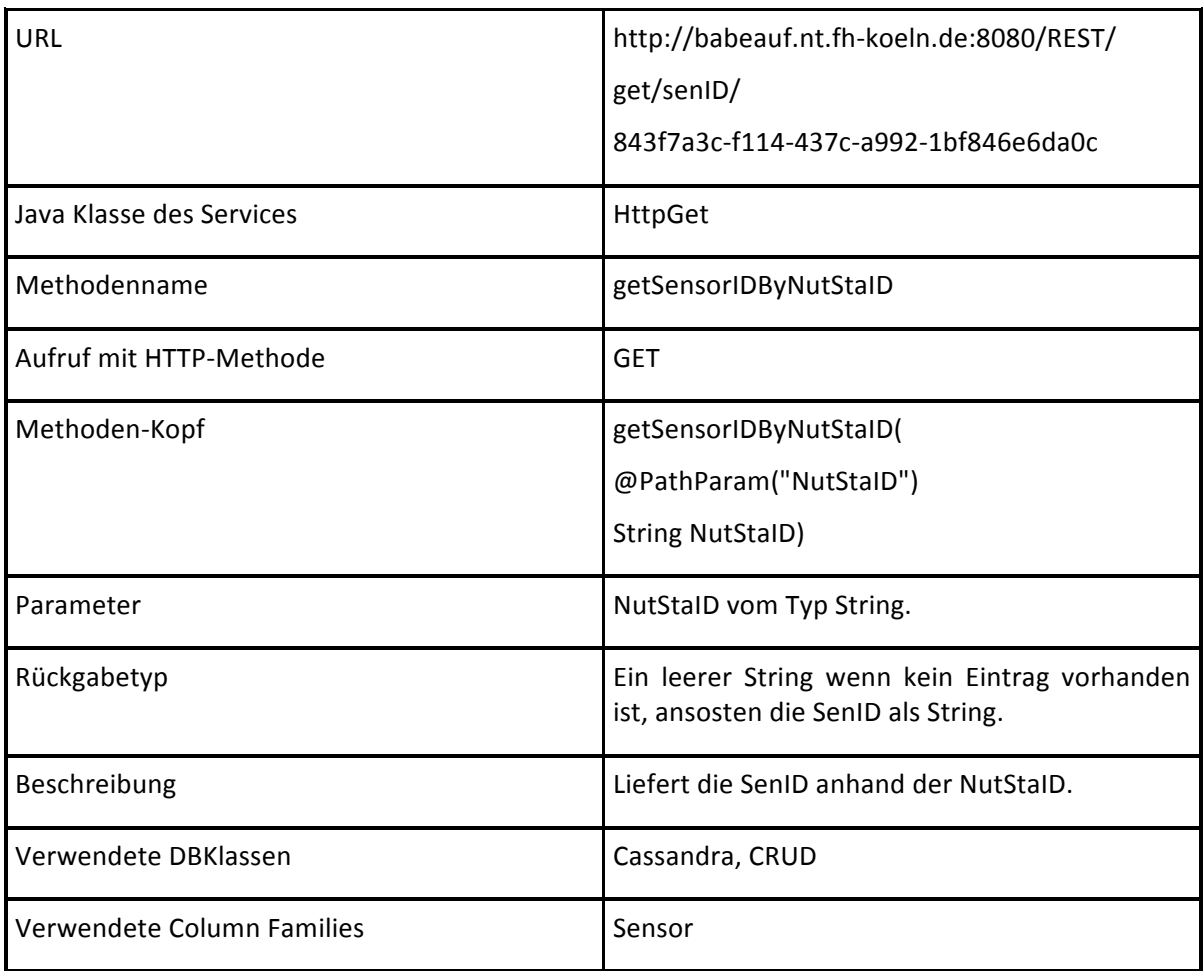

#### **REST Service HttpPut putAktorAnforderungIntoAktorAnforderung**

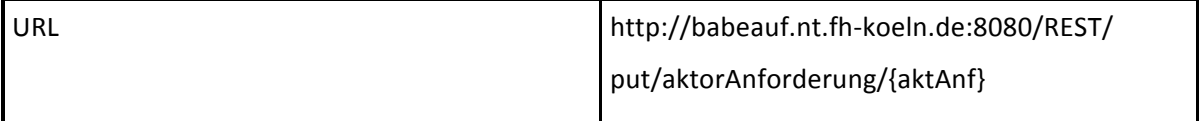

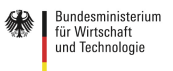

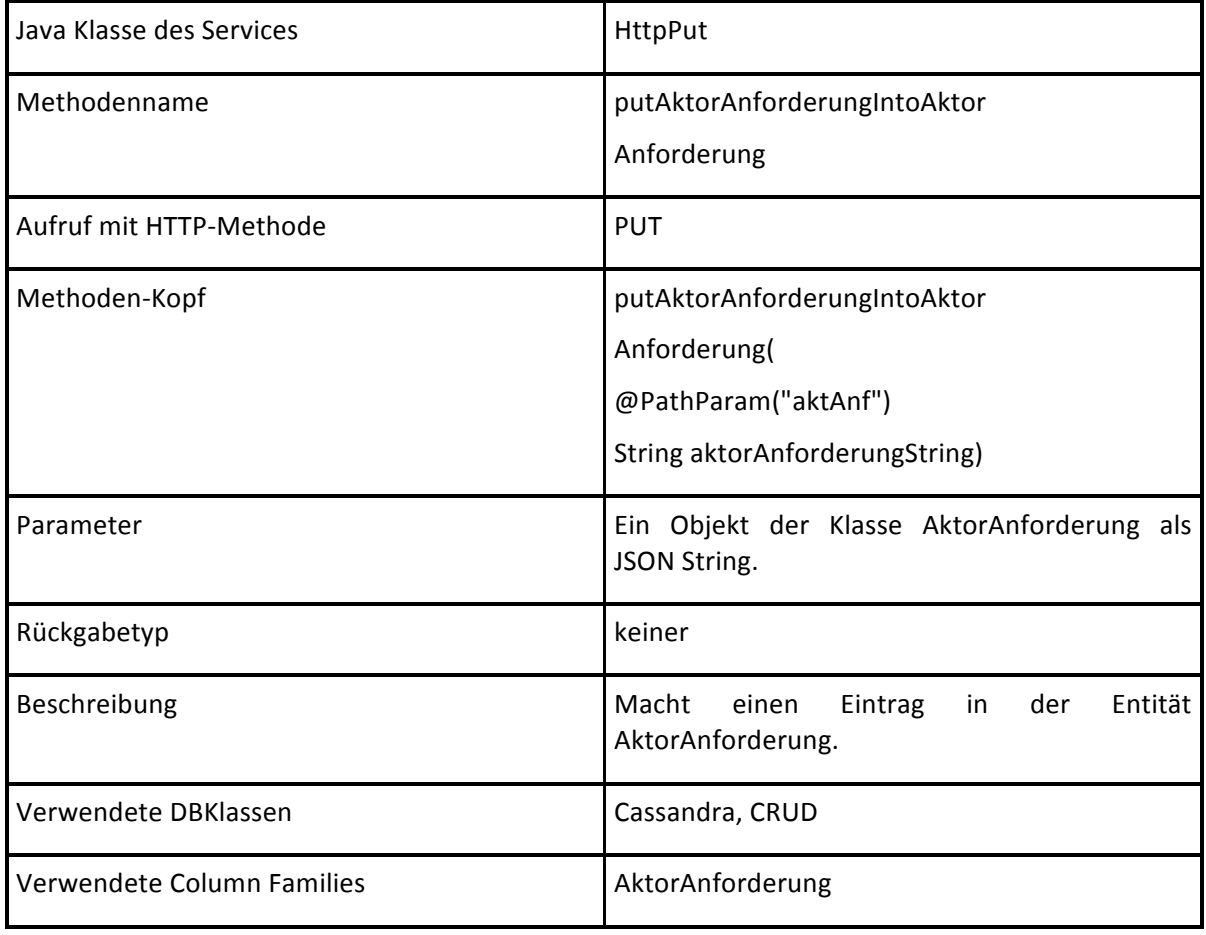

#### **REST Service HttpPut putSensorIntoSensor**

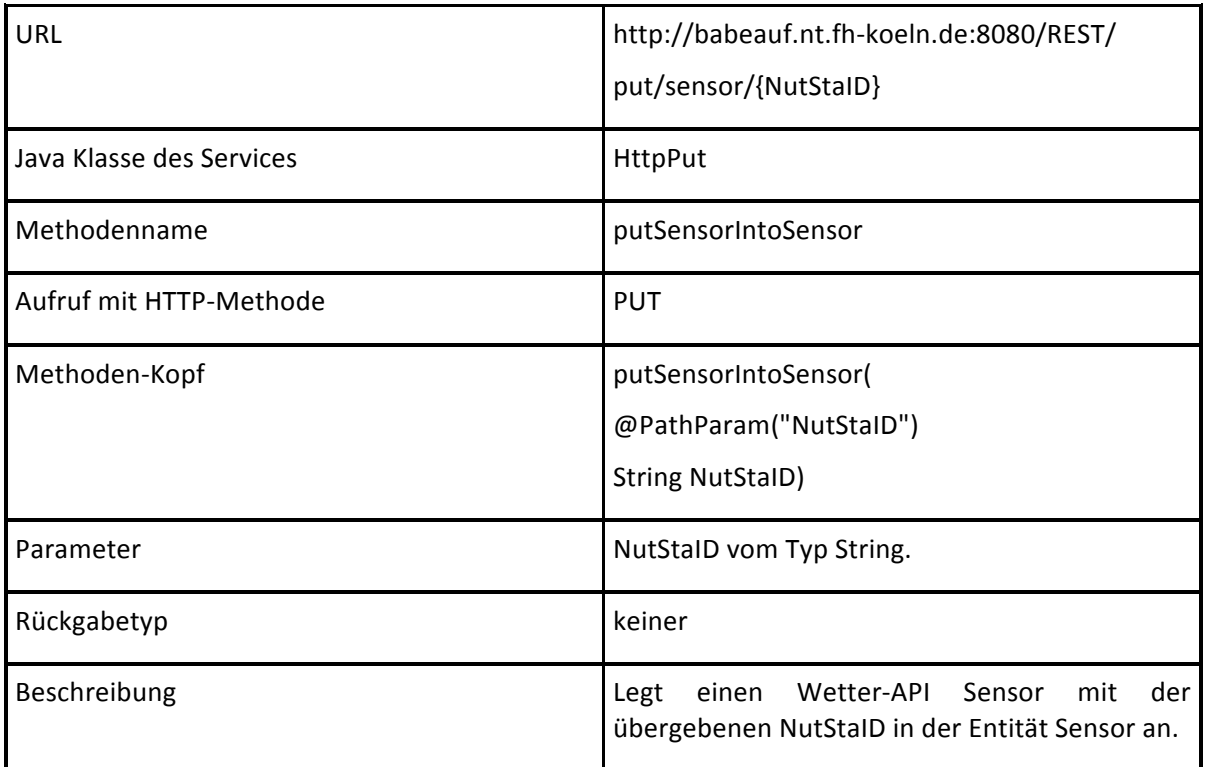

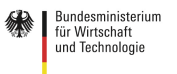

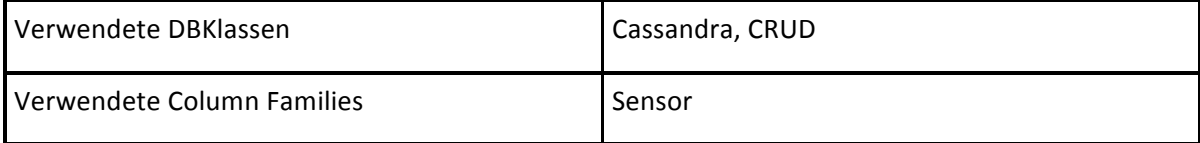

#### **REST Service HttpPut putSensorEventOrkanIntoSensorEvent**

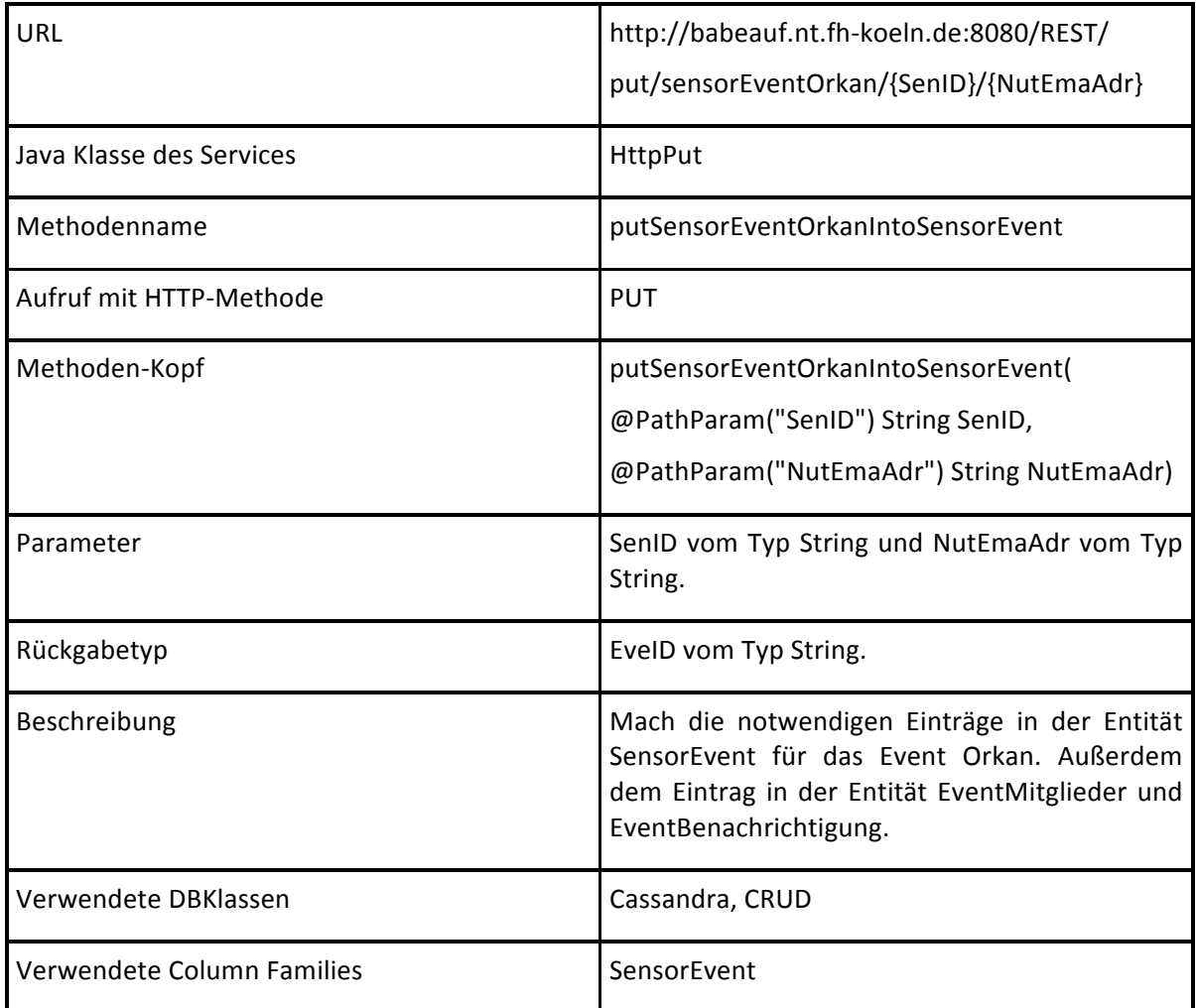

#### **REST Service HttpPut putSensorEventSturmIntoSensorEvent**

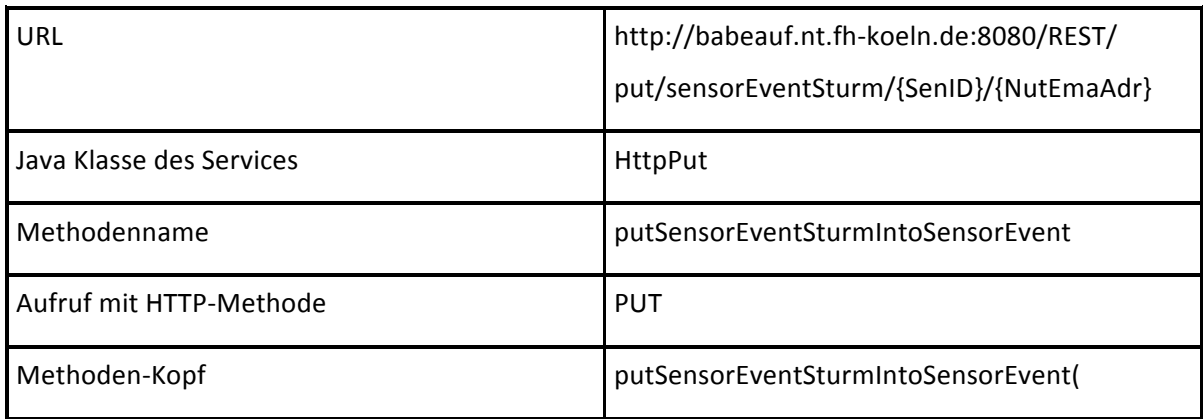

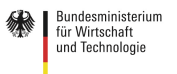

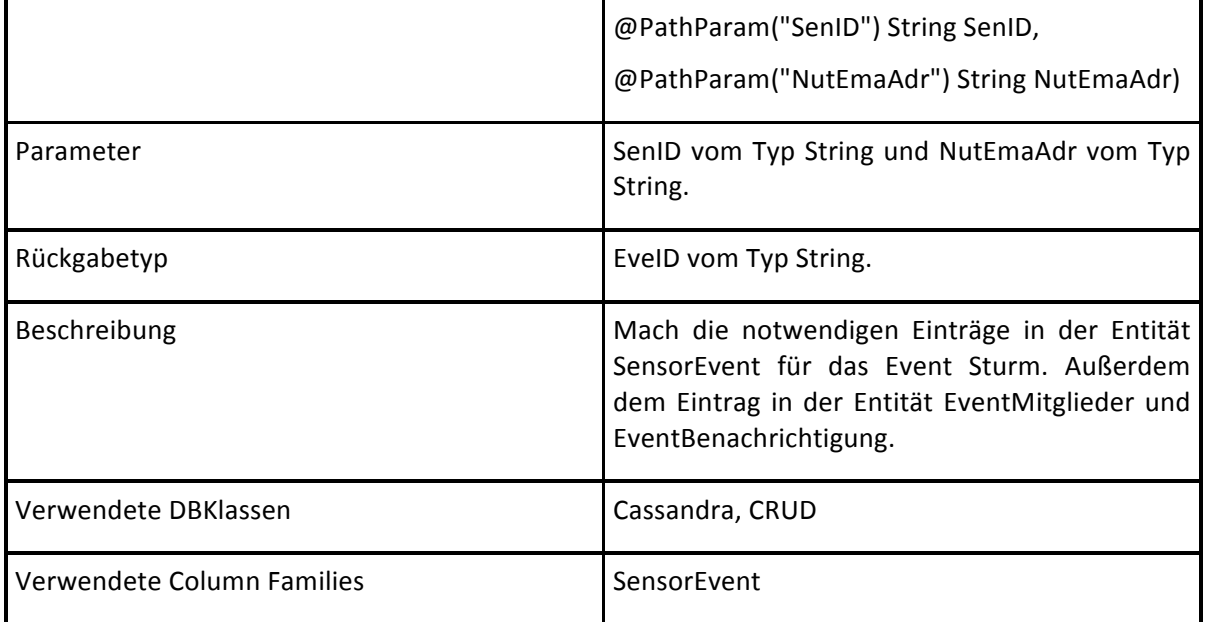

#### **REST Service HttpPut putSensorEventRegenIntoSensorEvent**

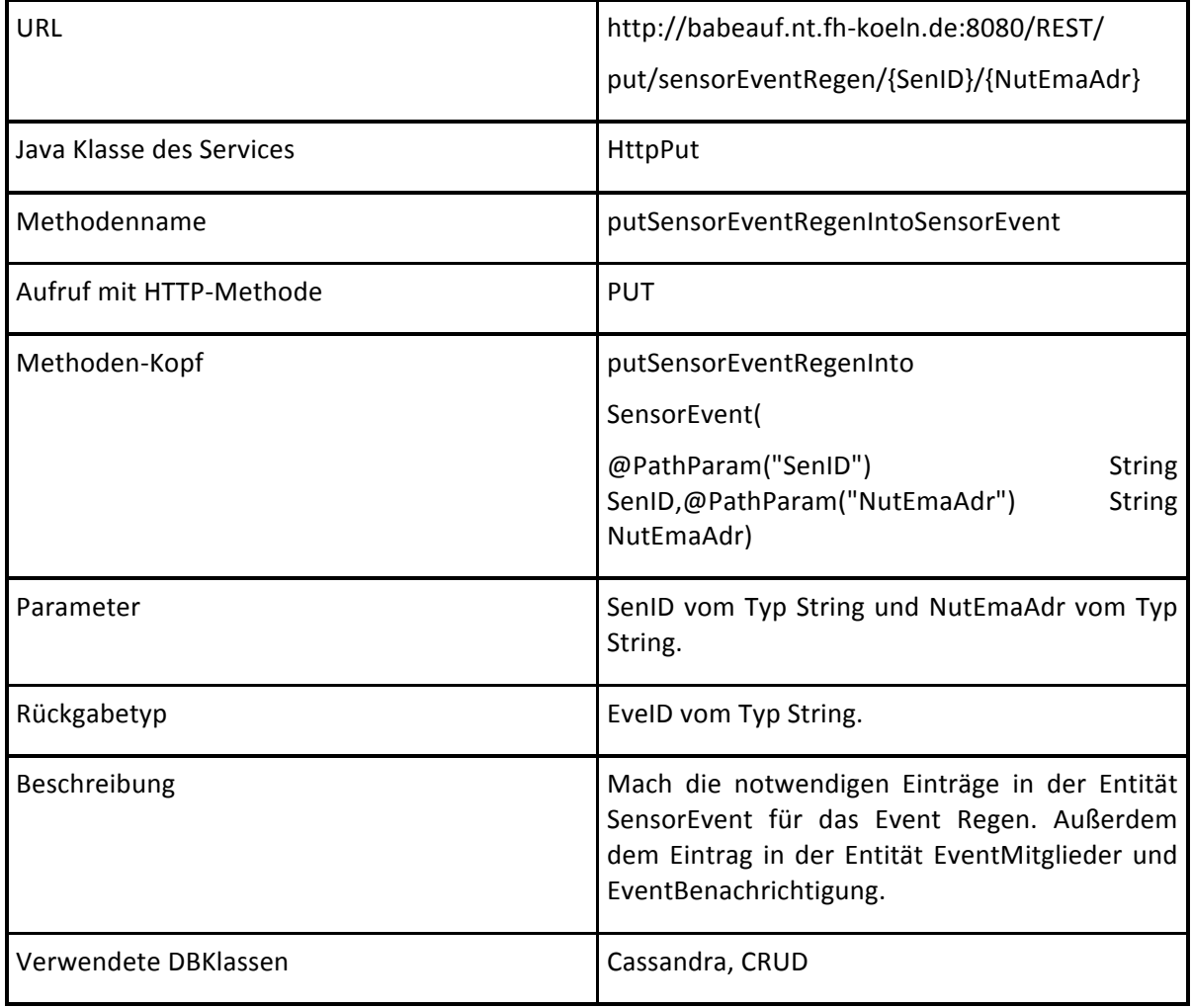

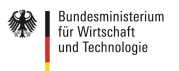

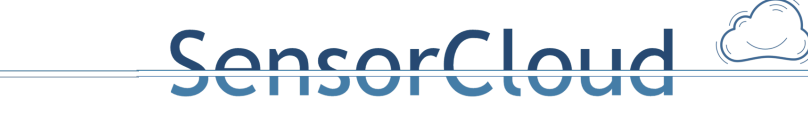

Verwendete Column Families SensorEvent

#### **REST Service HttpPut putSensorEventSchneeIntoSensorEvent**

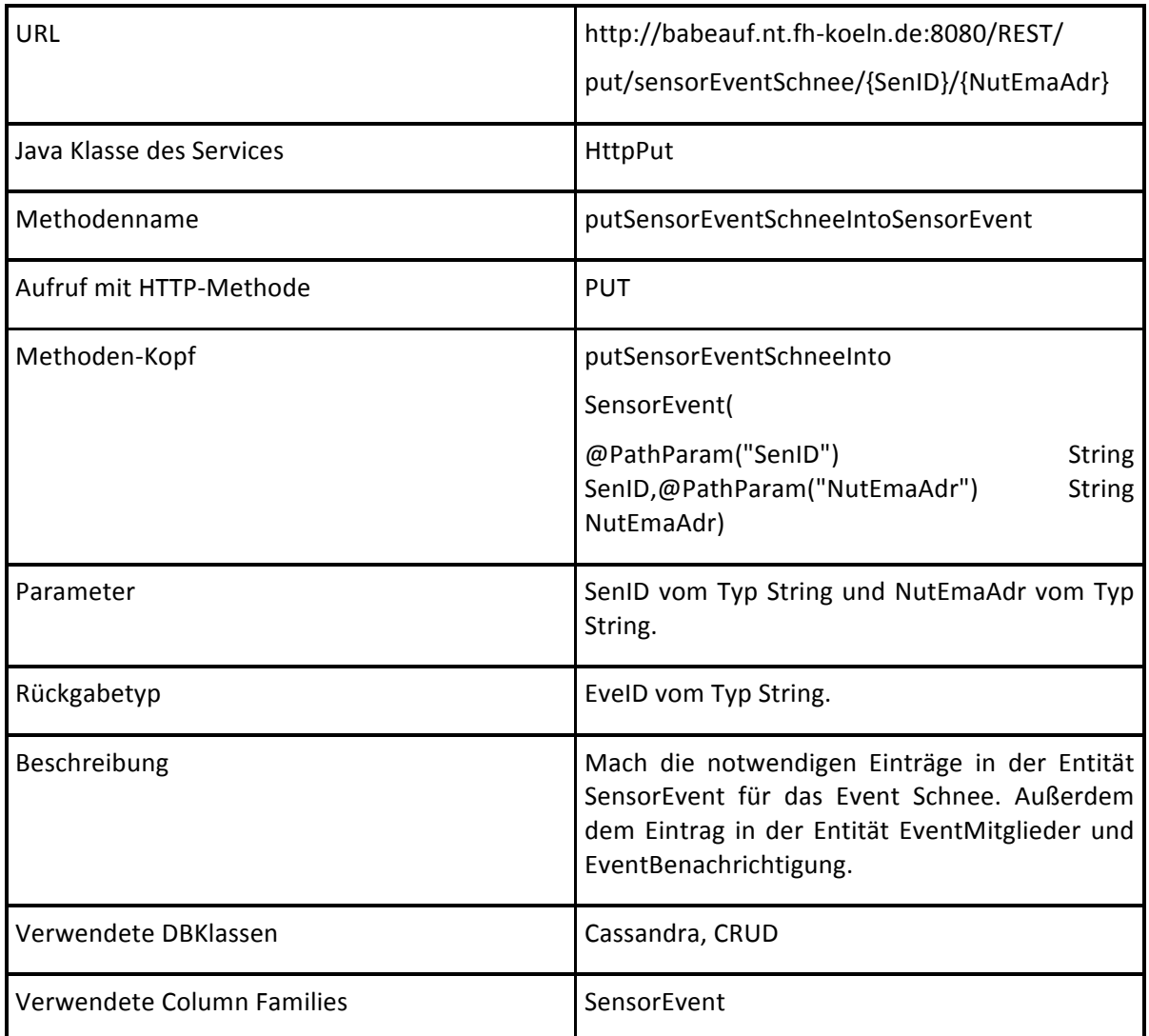

#### **REST Service HttpPut putEventAktionIntoEventAktion**

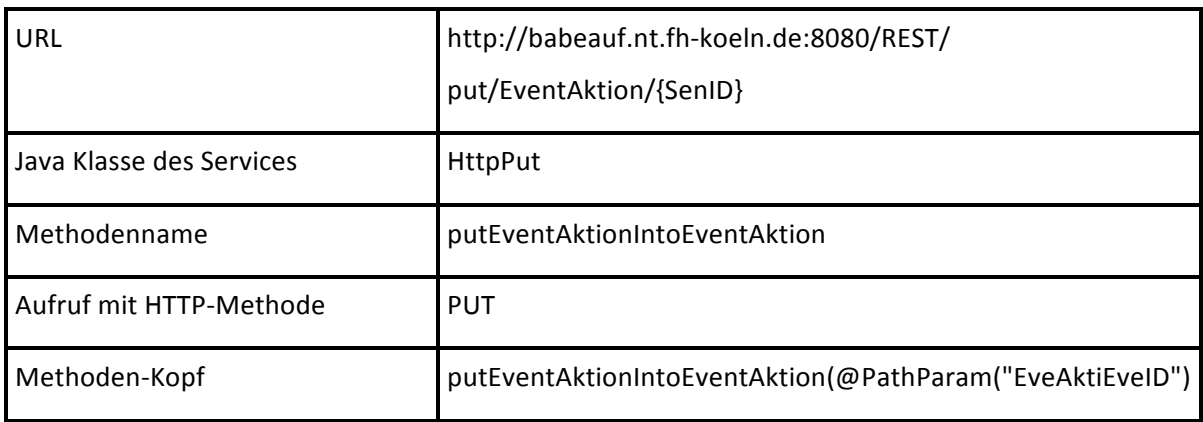

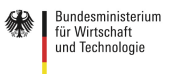

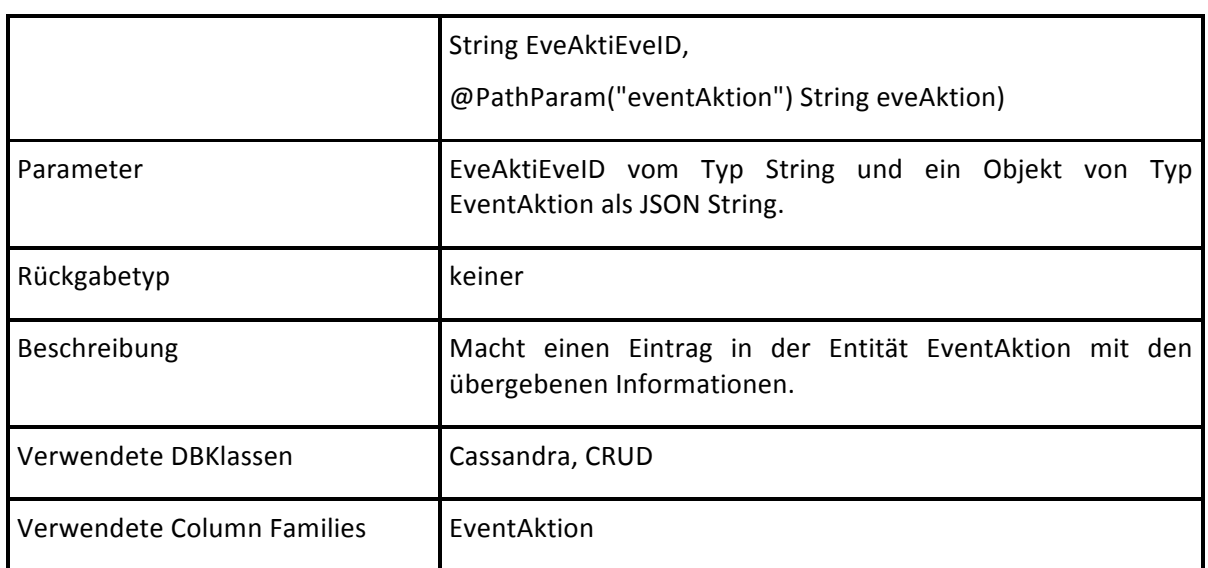

Folgende REST-Services sind über http://babeauf.nt.fh-koeln.de:8080/SensorCloud/db/ erreichbar und liefern JSON-Datensätze als Rückgabe.

| URL                        | http://babeauf.nt.fh-koeln.de:8080                                                                                                    |
|----------------------------|----------------------------------------------------------------------------------------------------|
|                            | /SensorCloud/db/SensorSemantik/SenID/{SenID}                                                                                                    |
| Java Klasse des Services   | <b>HttpSensorSemantik</b>                                                                                                    |
| Methodenname               | getSensorSemantik                                                                                                    |
| Aufruf mit HTTP-Methode    | <b>GFT</b>                                                                                                    |
| Methoden-Kopf              | getSensorSemantik(@PathParam("senID") String<br>senID)                                                                                                    |
| Parameter                  | <b>UUID von Typ String im JSON Format</b>                                                                                                    |
| Rückgabetyp                | Objekt von der Java Klasse SensorProduktSemantik im<br><b>JSON Format</b>                                                                                                    |
| Beschreibung               | Der Service liefert ein Objekt der Java Klasse<br>SensorSemantik für die angegebene SenID. Über die<br>SenID wird die SenProID ermittelt und deren Semantik<br>zurück gegeben. |
| Verwendete DBKlassen       | <b>DBSensorSematik</b>                                                                                                    |
| Verwendete Column Families | Sensor, SensorProdukt                                                                                                    |

**REST Service SensorProduktSemantik getSensorSemantik**

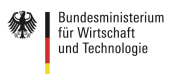

## SensorCloud

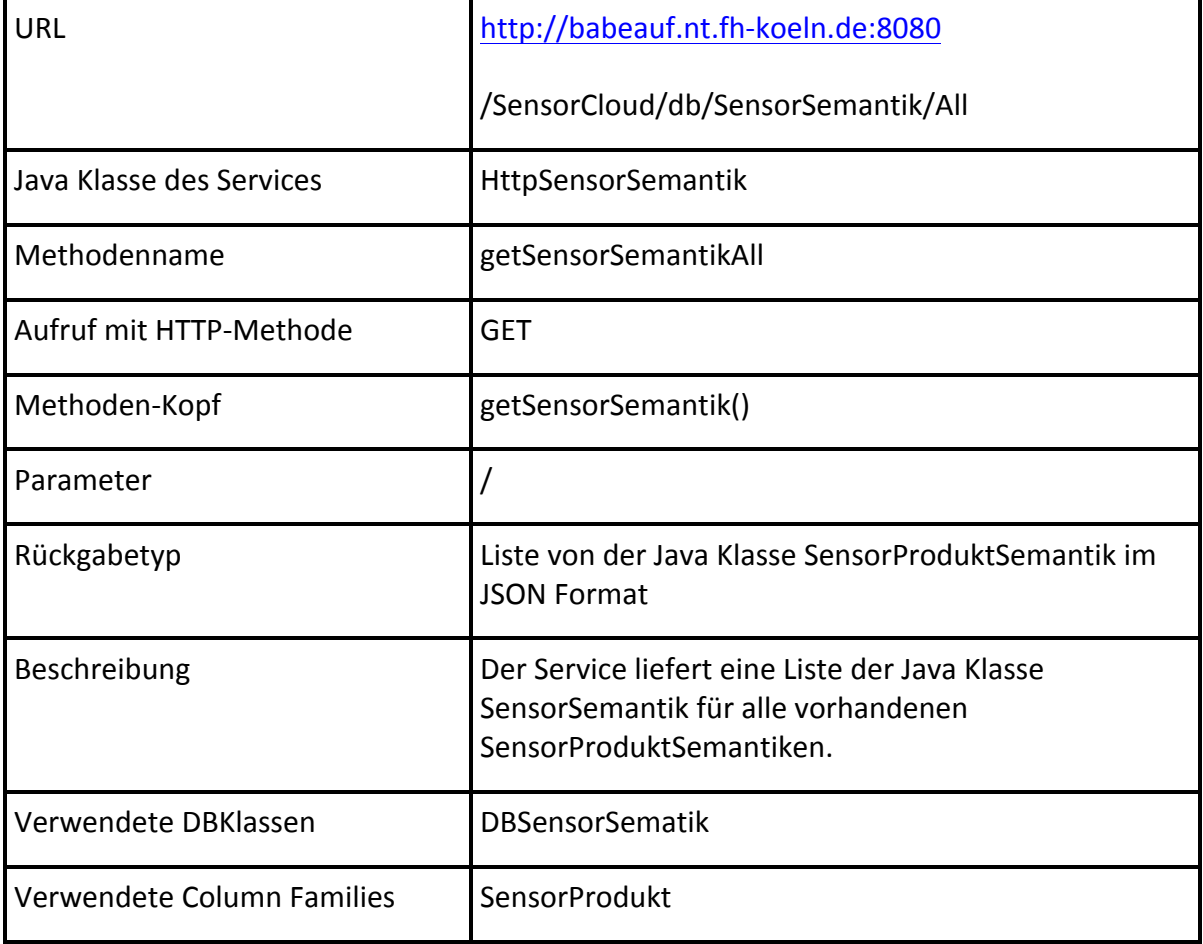

#### **REST Service SensorProduktSemantik getSensorSemantikAll**

#### **Rückgaben der obigen Webservices**

#### *Beispiel JSON-Datensatz*

```
{
   "list":
        \mathfrak{g}{
                     "nutEmaID":"edfb2bf8-84dd-4114-aeb6-b139907170fa",
                     "nutEmaNutStaID":"c24d959d-9aa1-47e1-92b4-4ebdd89583f0",
                     "nutEmaAdr":"xyz@smail.fh-koeln.de",
                     "nutEmaBez":"office"
               },
                {
                     "nutEmaID":"350eae63-a2d9-487e-a694-3f62f03c6f06",
                     "nutEmaNutStaID":"c24d959d-9aa1-47e1-92b4-4ebdd89583f0",
                     "nutEmaAdr":"xyz@domain.tld",
                     "nutEmaBez":"privat"
               }Gefördert durch:
    Exploration Bundesministerium<br>für Wirtschaft<br>und Technologie
```

```
\overline{1}}
Skripting 1: Beispiel JSON-Datensatz
```
#### *Beispiel Text-Datensatz*

```
["47bb6fbc-bb9d-4213-948b-2780d9712c88","6829b7f3-6bd1-4e49-bde6-1b674bb6a148"]
Skripting 2: Beispiel Text-Datensatz
```
ensorCloud

### **9. Diskussion**

RESTful-Services eignen sich aufgrund des Aufsetzens auf HTTP und der dadurch geerbten Eigenschaften und dessen guten horizontalen Skalierbarkeit sehr gut für das Projekt SensorCloud. Die abstrahierte Sicht auf die Datenbank vereinfacht den Entwicklern von Sensordiensten sich die benötigten Daten, ohne Wissen der eingesetzten Datenbanken und des Datenbankschemas, zu selektieren und zu verändern. Zudem vereinfacht es die Pflege von implementierten Sensordiensten bei Änderungen an dem föderierten Datenbanksystems und dessen Datenbankschema.

Aktuell greifen die RESTful-Services nativ auf die Datenbank zu. Um die Implementierung der RESTful-Services zusätzlich von den Änderungen an den eingesetzten Datenbanken zu kapseln kann über den Einsatz von JavaBeans nachgedacht werden.

#### **Quellen**

[1] H. Budde et al.: *Konzeptionelles Schema*. DBAP4, Fachhochschule Köln, Gruppe FDBS, Köln, 2013.

[2] R. Fielding, et al.: 9 Method Definitions. In: RFC 2616 Hypertext Transfer Protocol -- HTTP/1.1. 2004, http://www.w3.org/Protocols/rfc2616/rfc2616-sec9.html, (Aufruf: 10.12.2013)

[3] R. Fielding: Architectural Styles and the Design of Network-based Software Architectures. Doctoral dissertation, University of California, Irvine, 2000.

[4] T. Partsch: SensorCloud Datenmodellierung und Performanceüberlegungen mit einem *strukturierten Datenspeicher als Zielsystem*. Master Thesis, Fachhochschule Köln, Köln, 2014.

[5] A. Stec: *Transaktionen in einem föderierten Datenbanksystem der SensorCloud*. Master Thesis, Fachhochschule Köln, Köln, 2013.

[6] T. Dierks, E. Rescorla: The Transport Layer Security (TLS) Protocol Version 1.2. RFC 5246, IETF, 2008.

[7] R. Häußling, B. Rumpe, K. Wehrle: SensorCloud Teilvorhabenbeschreibung RWTH Aachen University. Förderantrag der RWTH Aachen University zur Einreichung beim Bundesministerium für Wirtschaft und Technologie im Rahmen des Wettbewerbes TrustedCloud, RWTH Aachen University, Aachen, 2011.

[8] H. Budde, A. Lockermann, T. Partsch: *DB Dienste zur Unterstützung des LocationMaster als Trustpoint*. DBAP9, Zwischenbericht, Fachhochschule Köln, Gruppe FDBS, Köln, 2014.

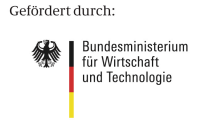